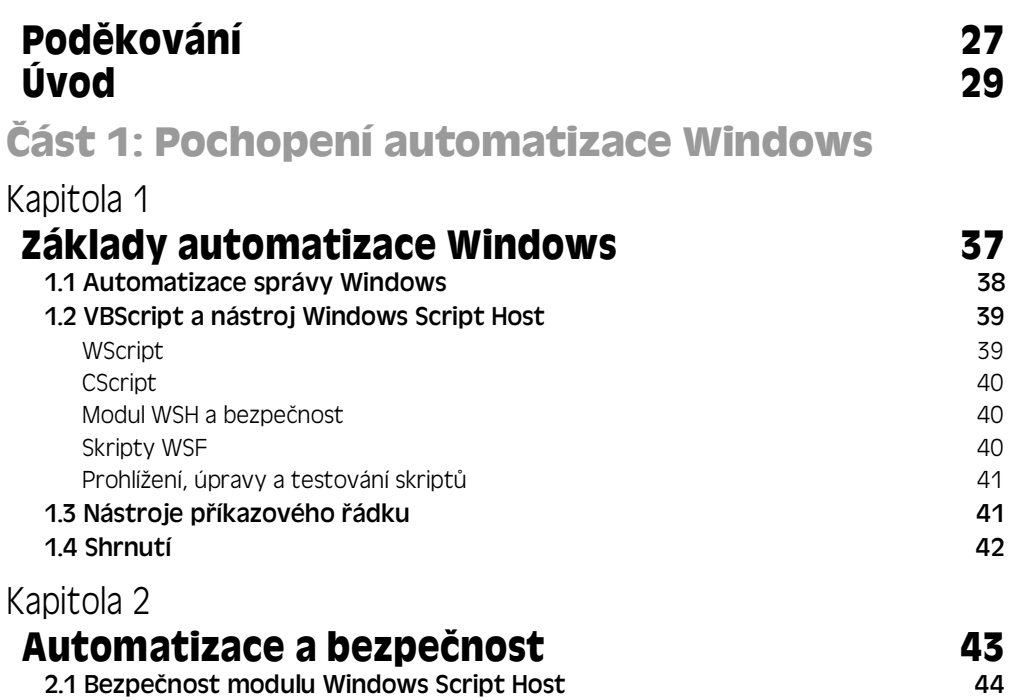

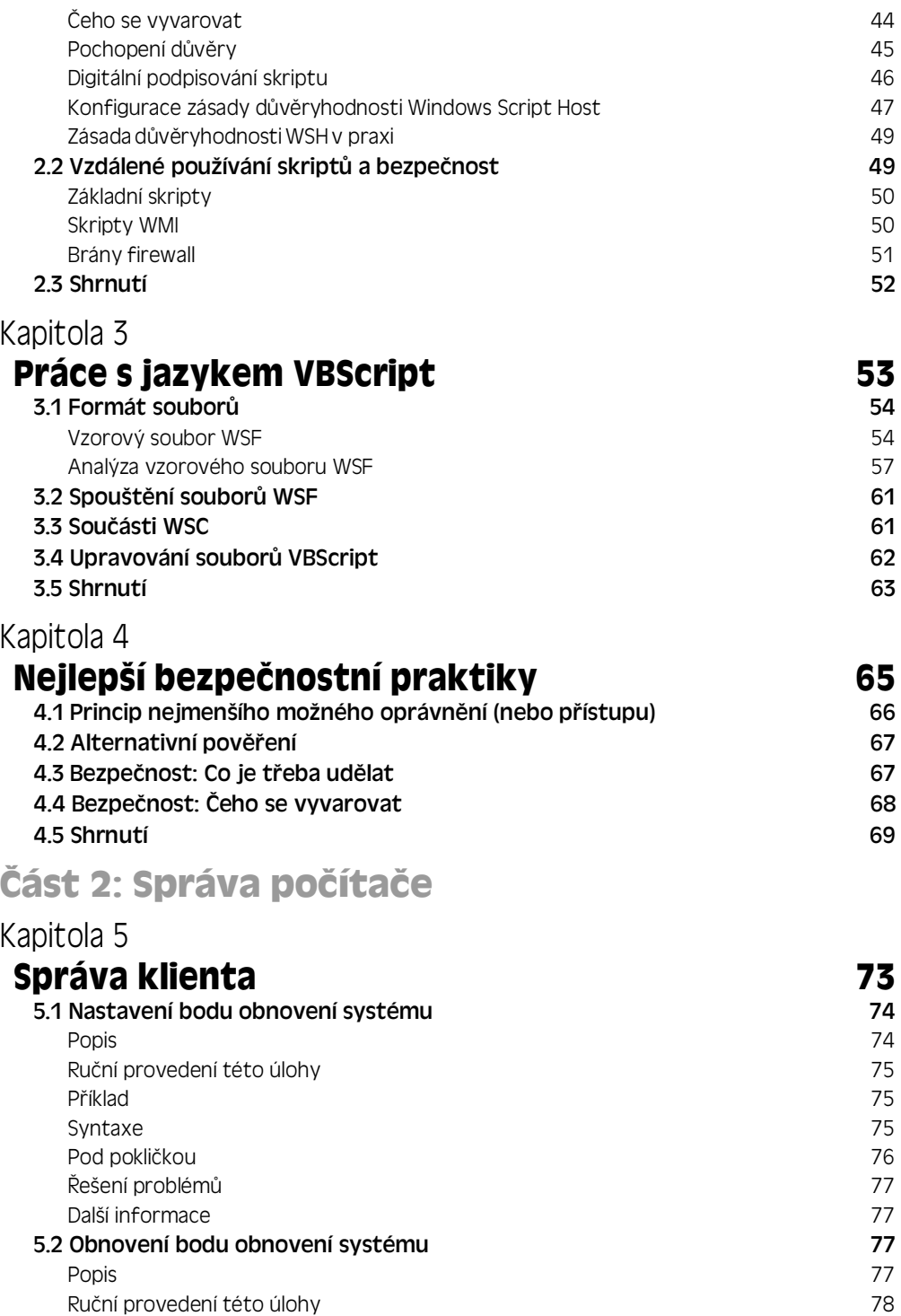

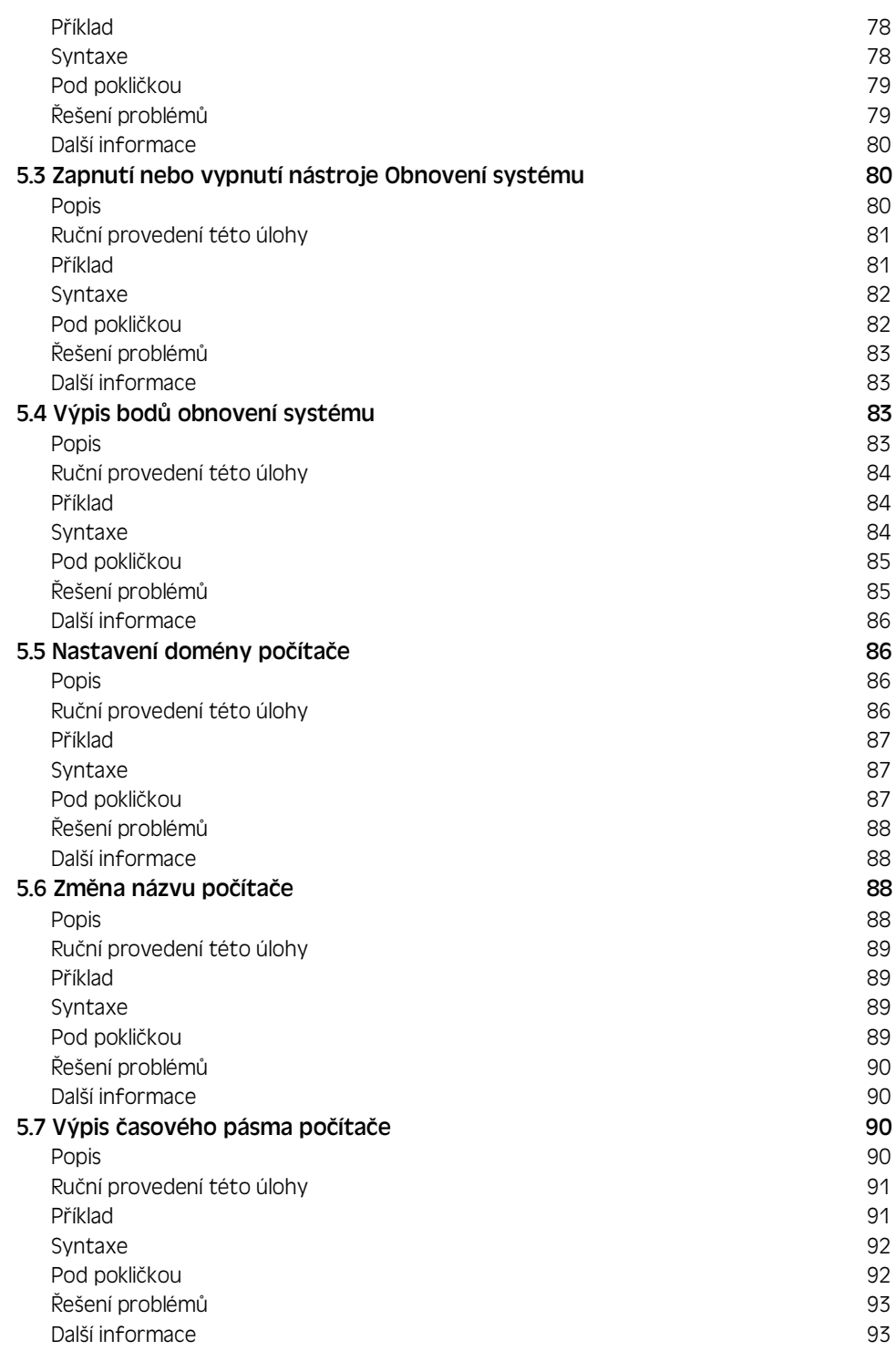

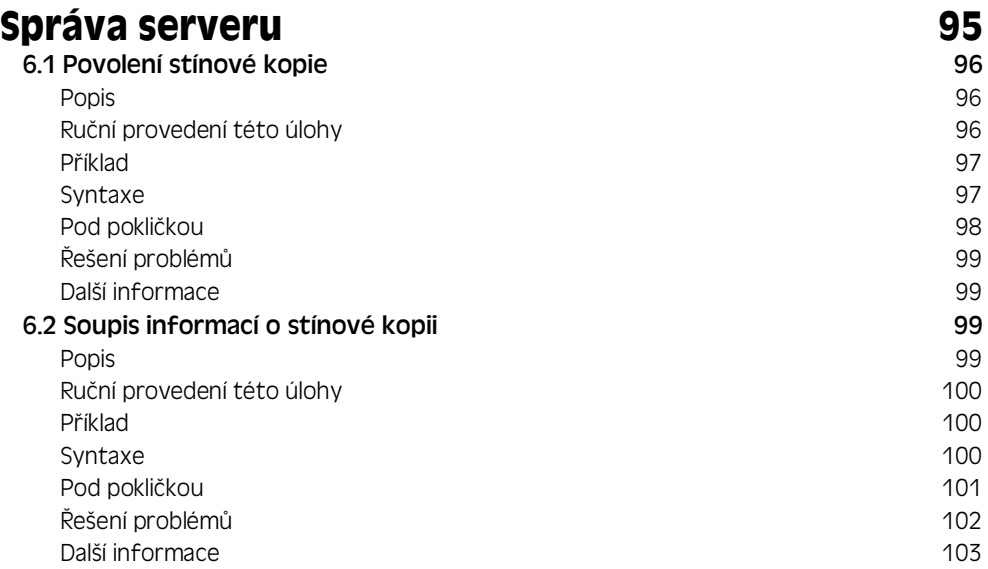

## Kapitola 7

## **Tvorba soupisS a oznamování 105**

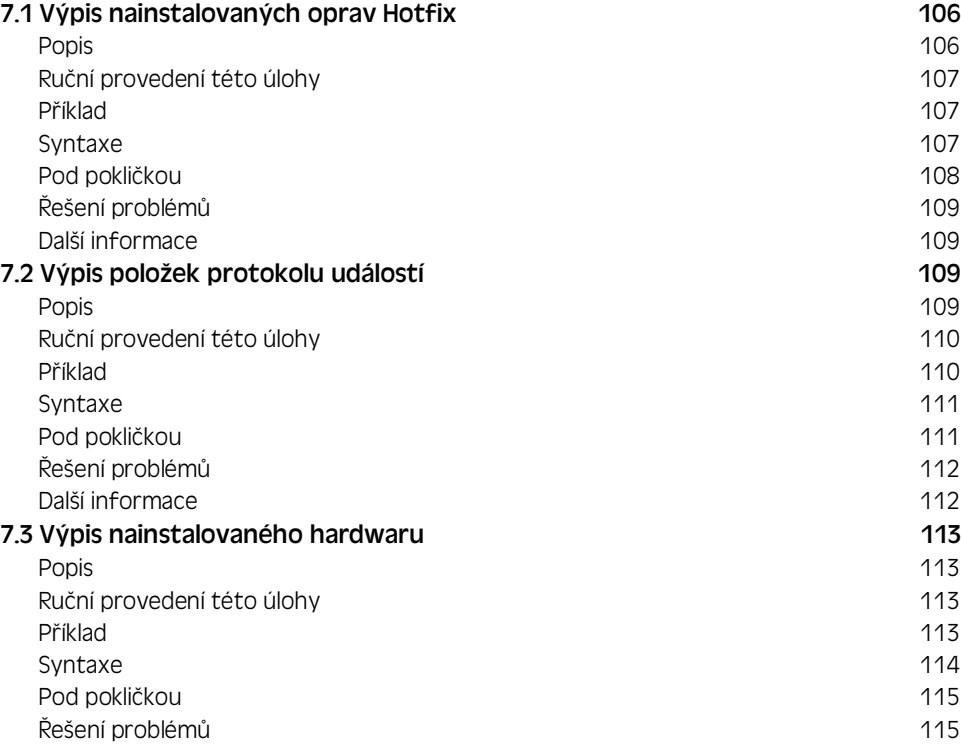

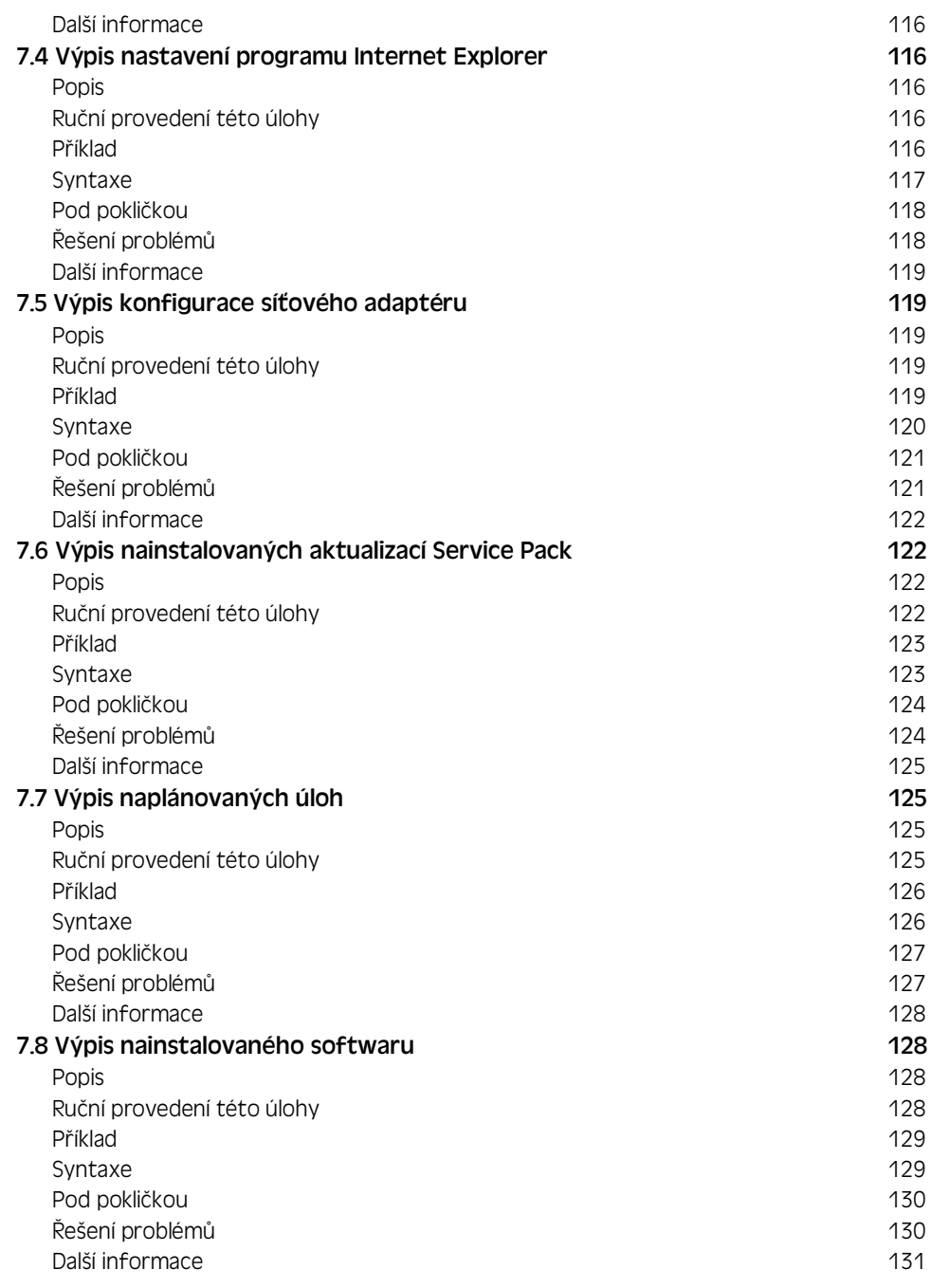

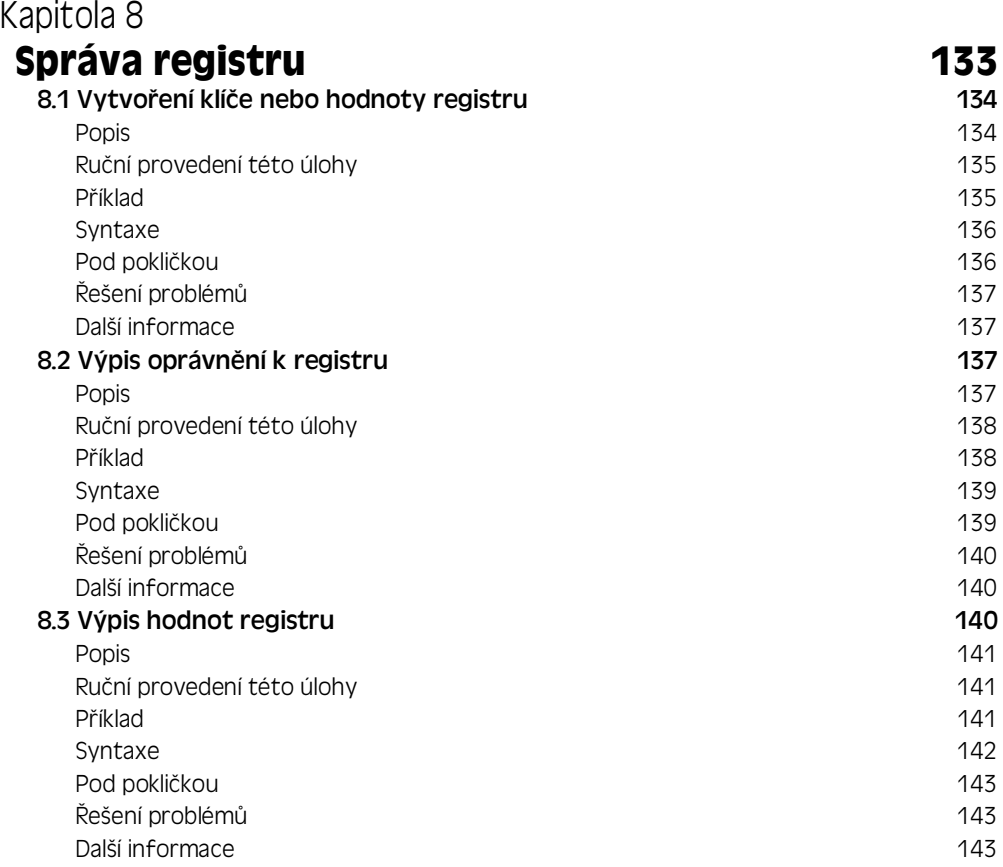

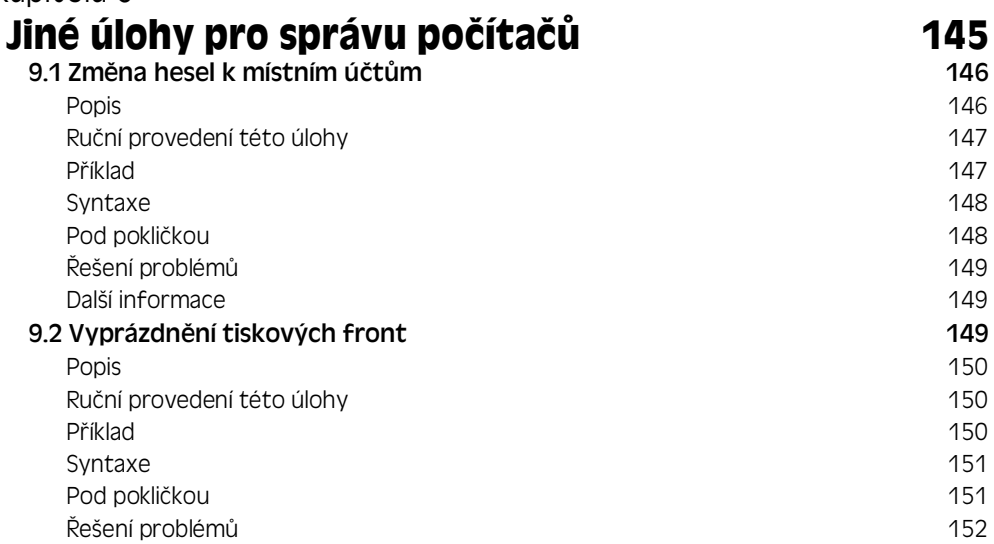

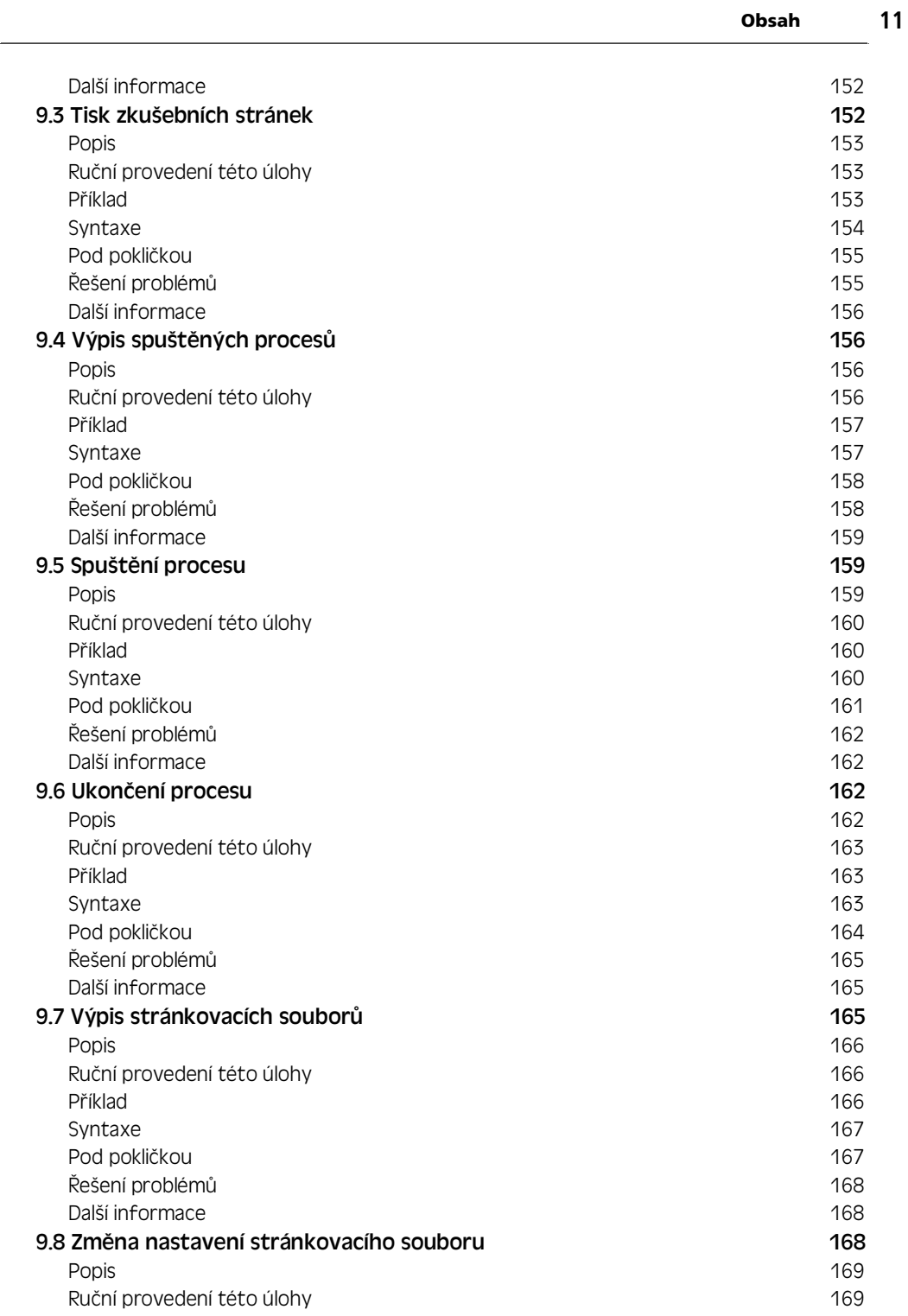

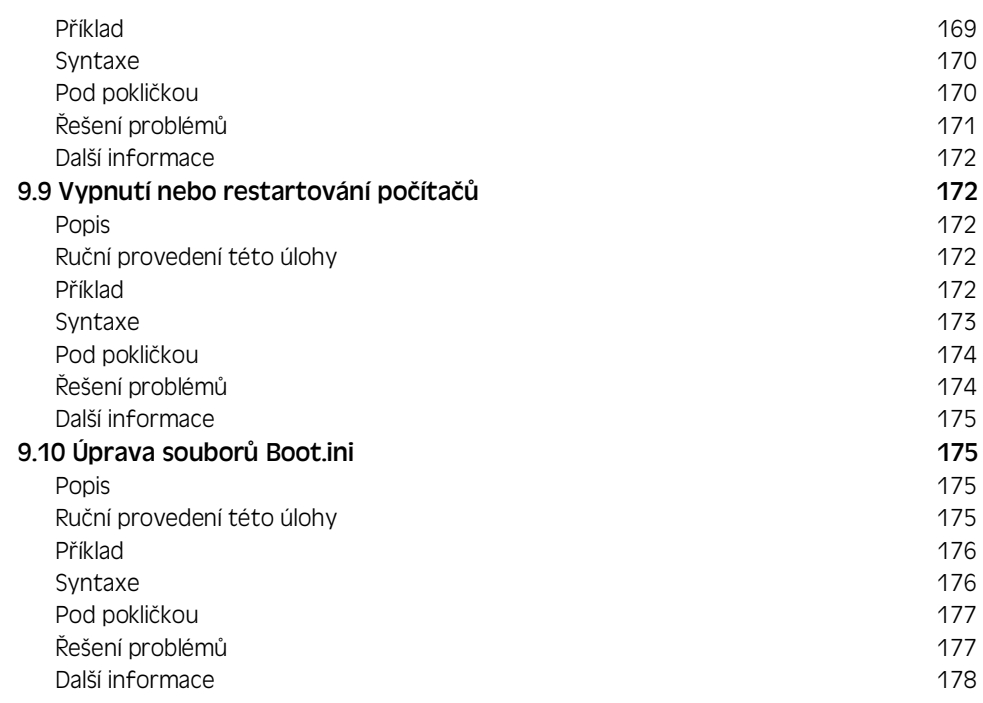

## $\check{\textbf{C}}$ ást 3: Správa disků a souborů

## Kapitola 10

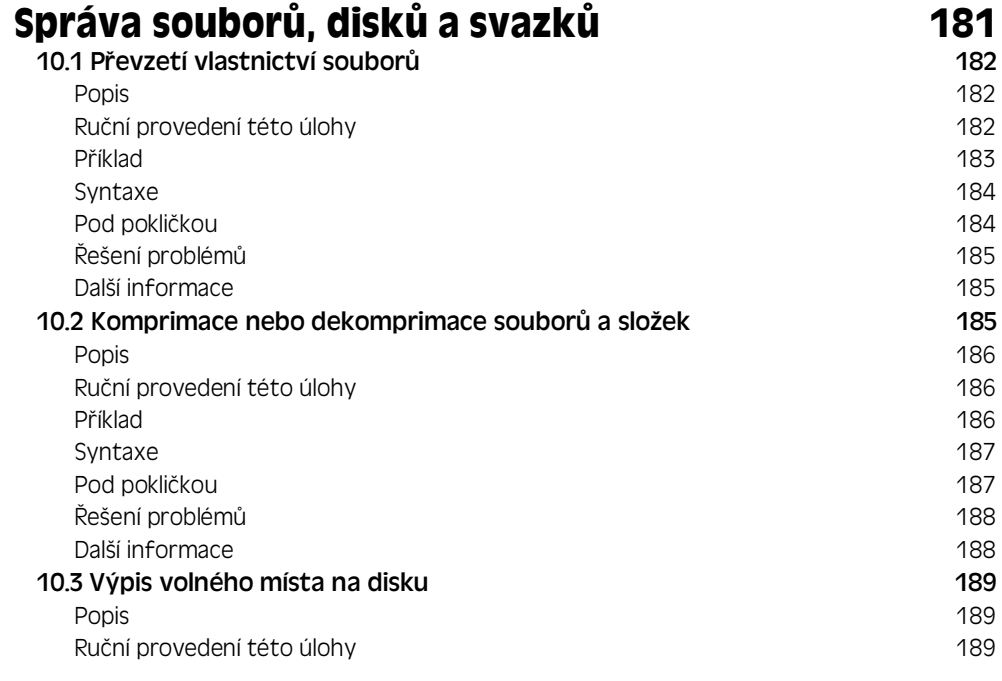

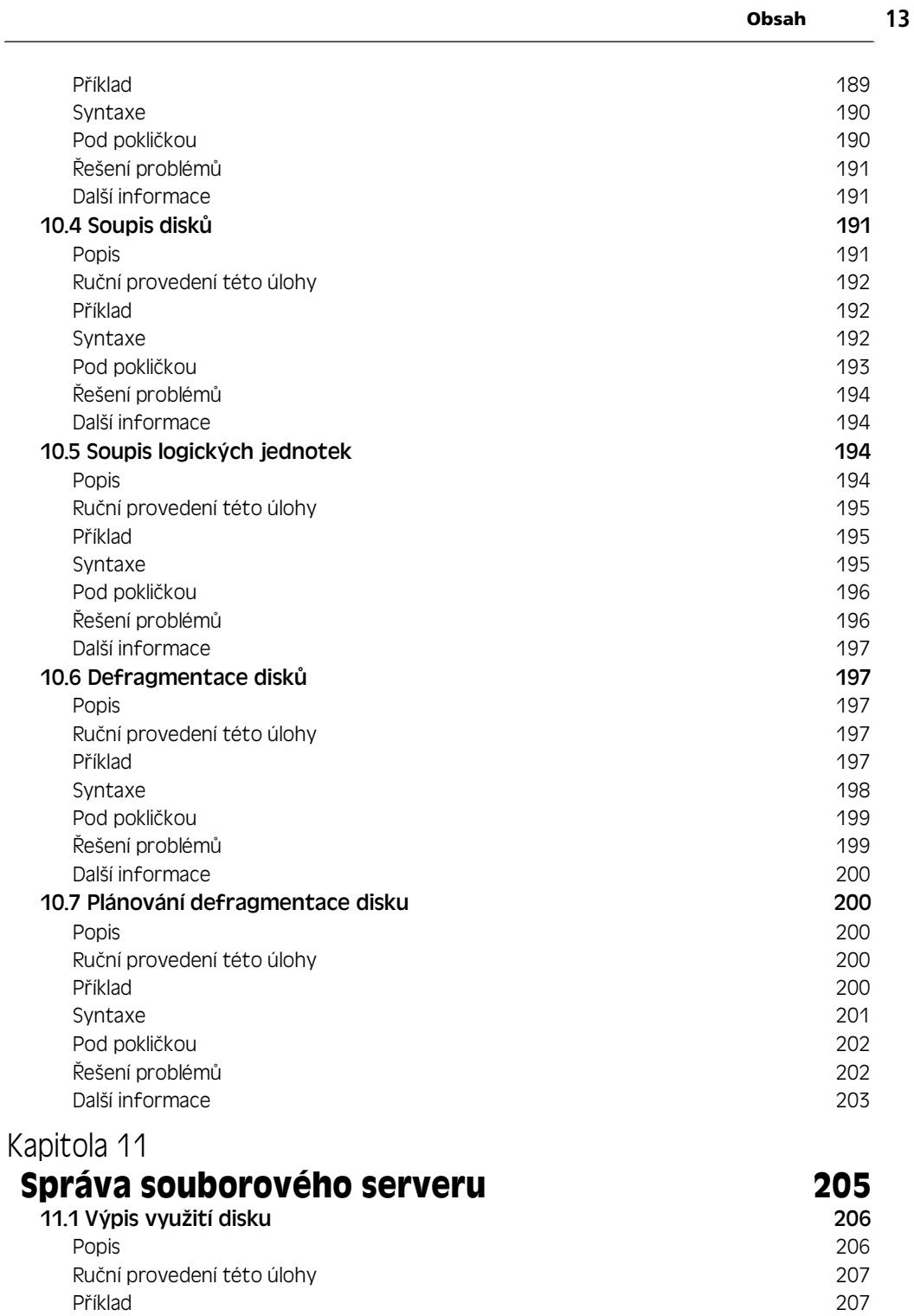

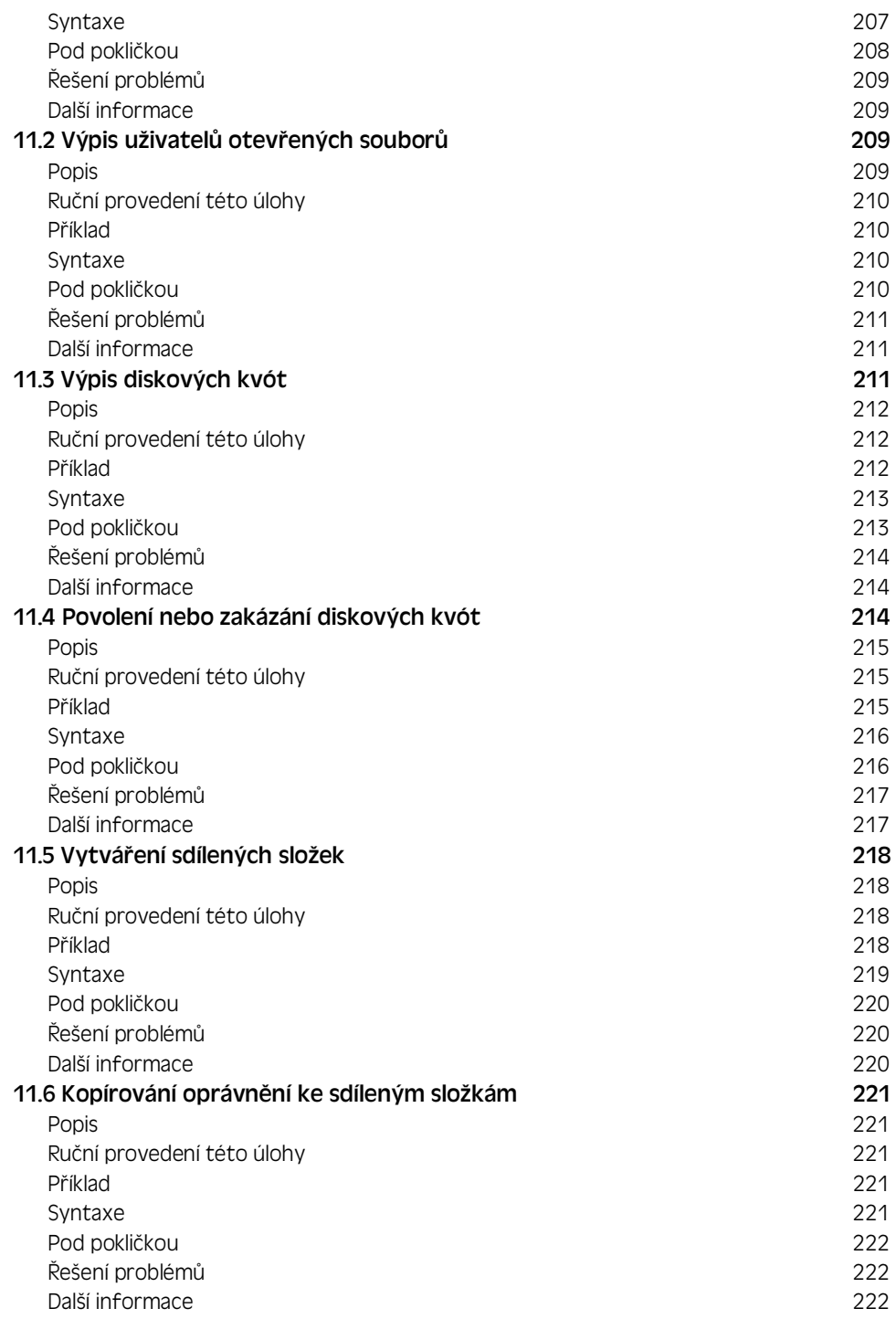

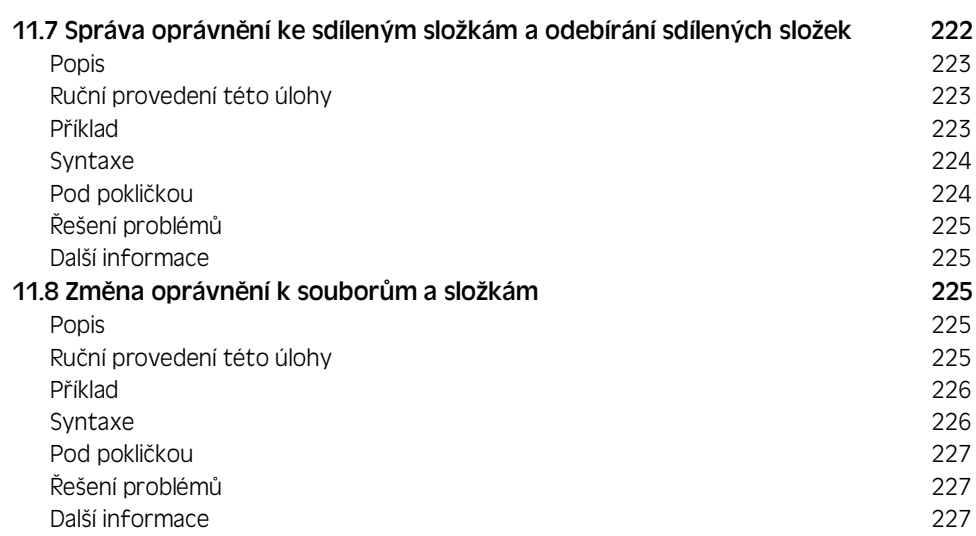

## **ást 4: Správa zabezpe:ení a sítí**

## Kapitola 12

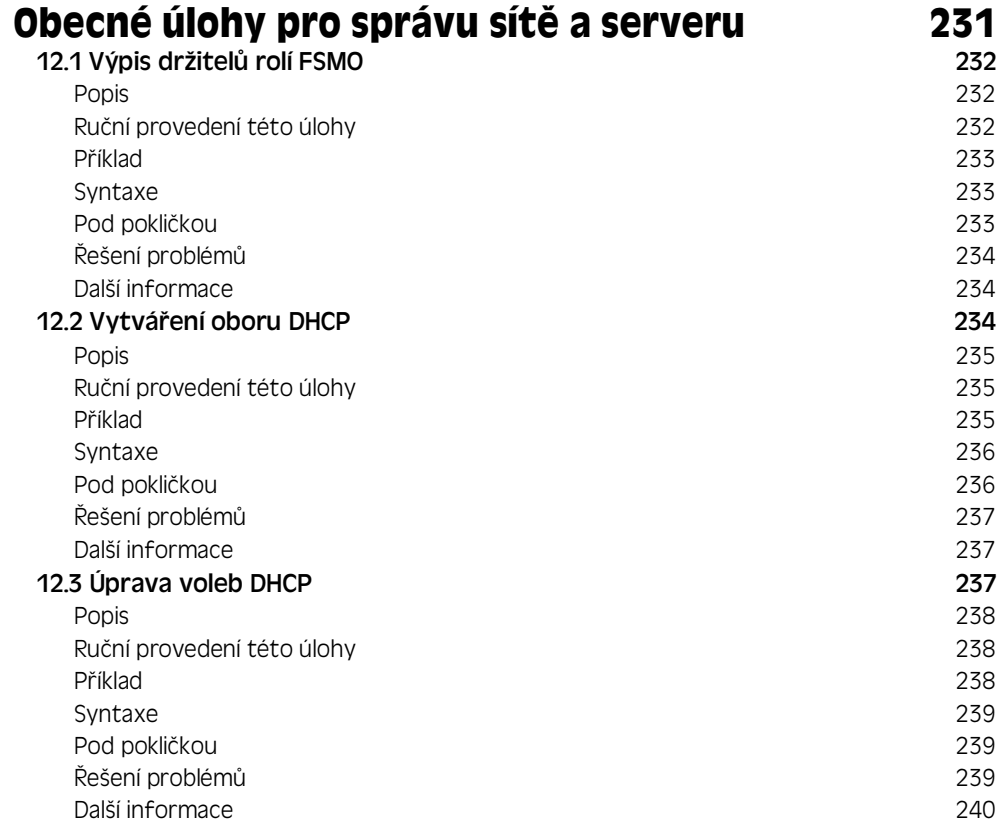

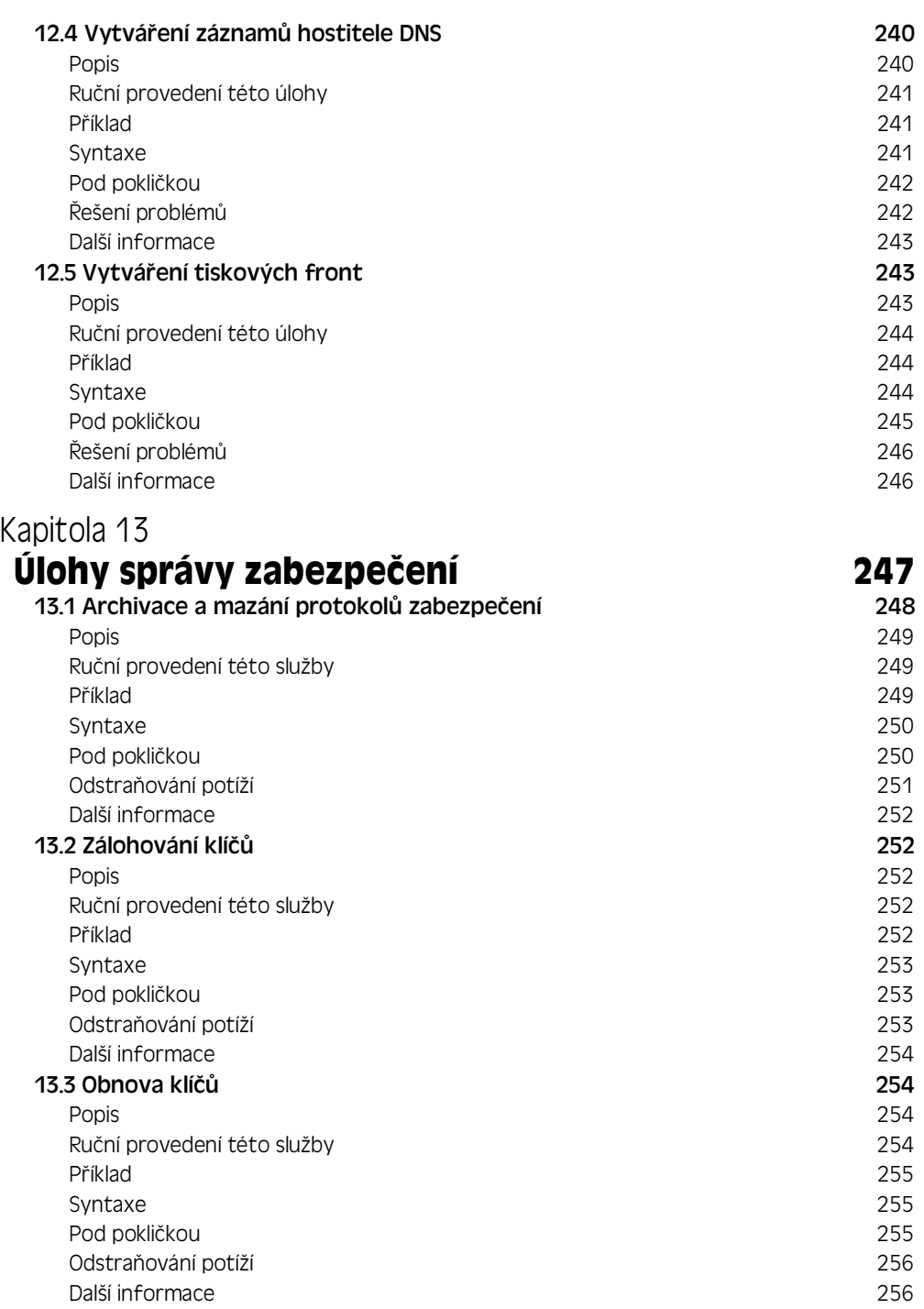

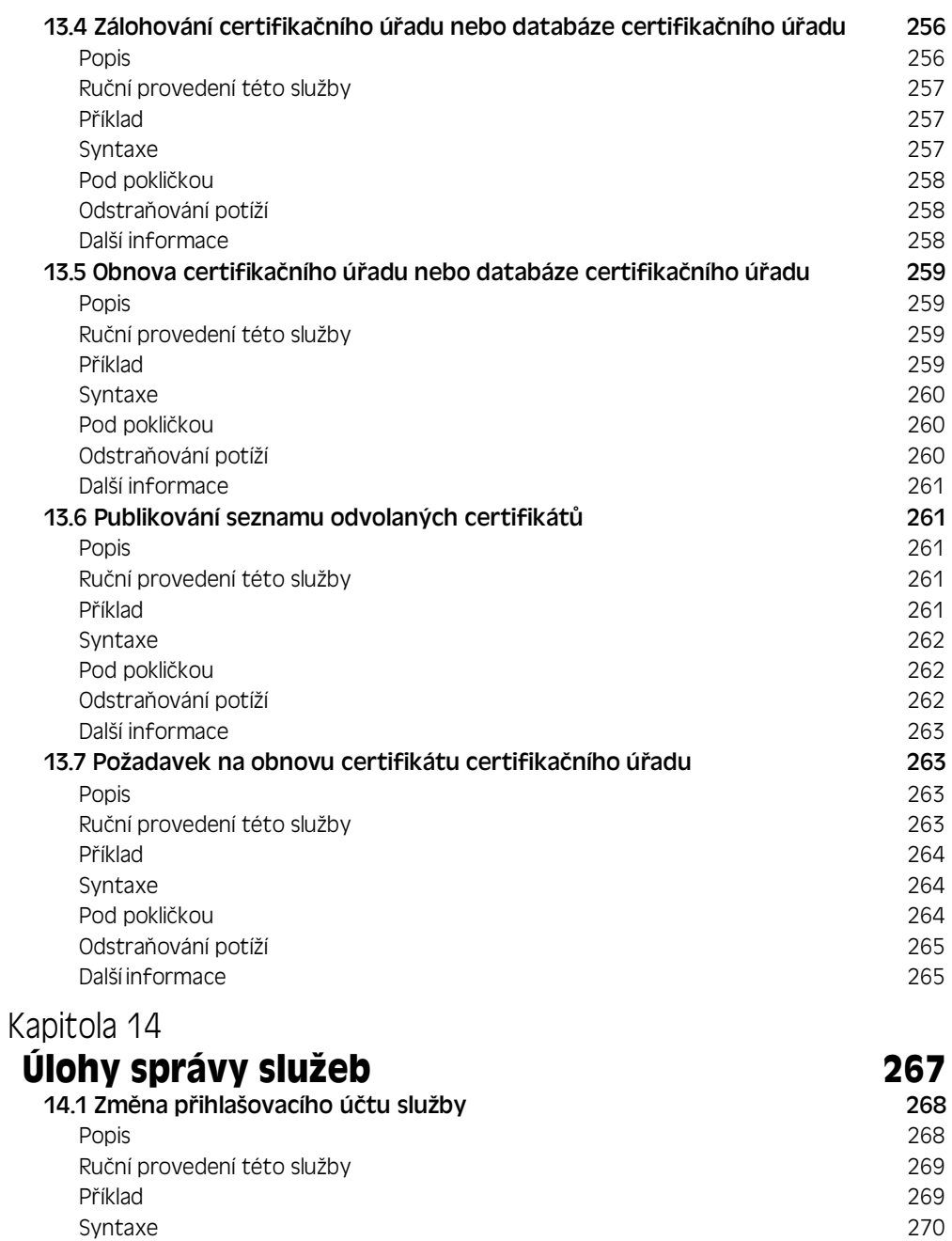

Pod pokličkou analyze za postave za postave za postave za postave za postave za postave za postave za postave ešení problémS 271 Další informace

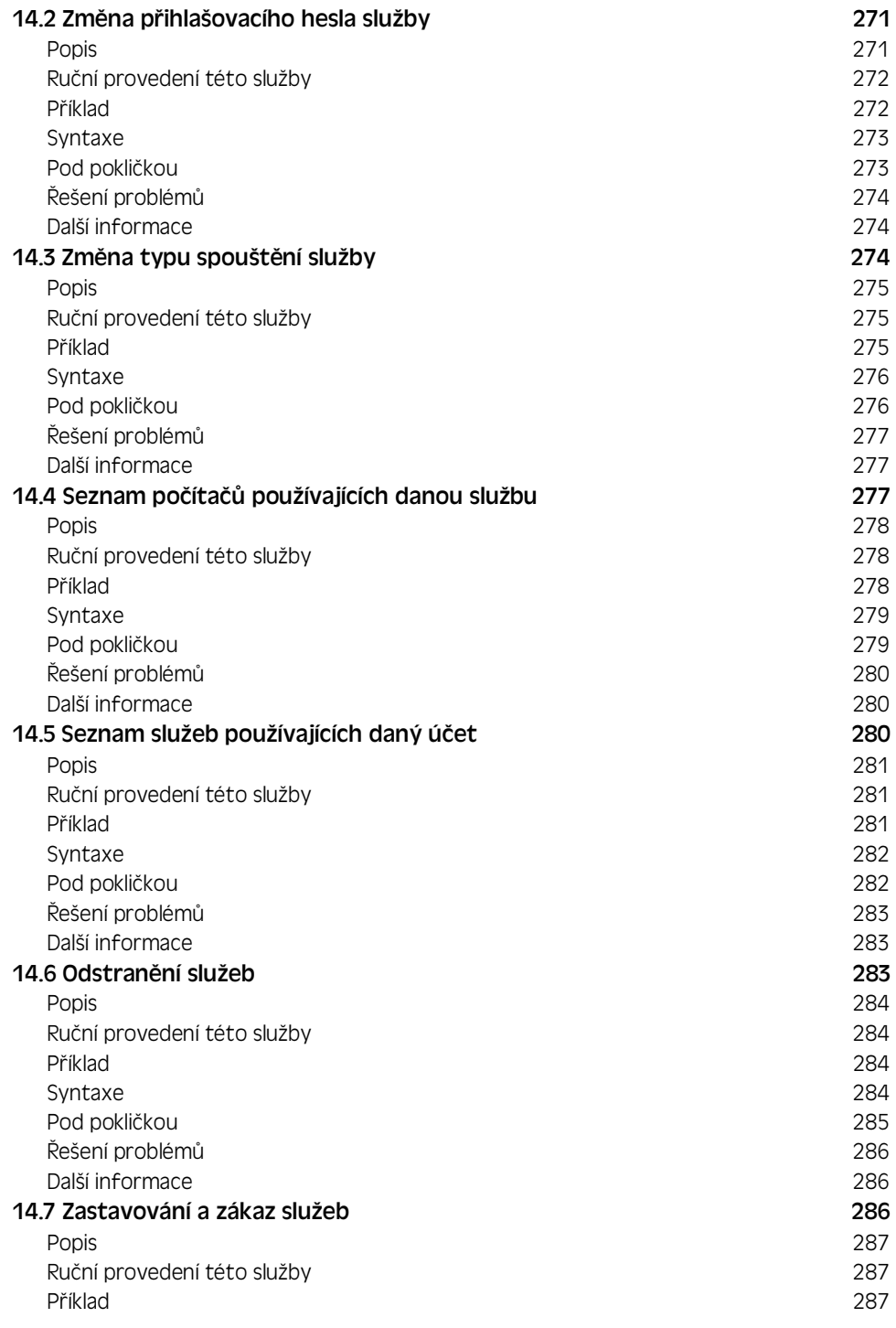

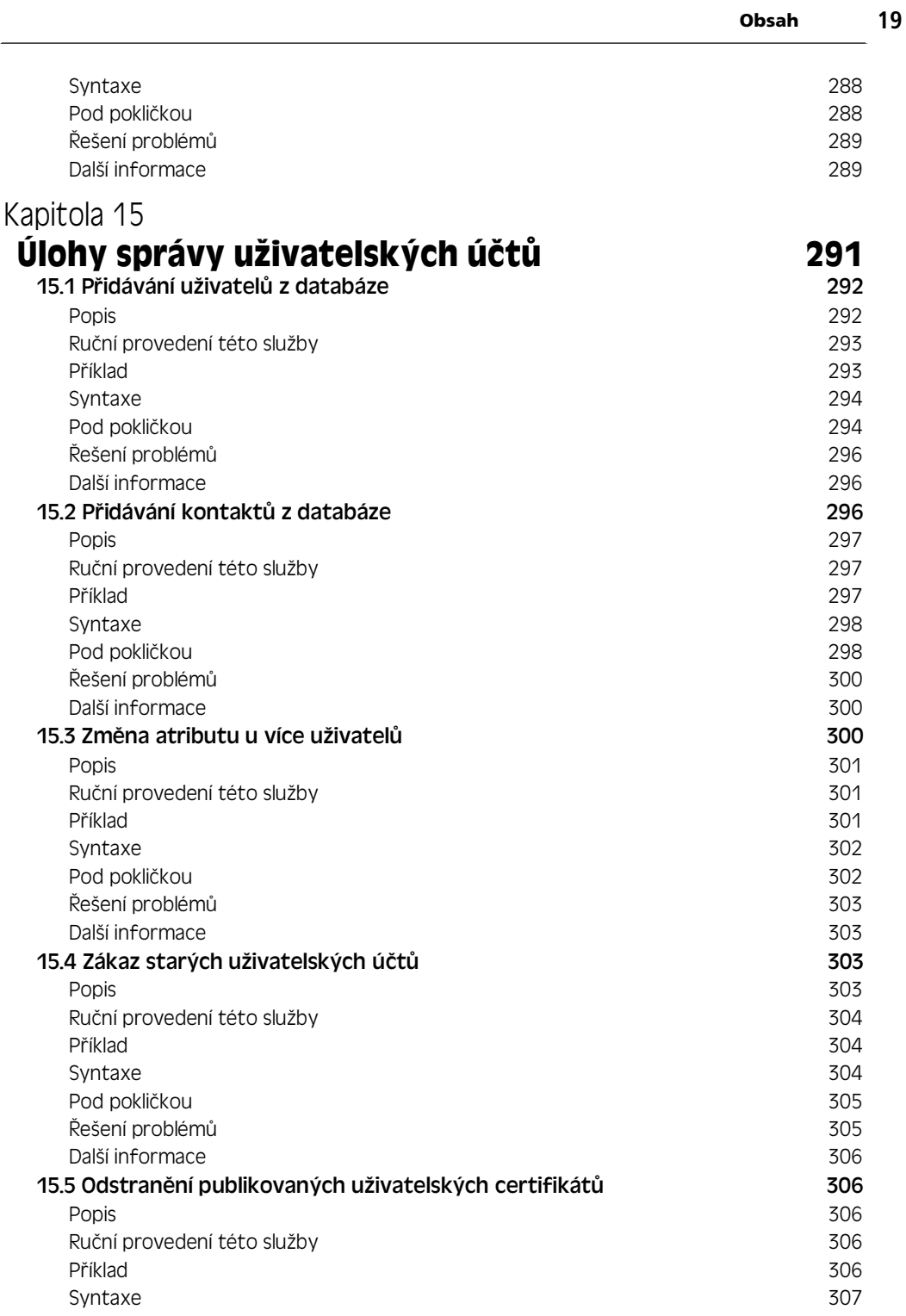

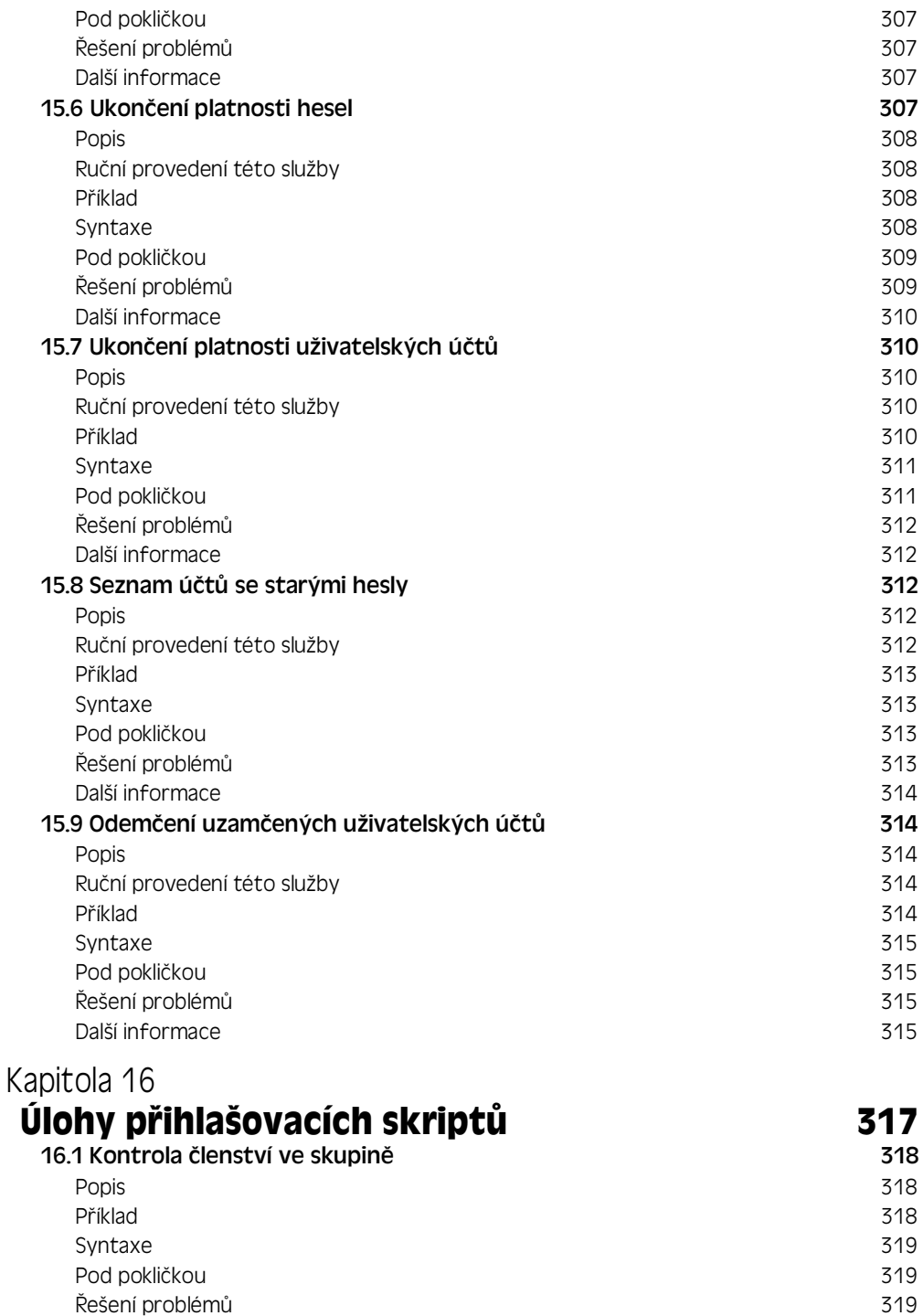

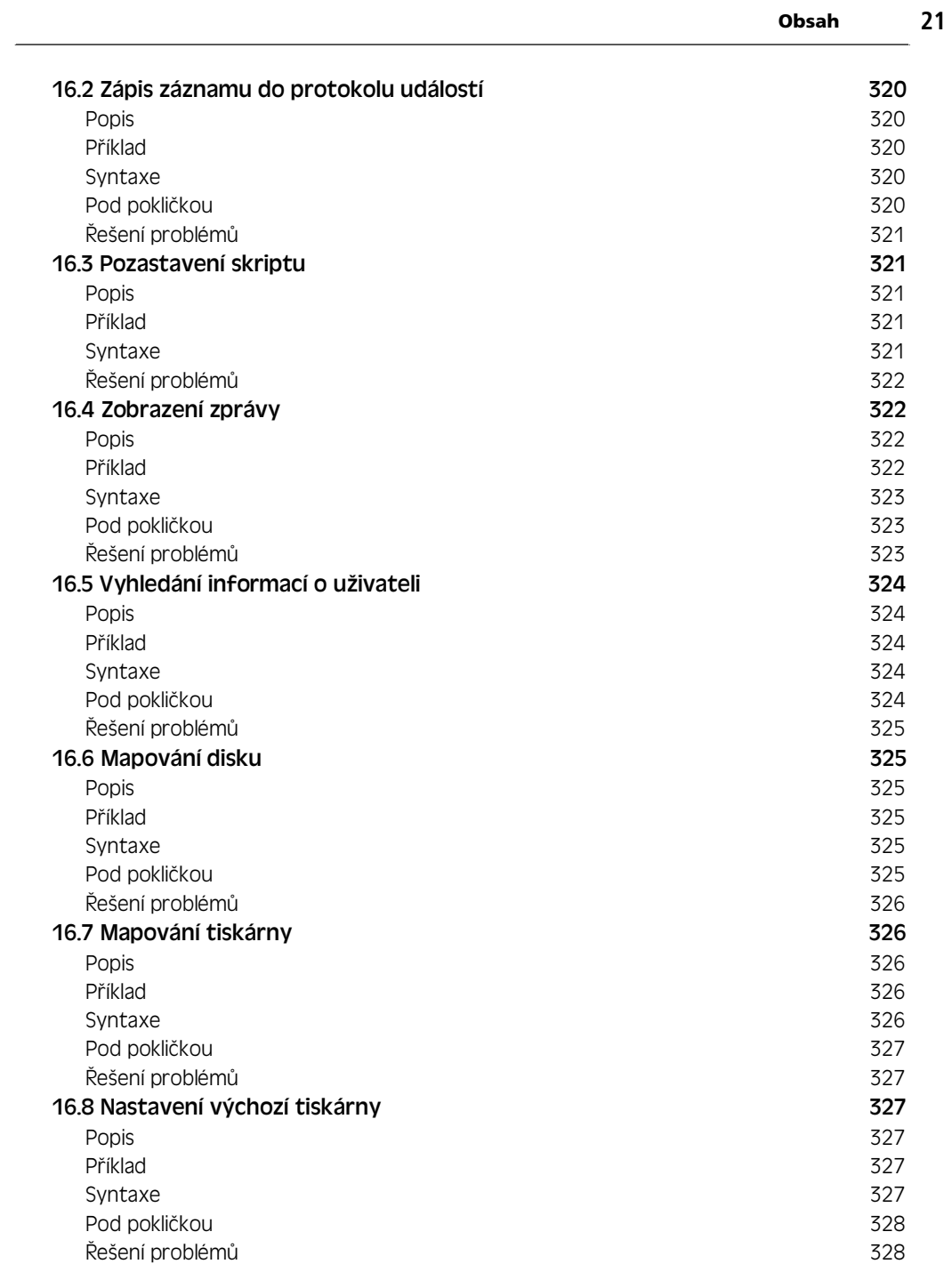

## **ást 5: IIS 6.0**

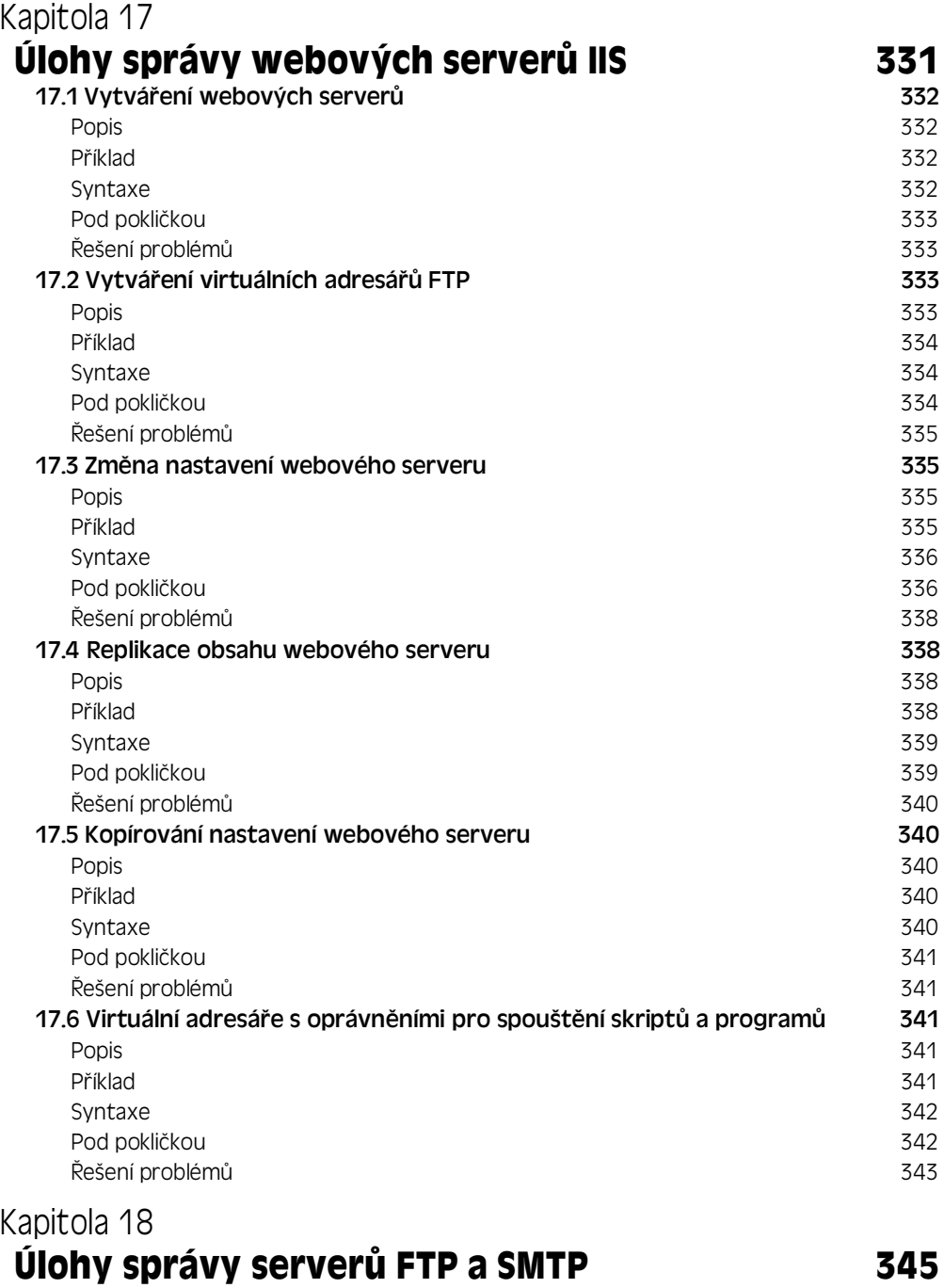

18.1 Vytváření serverů FTP 346

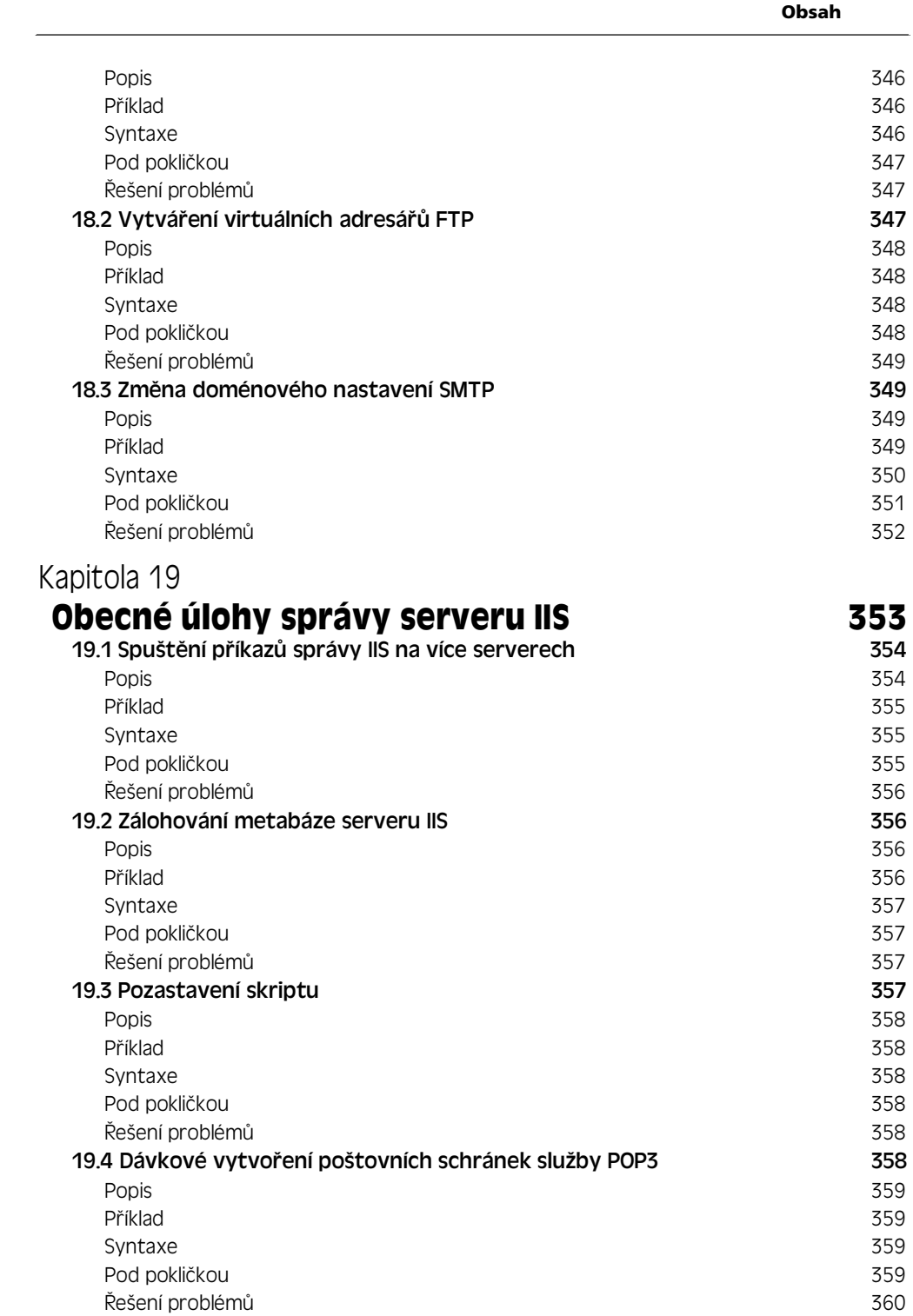

## **ást 6: Pokro:ilé skriptovací nástroje**

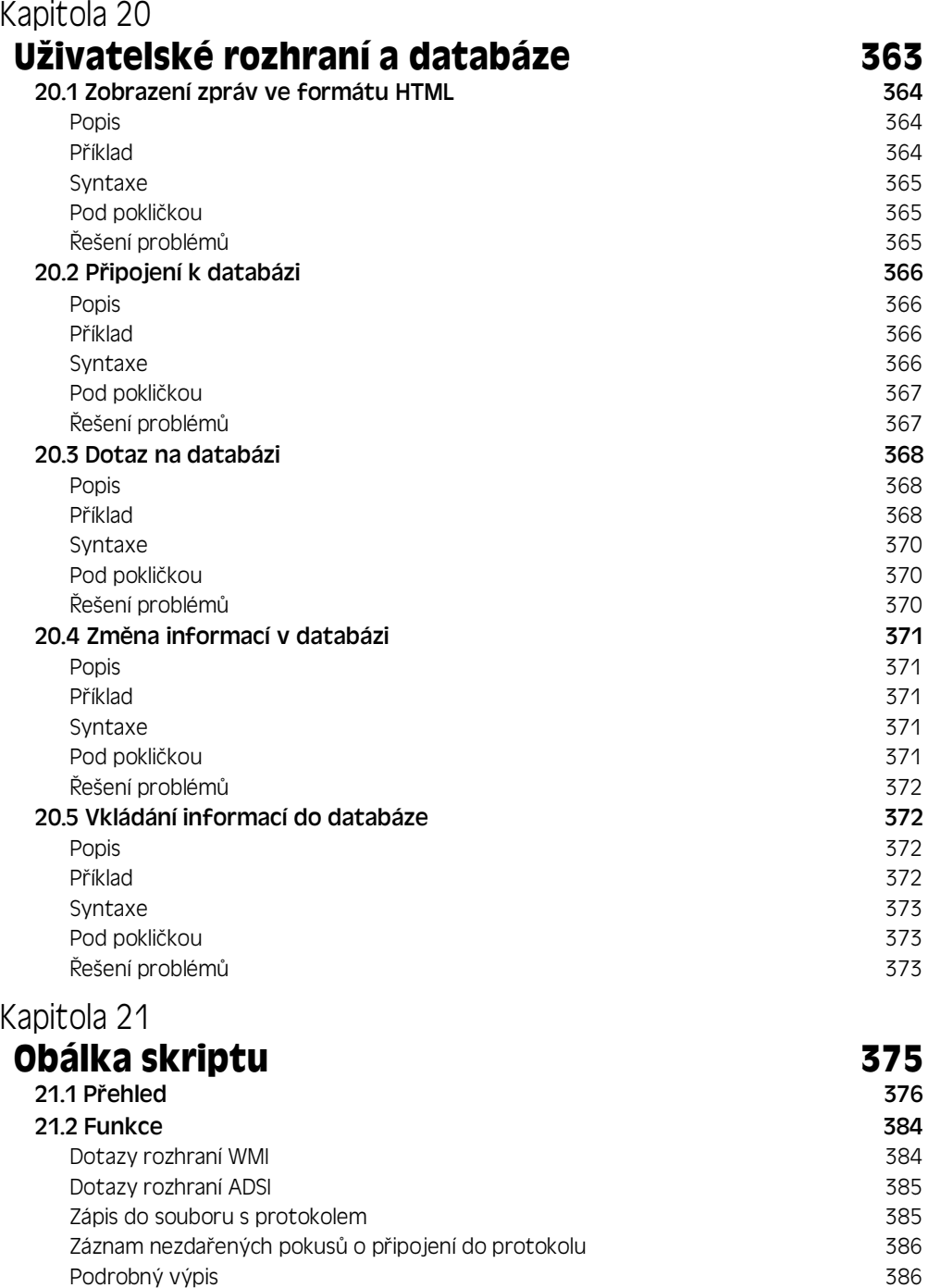

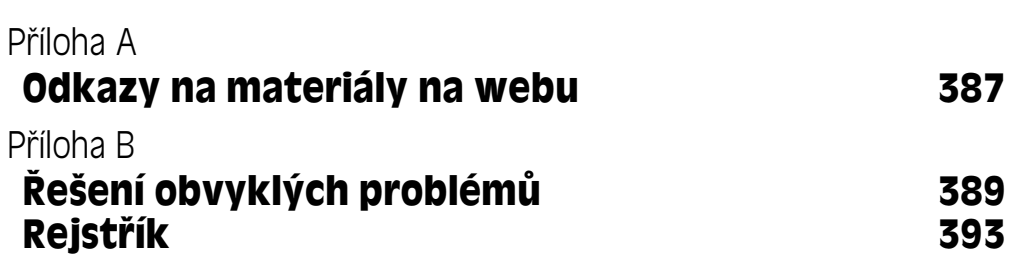

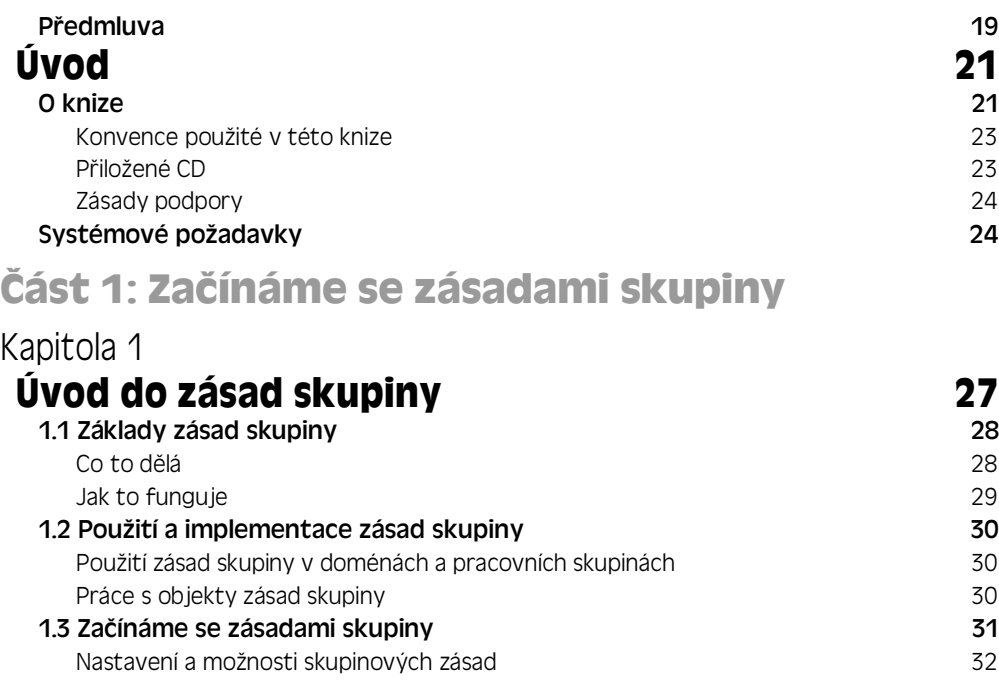

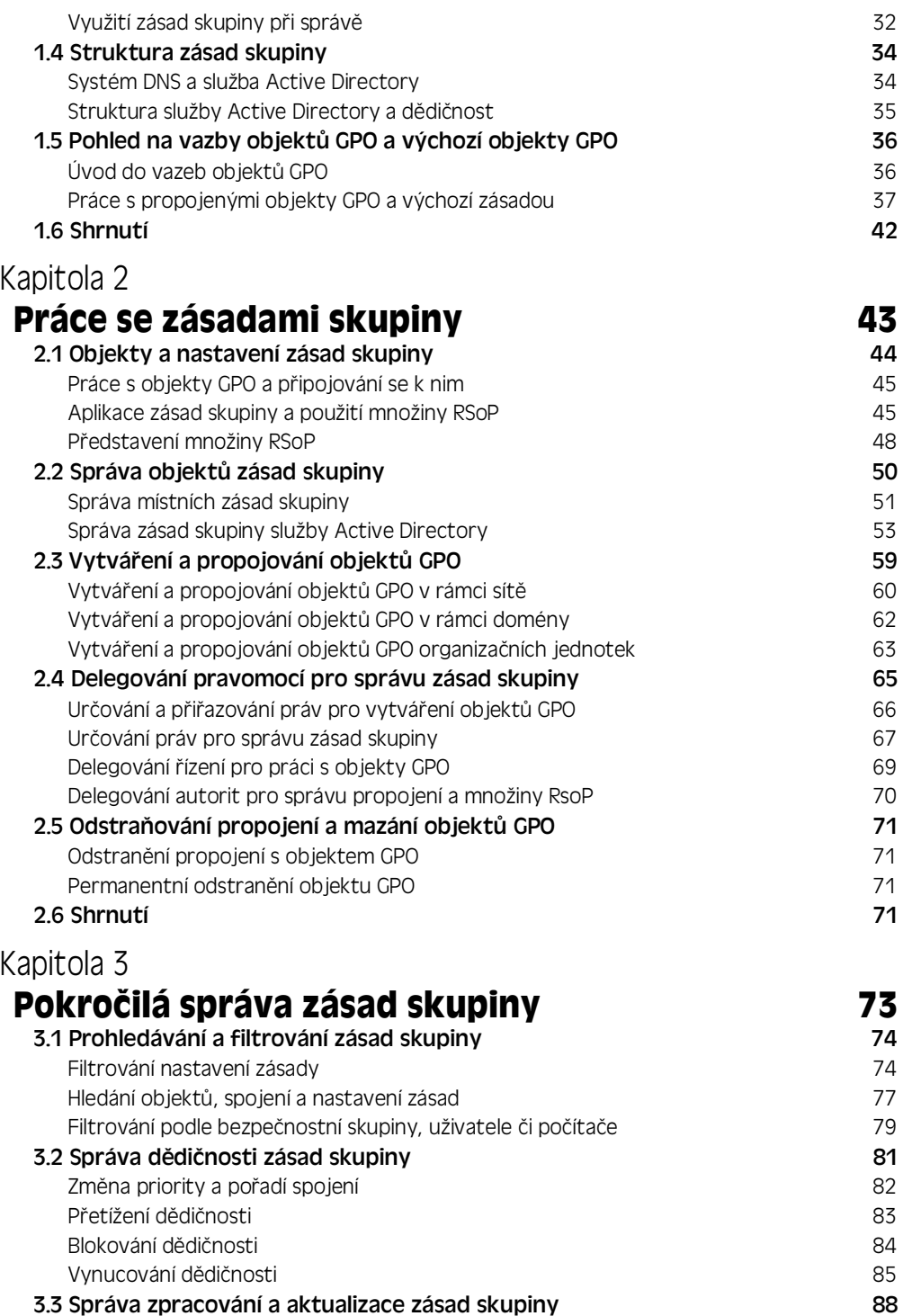

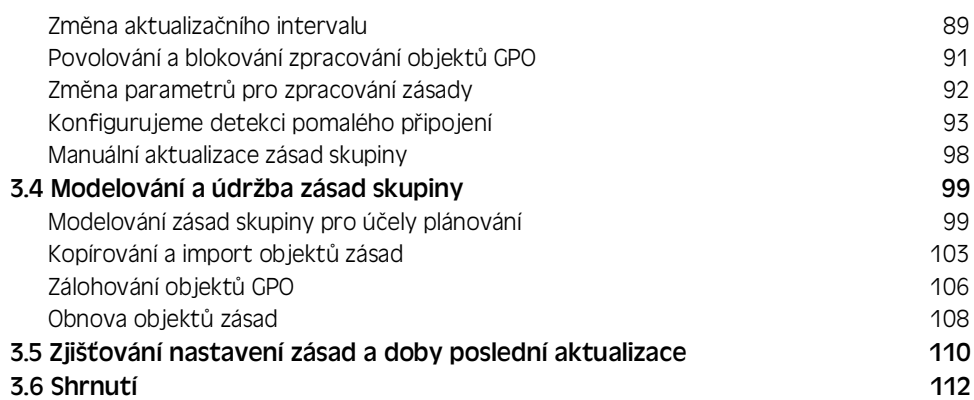

## **ást 2: Implementace a scénáde zásad skupiny**

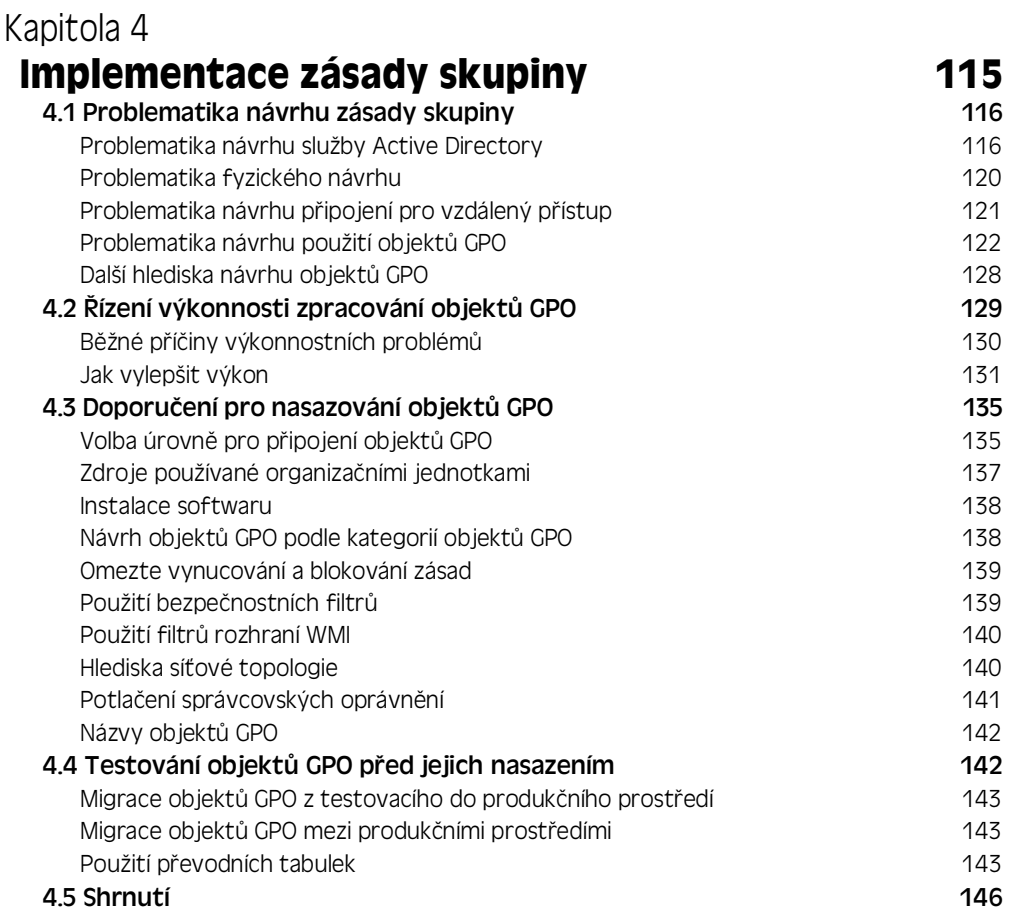

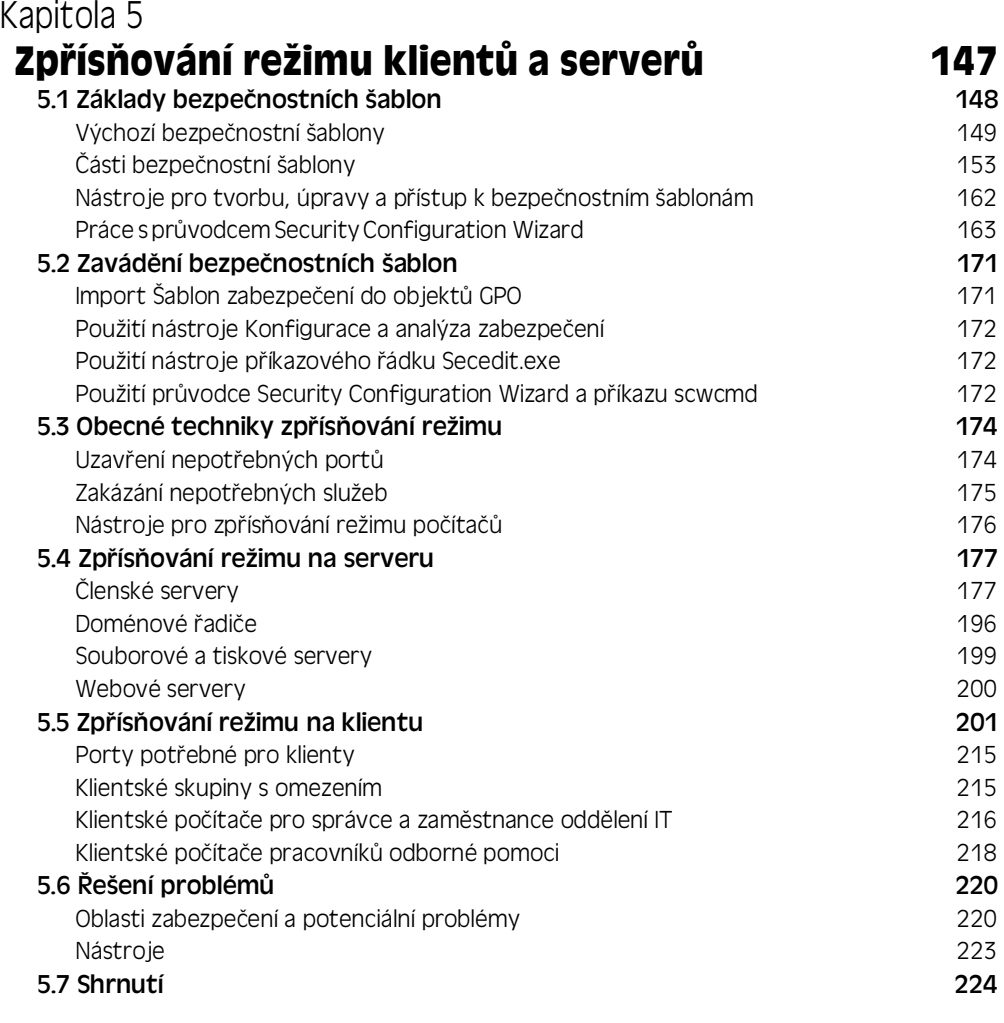

#### **Správa a údržba základních komponent systému Windows 225**

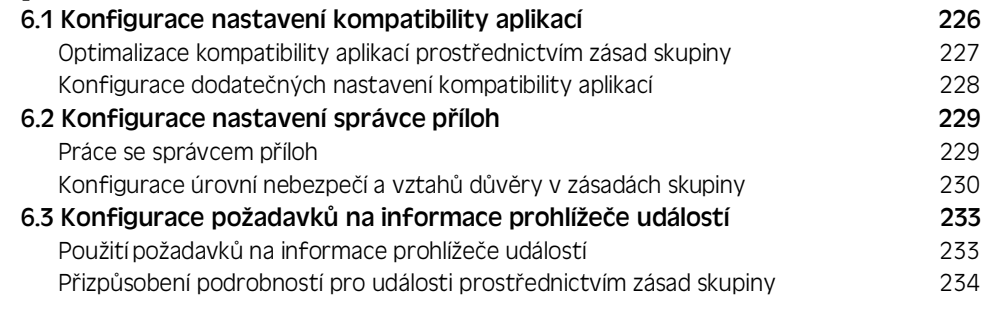

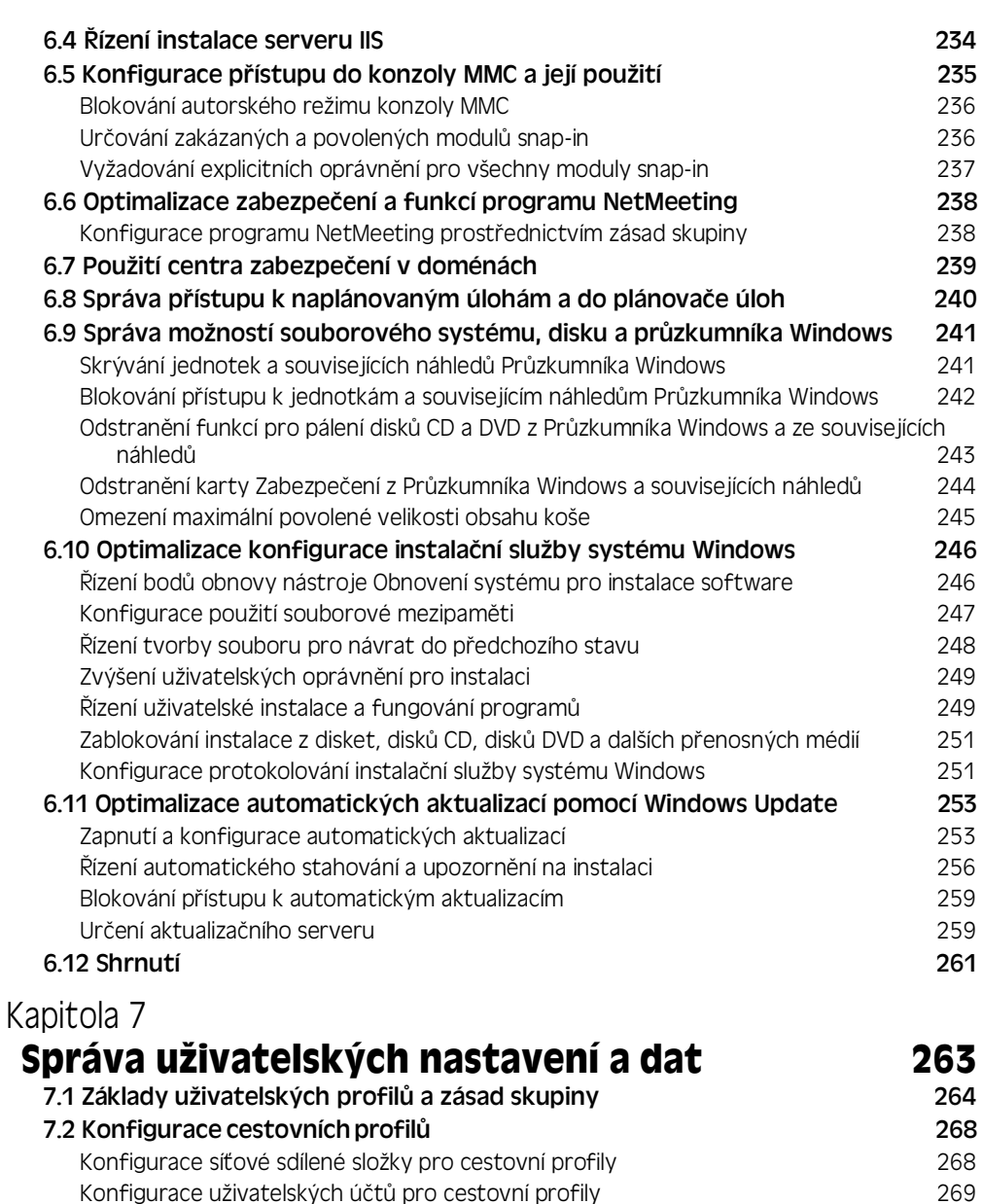

#### 7.3 Optimalizace konfigurací uživatelských profilů do hranich 270 Změna způsobu použití místních a cestovních profilů znahodnostvou použití 271 Změny ve způsobu aktualizace a upravování dat profilu v vedechou 276 Změny v přístupu k datům uživatelského profilu 277 Omezení velikosti profilu a obsažených složek 279 7.4 Přesměrování složek a dat uživatelských profilů znane za prostopadá 281 Princip fungování přesměrování složek 282

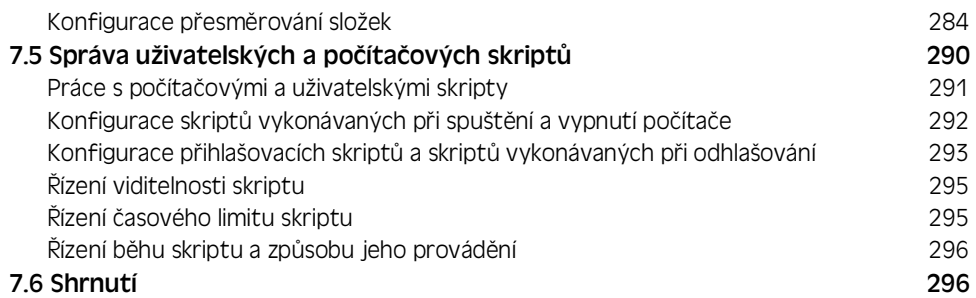

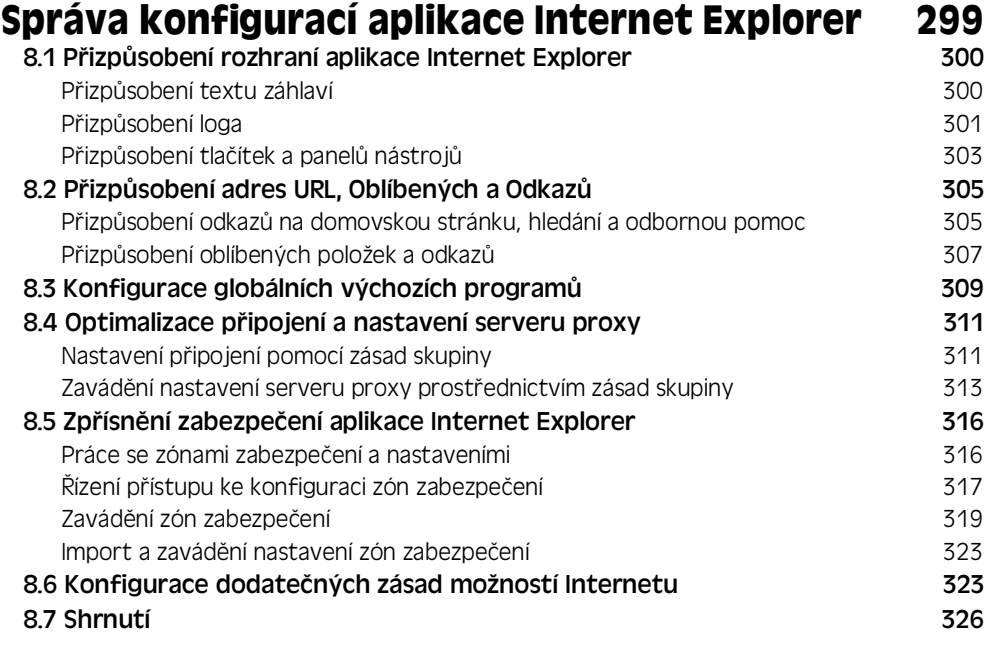

#### Kapitola 9

#### **Zavád?ní a správa softwaru prostdednictvím zásad skupiny 327**

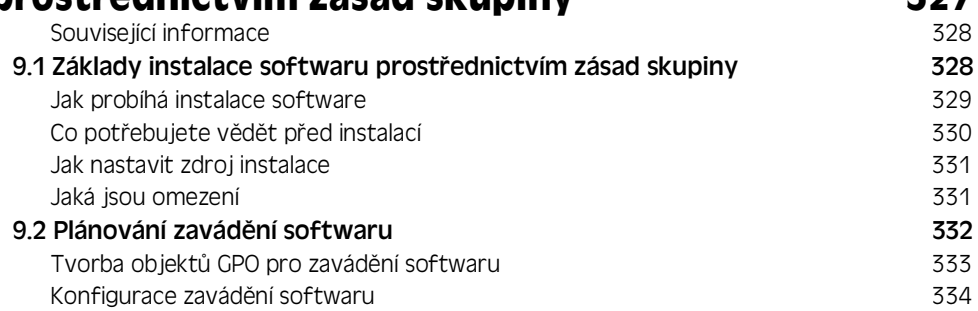

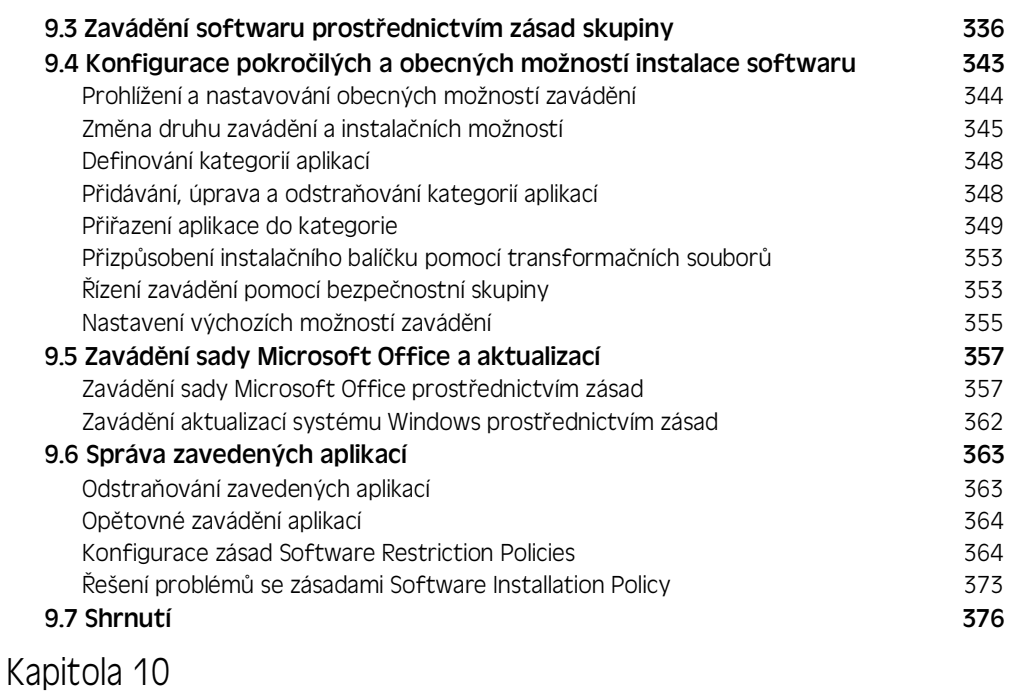

## **Správa konfigurací sady Microsoft Office 377**

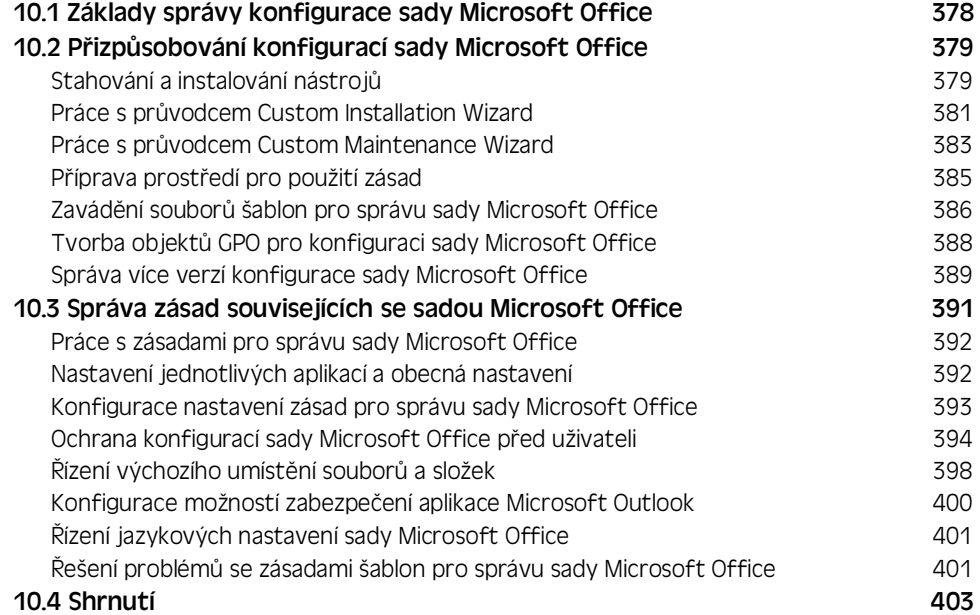

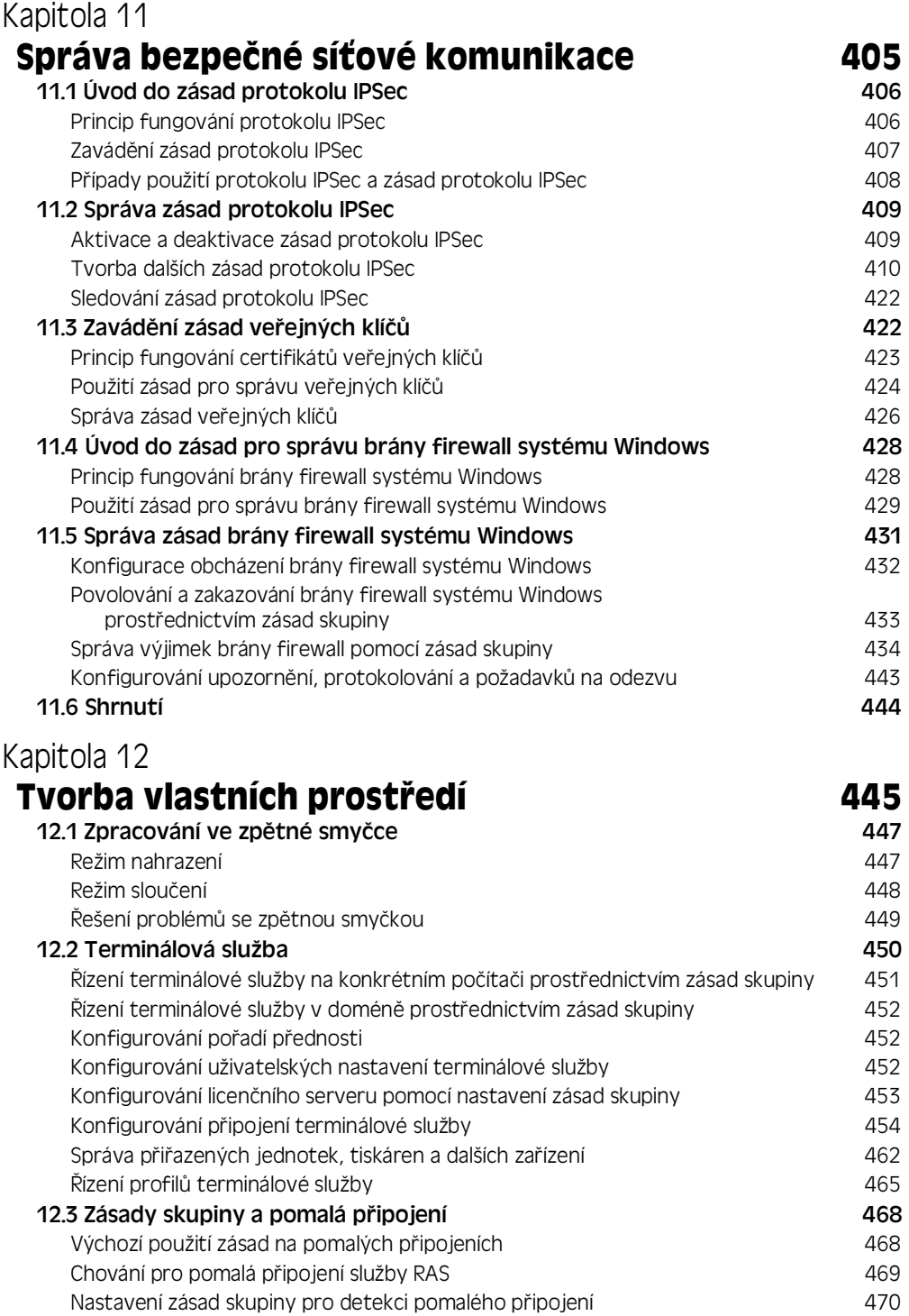

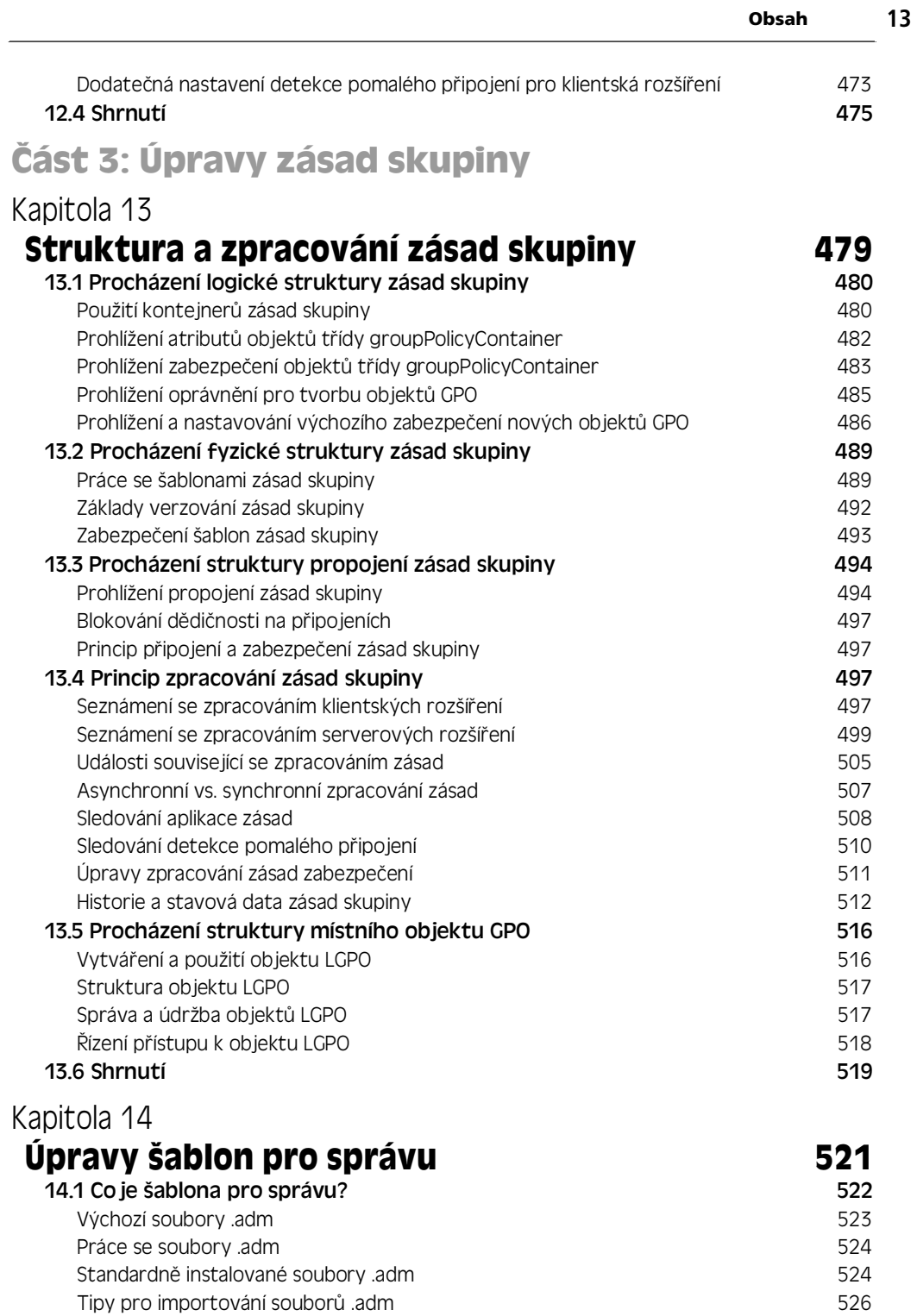

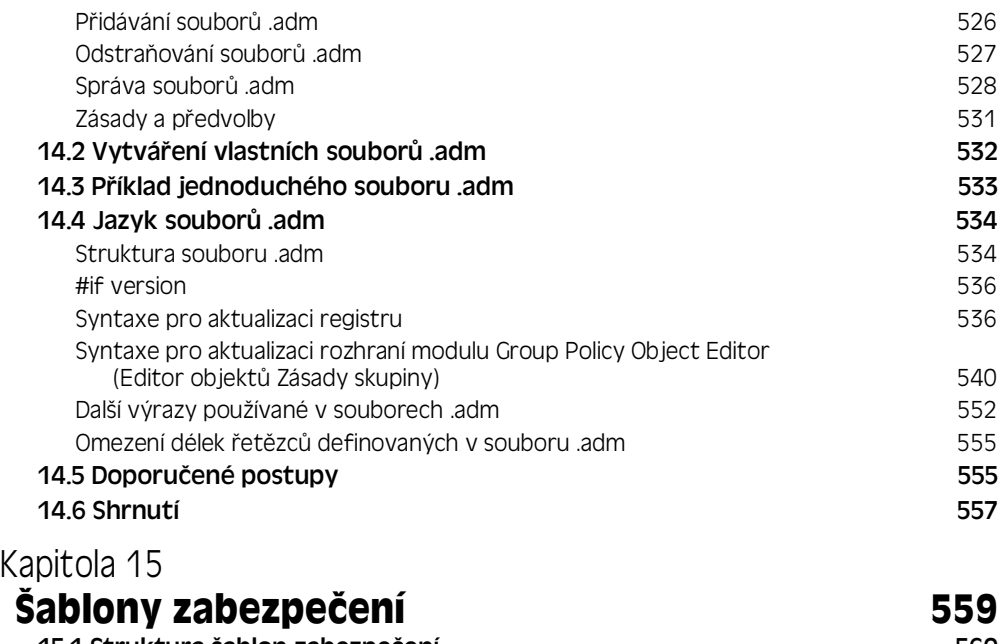

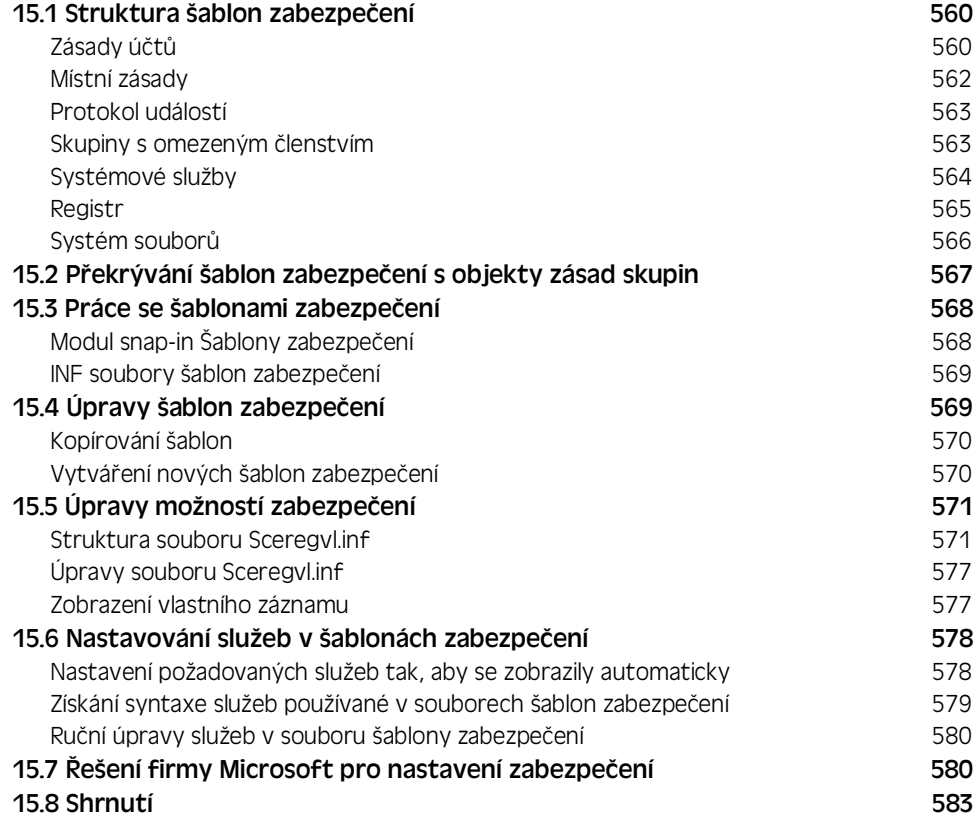

## $\check{c}$ ást 4: Řešení problémů se zásadami skupin

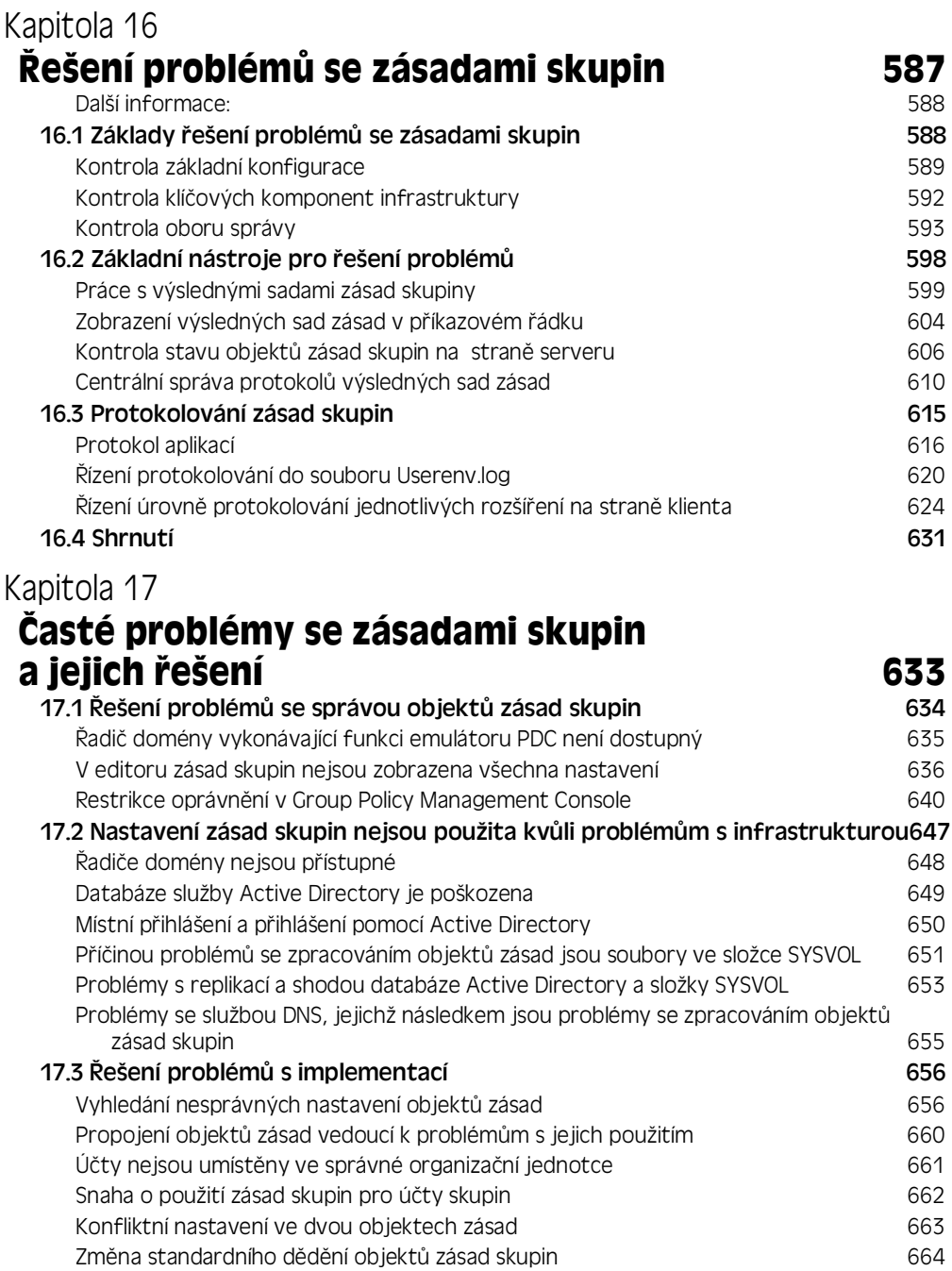

#### 17.4 Shrnutí 667

## **ást 5: Pdílohy**

#### Příloha A **Přehled zásad skupiny**<br>**Přehled informací o uzlu Computer Configuration (Konfigurace počítače) 671** Přehled informací o uzlu Computer Configuration (Konfigurace počítače) Přehled informací o uzlu User Configuration (Konfigurace uživatele) 676 Příloha B **Nové funkce v systému**  Windows Server 2003 Service Pack 1 681 Adprep 683 Nástroje pro správu 683 Nastavení funkcí prohlížeče Internet Explorer 685 Správa nastavení funkcí zabezpečení **685** kontaktorách a stave 685 km kontaktorách 685 Konfigurace zásad a předvoleb 686 km (\* 1988) – 1999 km (\* 1988) – 686 km (\* 1988) – 686 km (\* 1988) – 686 km ( Sada Internet Explorer Administration Kit 686 Zabezpečení akcí odkazů URL v prohlížeči Internet Explorer 687 Změny v nastavení zabezpečení akcí odkazů URL 687 km které poznatel 687 km které poznatel 687 Výsledná sada zásad 688 Změny v nástroji Resultant Set of Policy (Výsledná sada zásad), které jsou součástí aktualizace Service Pack 1 689 pozoradného státel († 1689 pozoradné service Pack 1 689 poz Správa výsledných sad zásad vzdálených počítačů pomocí konzoly GPMC (Správa zásad skupiny) s SP1 691 Delegování přístupu k výsledkům zásad skupin 691 km zásad skupin 691 km zásad skupin 691 km zásad skupin 691 km zásad skupin 691 km zásad skupin 691 km zásad skupin 691 km zásad skupin 691 km zásad skupin 691 km zásad skup Aktualizace zabezpe:ení po instalaci 692 Průvodce konfigurací zabezpečení kontrologie († 1893)<br>1893 – Charles Barnett, slovenský filozof († 1893)<br>1893 – Johann Stone Barnett, slovenský filozof († 1893) Brána firewall systému Windows 694 Změny ve firewallu systému Windows 694 and the state of the state of the state of the state of the state of the state of the state of the state of the state of the state of the state of the state of the state of the state Změny v protokolování auditování rozpování rozpování hlavní statem v rozpování 695 Změny v nástroji Netsh Helper 696 km (1999) a stave 696 km (1996) a stave 696 km (1996) a stave 696 km (1996) Nové zásady skupiny podporující firewall systému Windows 696

#### Příloha C

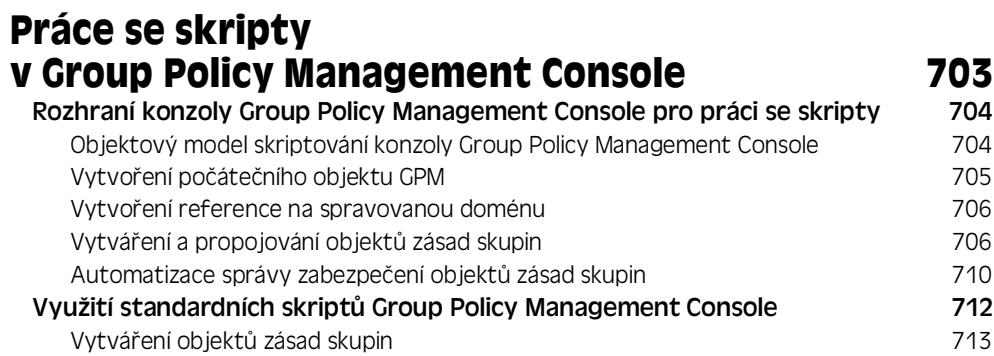

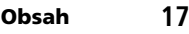

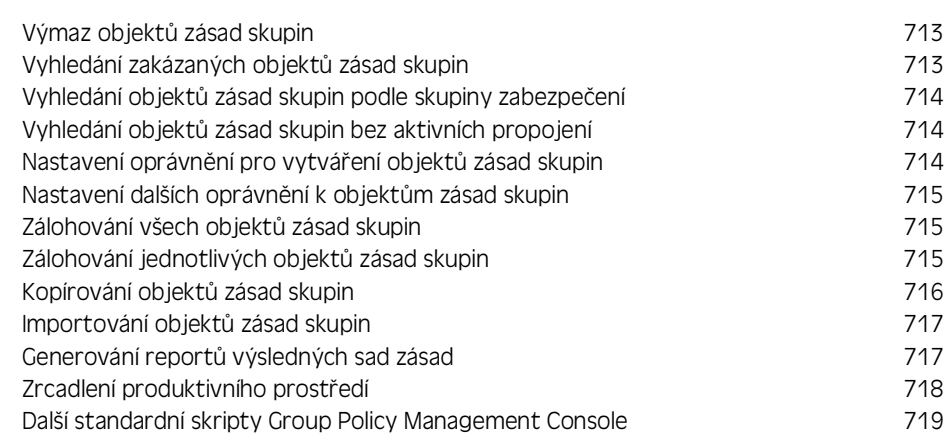

#### Příloha D

#### **Základní informace o šablonách pro správu sady Office 2003 723**

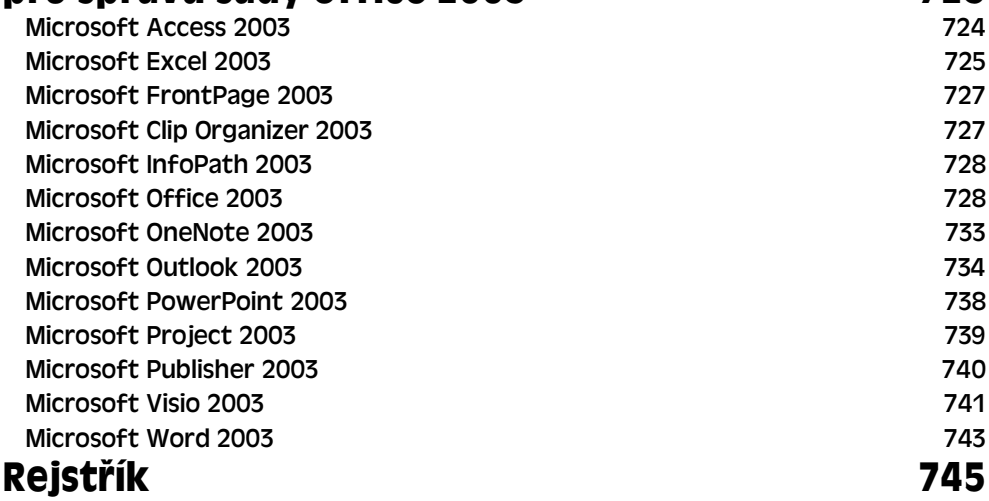

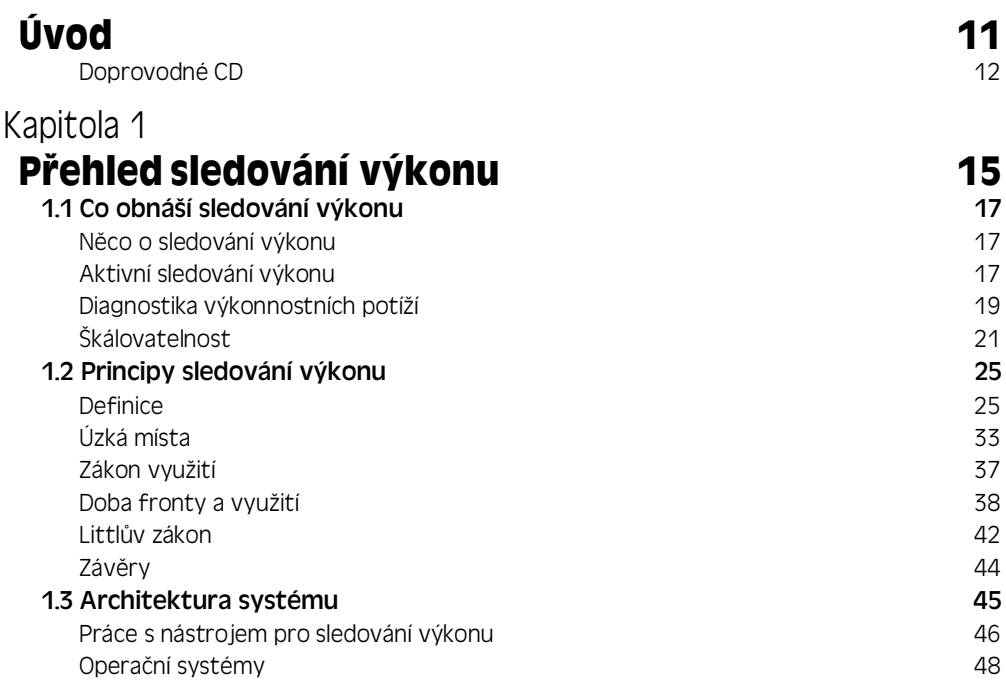

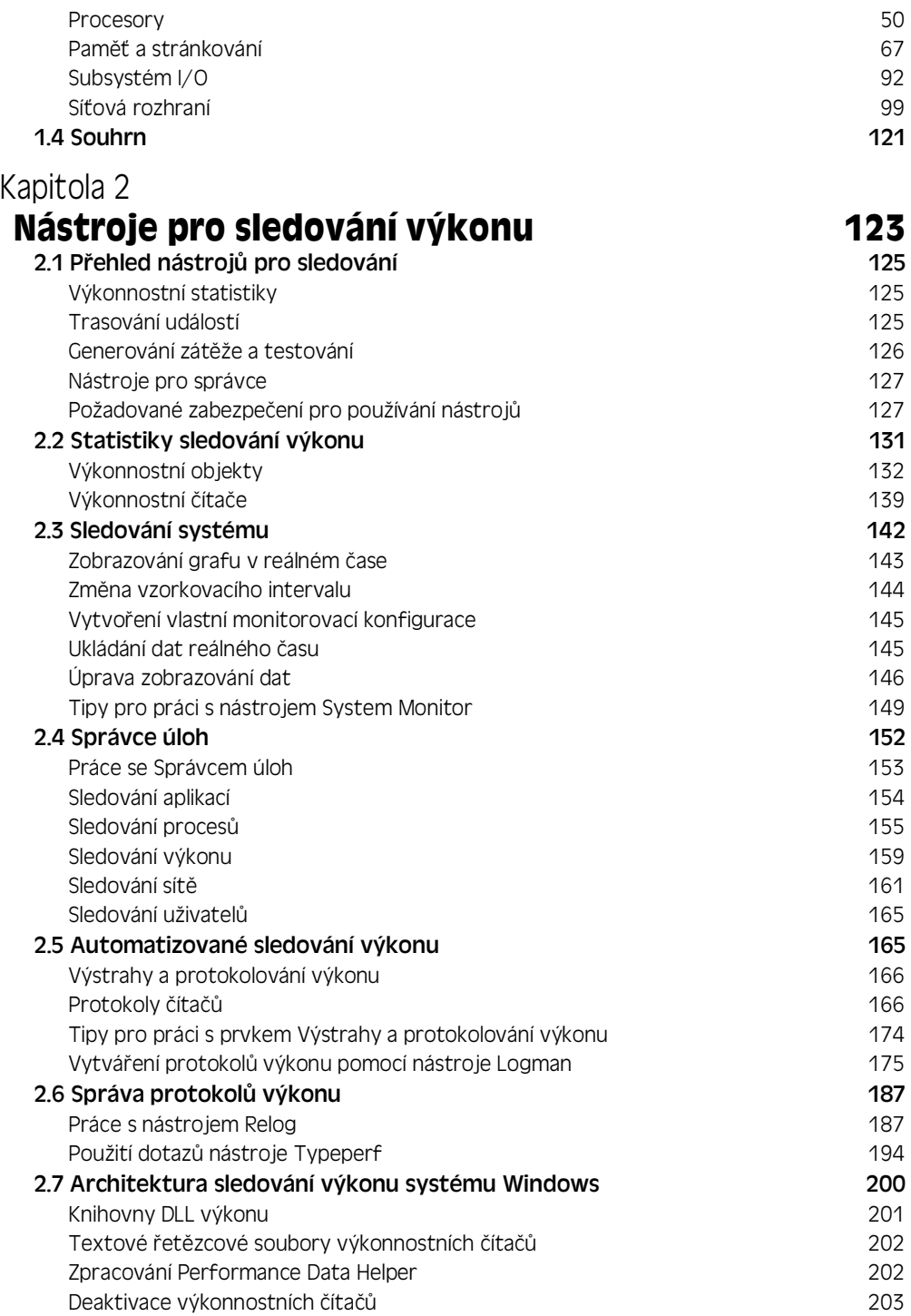
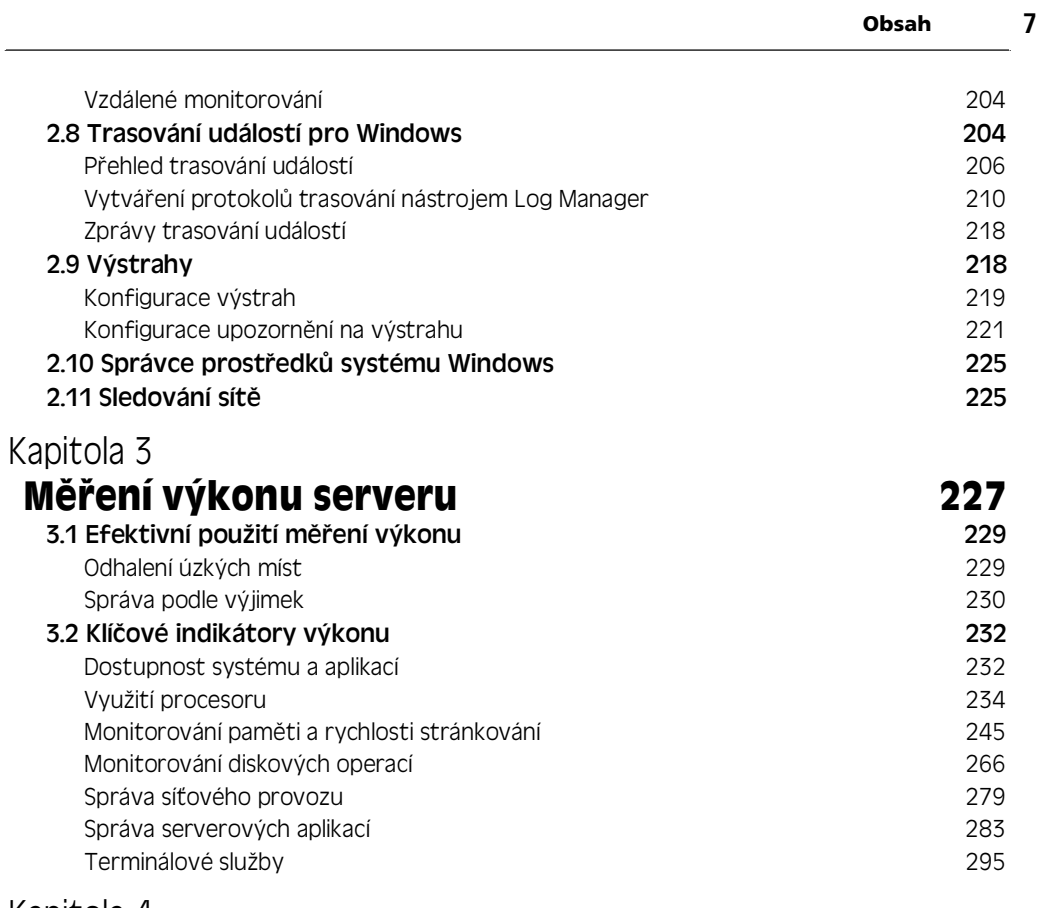

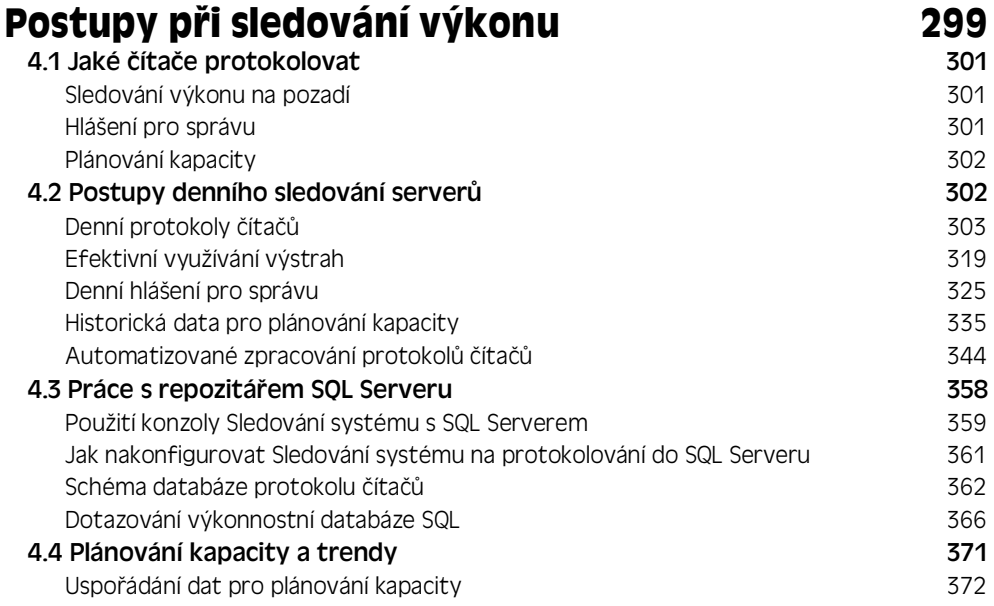

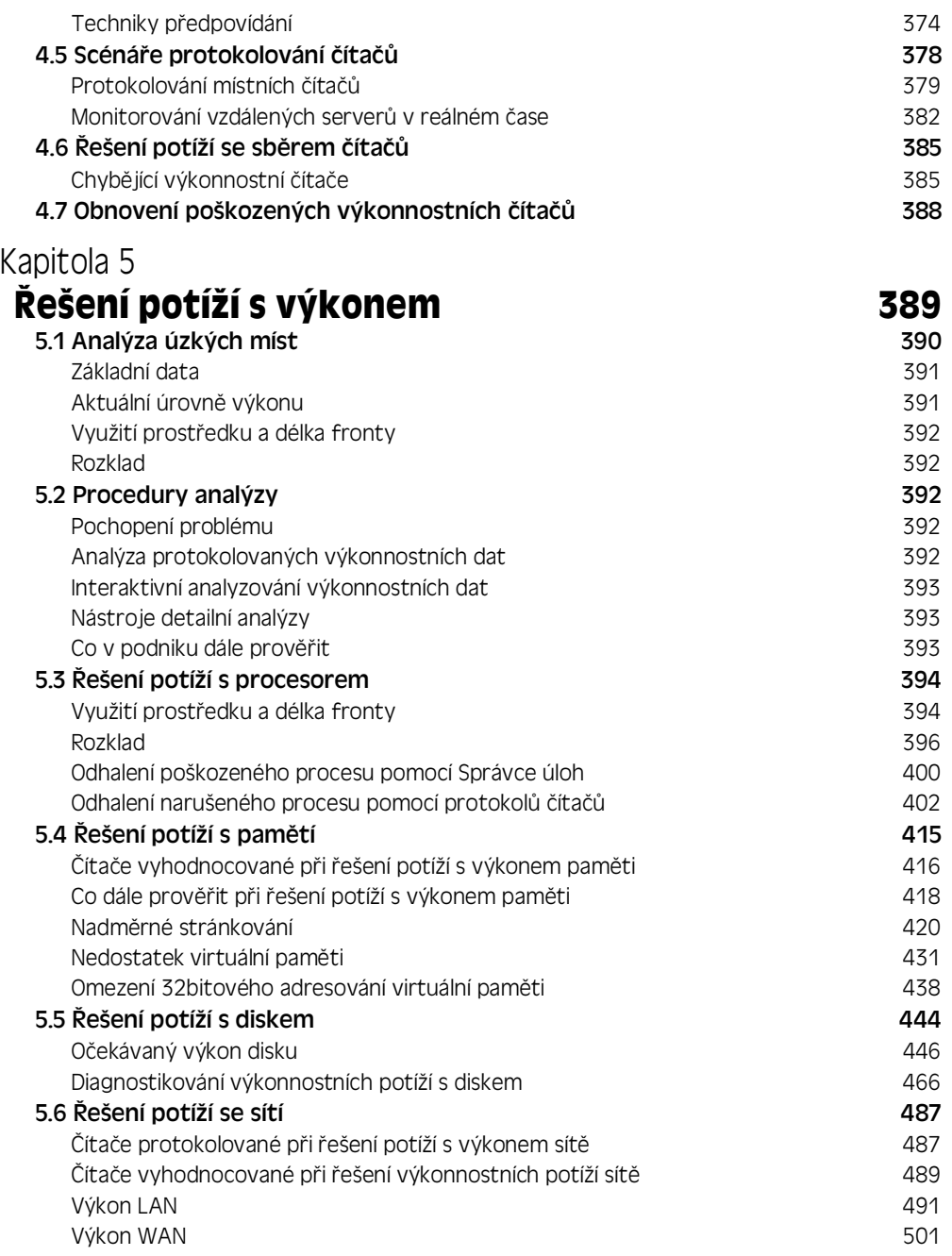

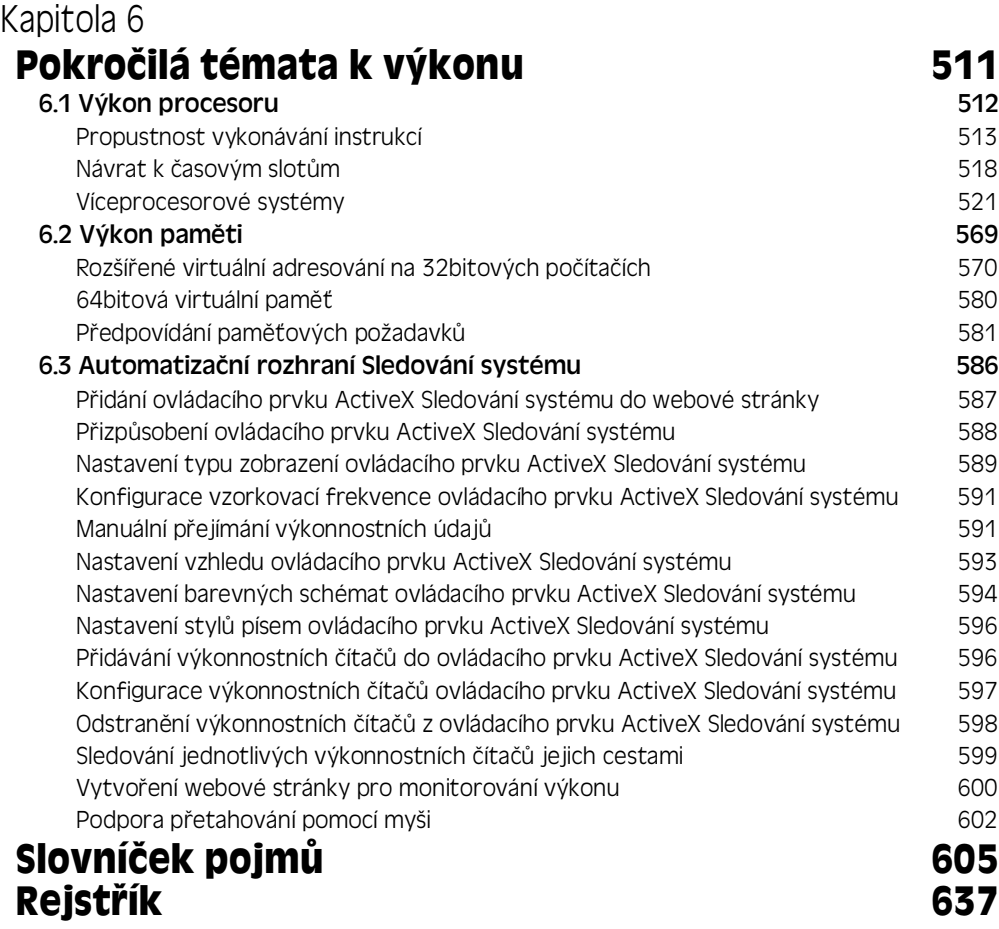

# **Obsah**

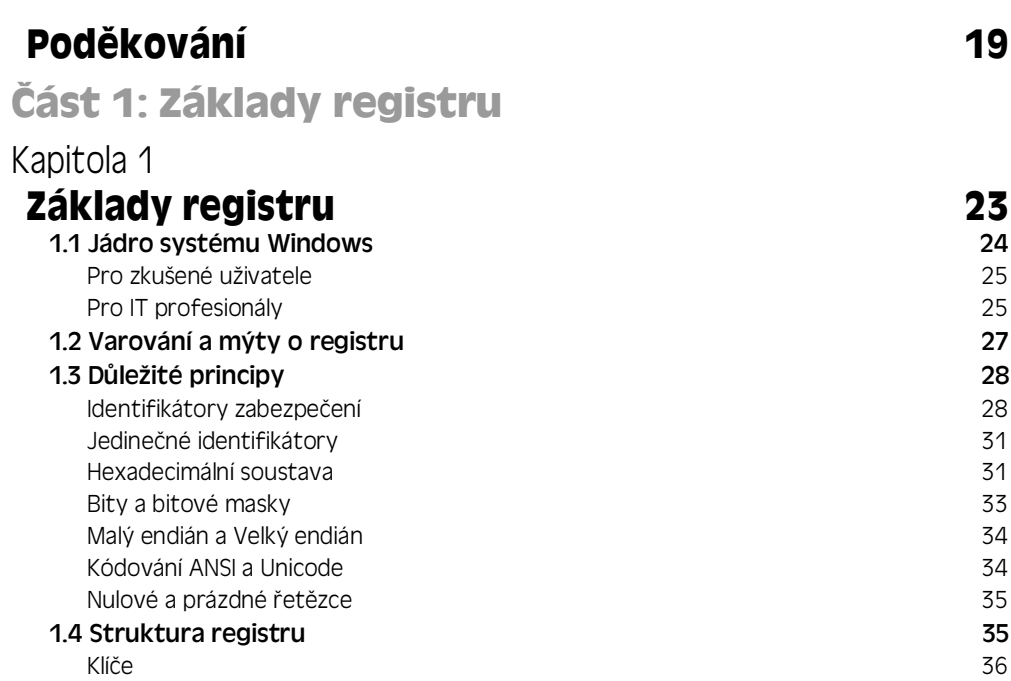

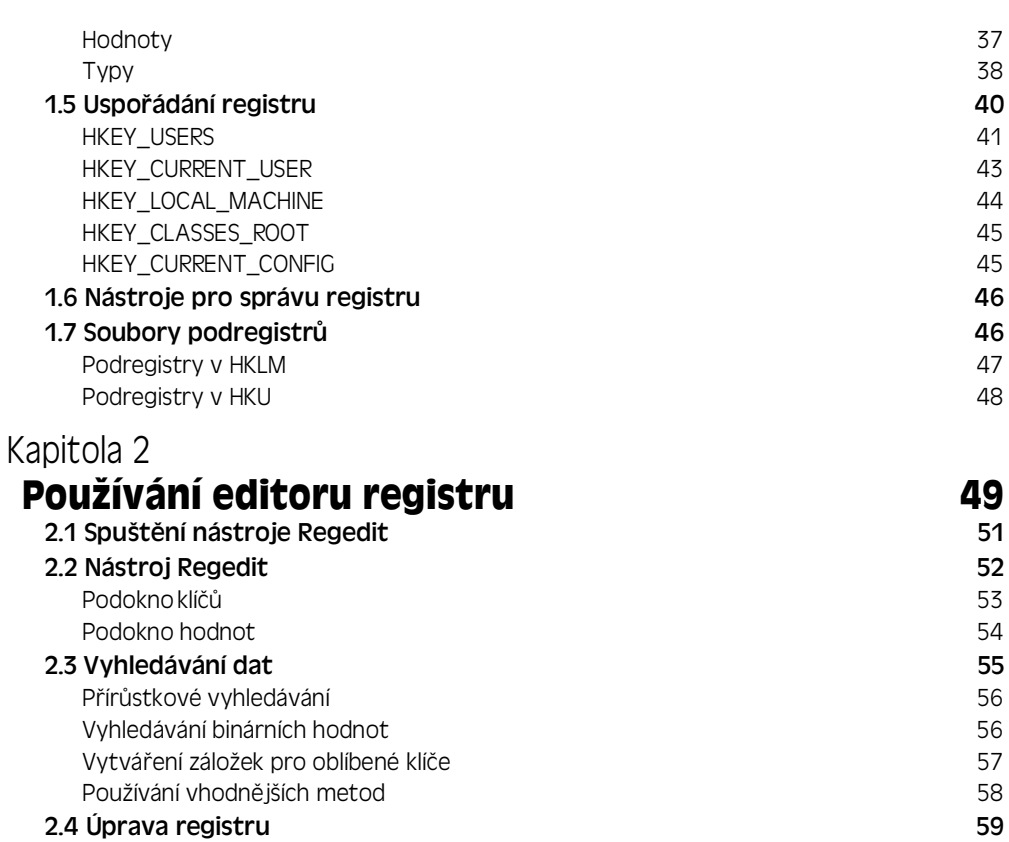

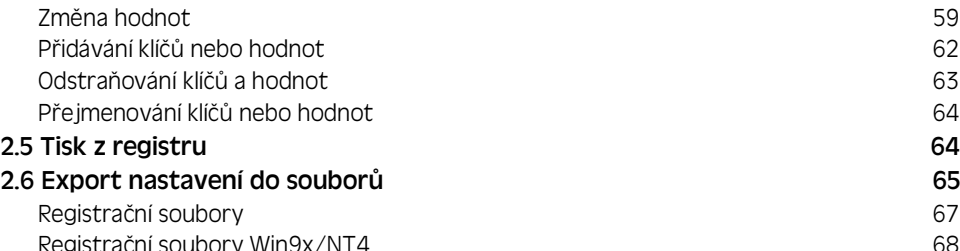

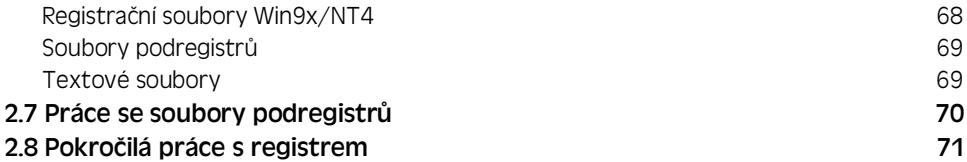

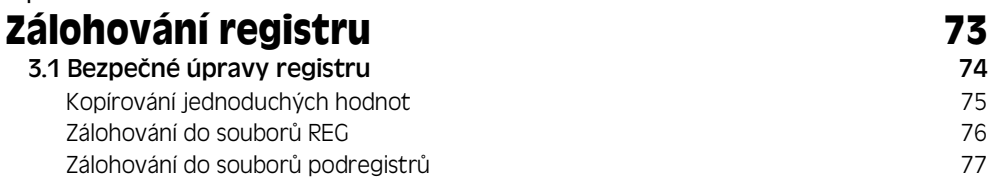

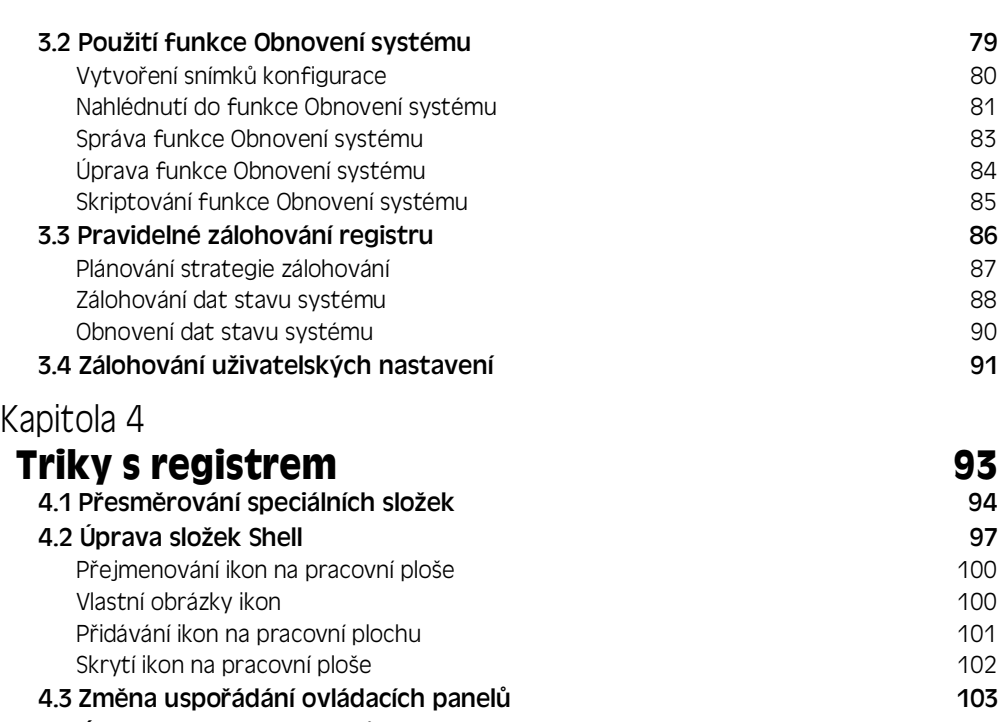

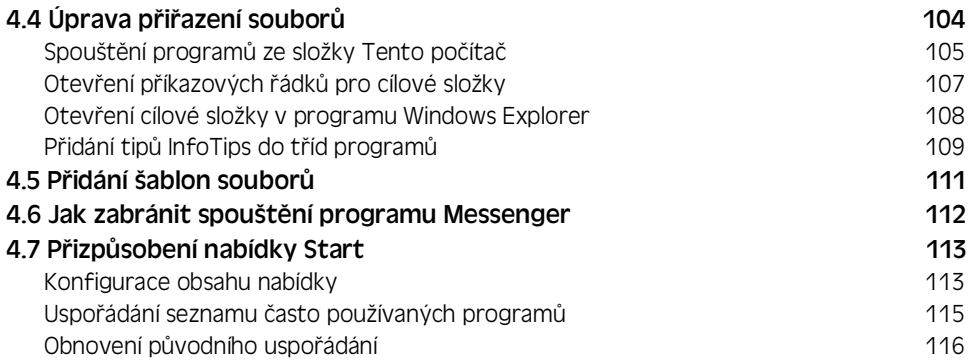

#### 4.8 Vypnutí funkce Prohlídka systému Windows 117 4.9 Vytváření aliasů programů v vedecem v vedecem v 117 **4.10 Úprava prohlížeče Internet Explorer 118**<br>Rozšíření místních nabídek 118 Rozšíření místních nabídek

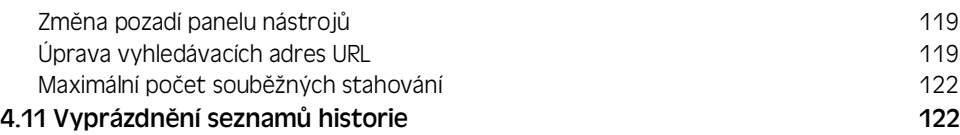

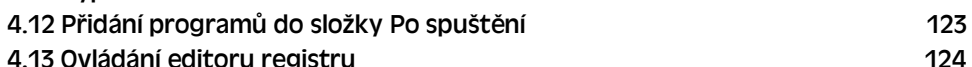

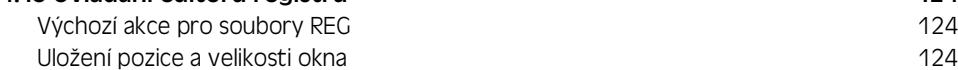

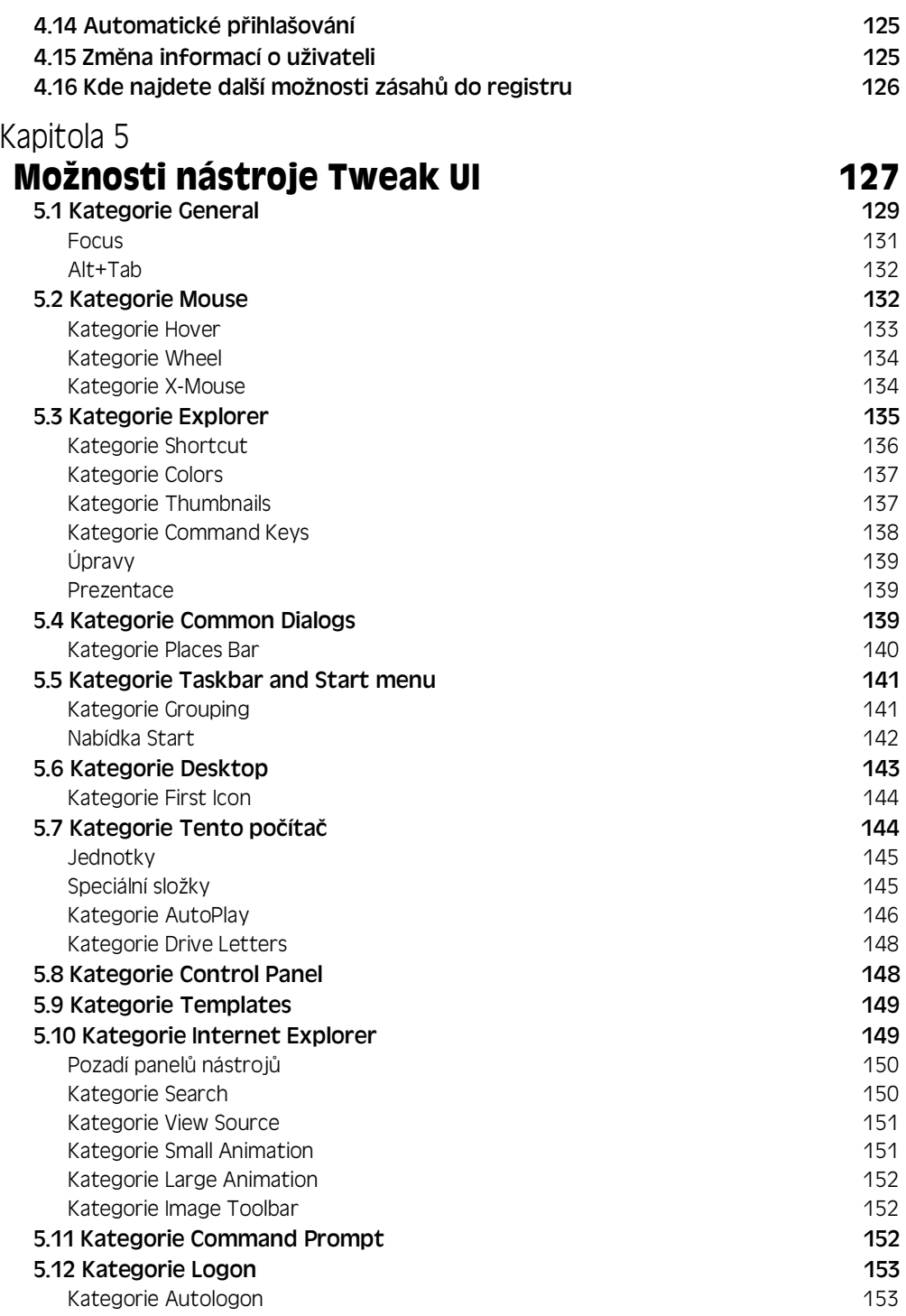

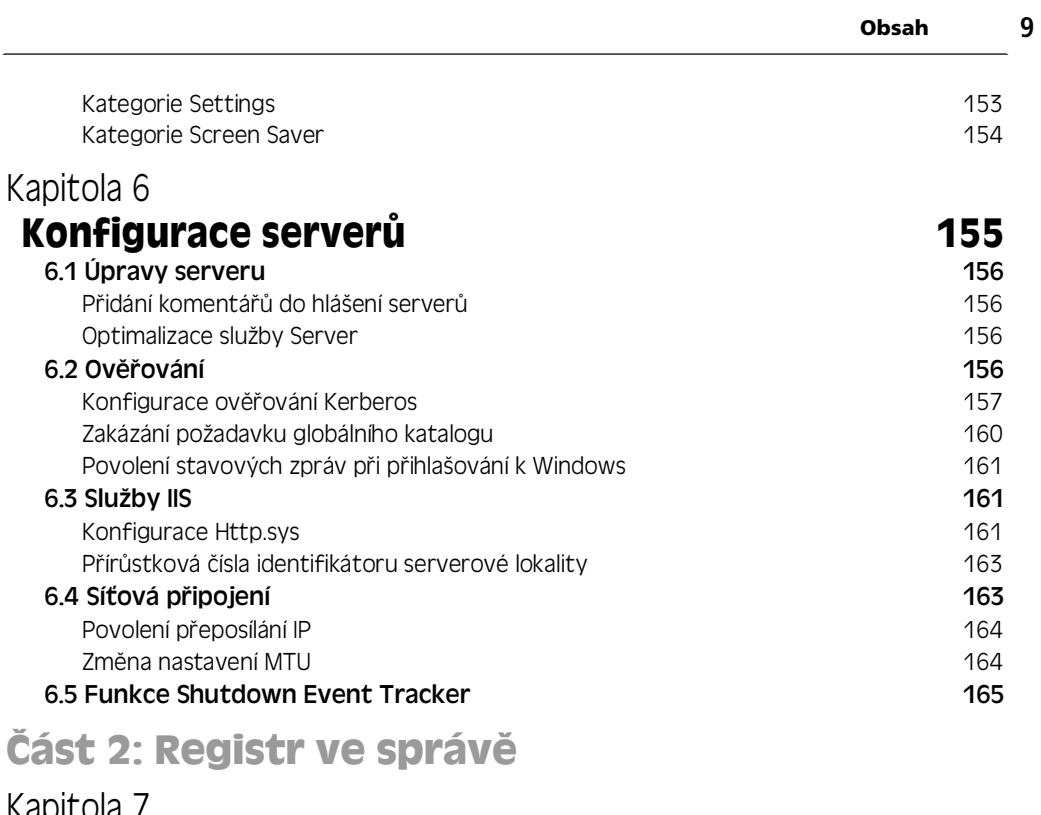

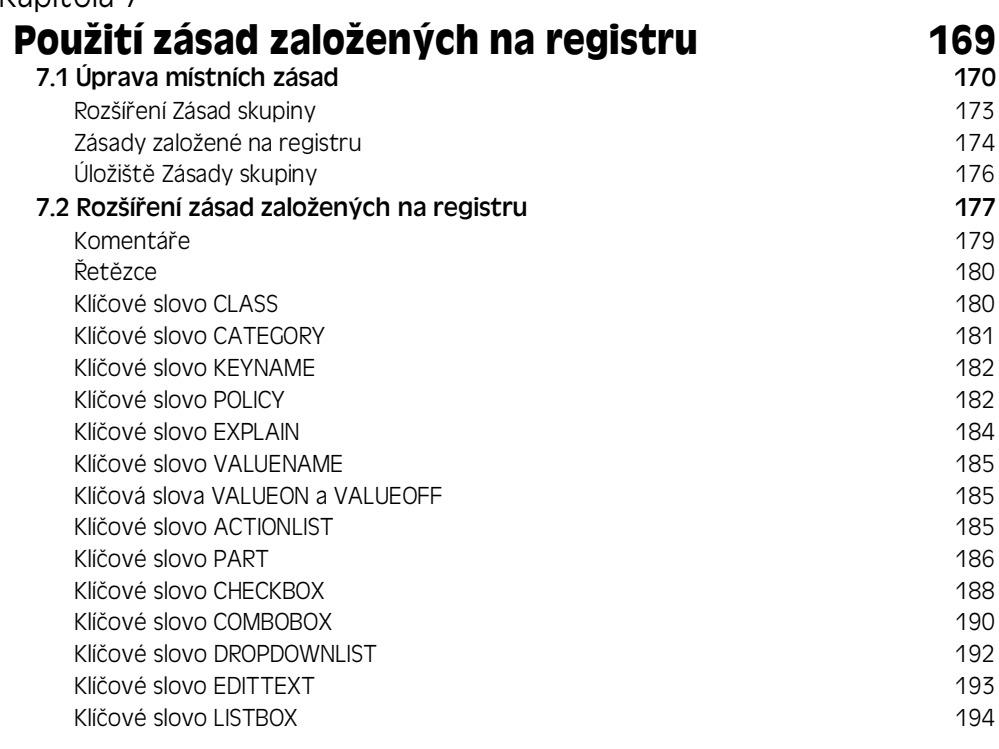

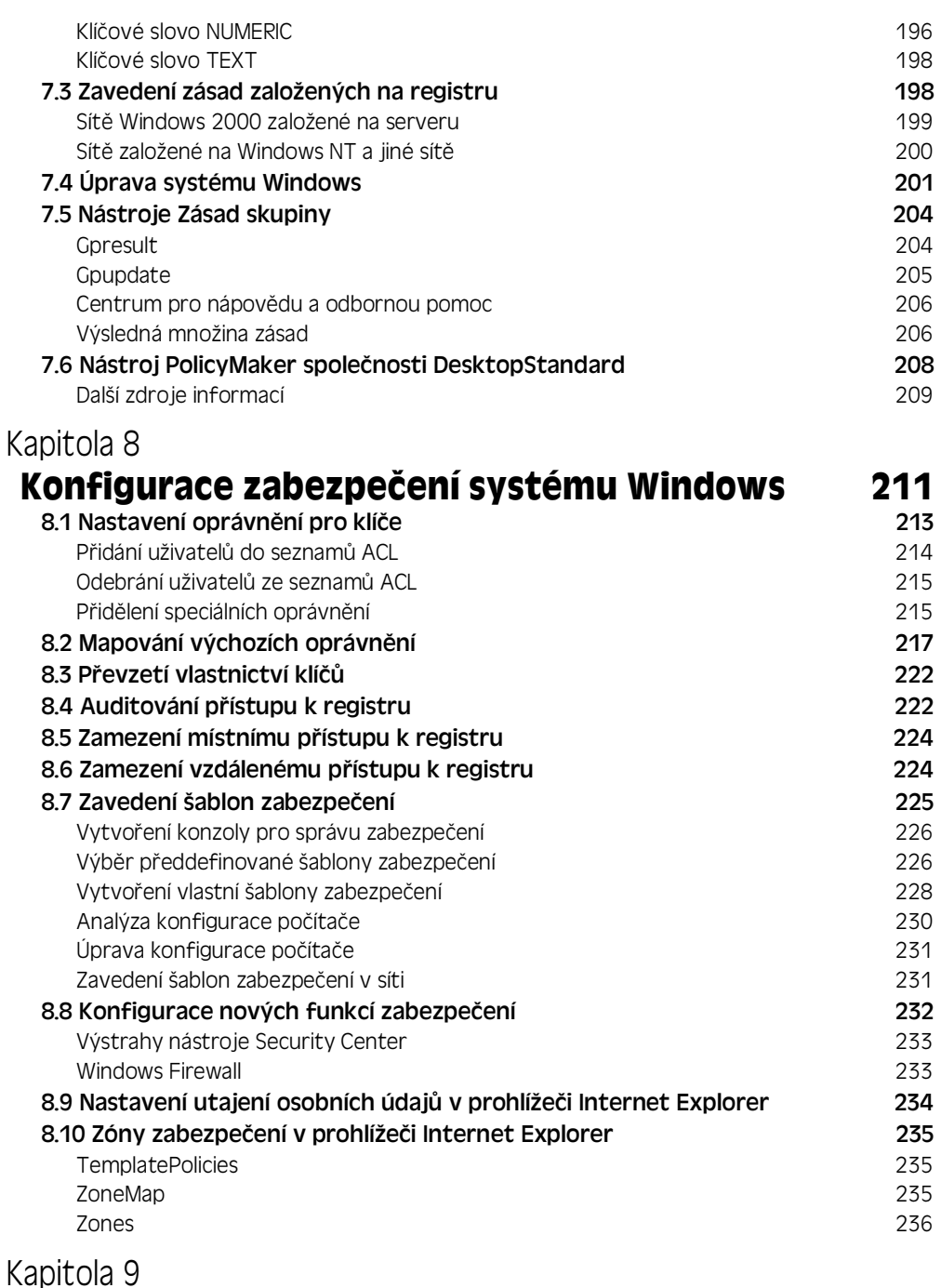

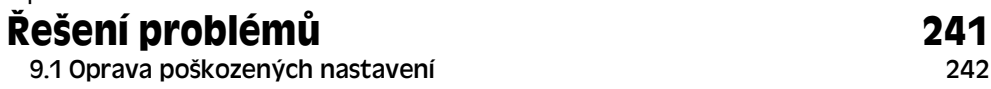

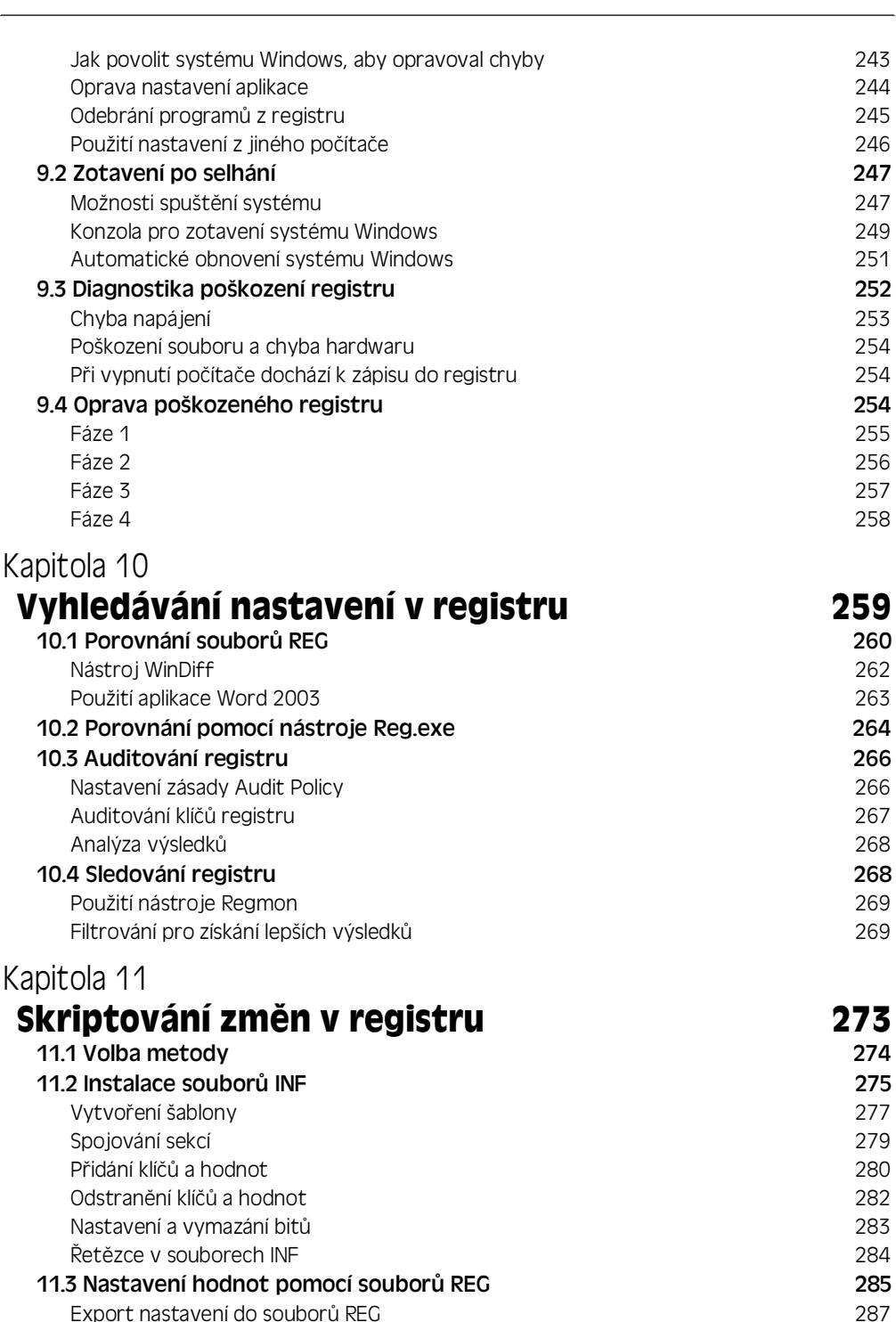

Export nastavení do souborů REG

**Obsah 11**

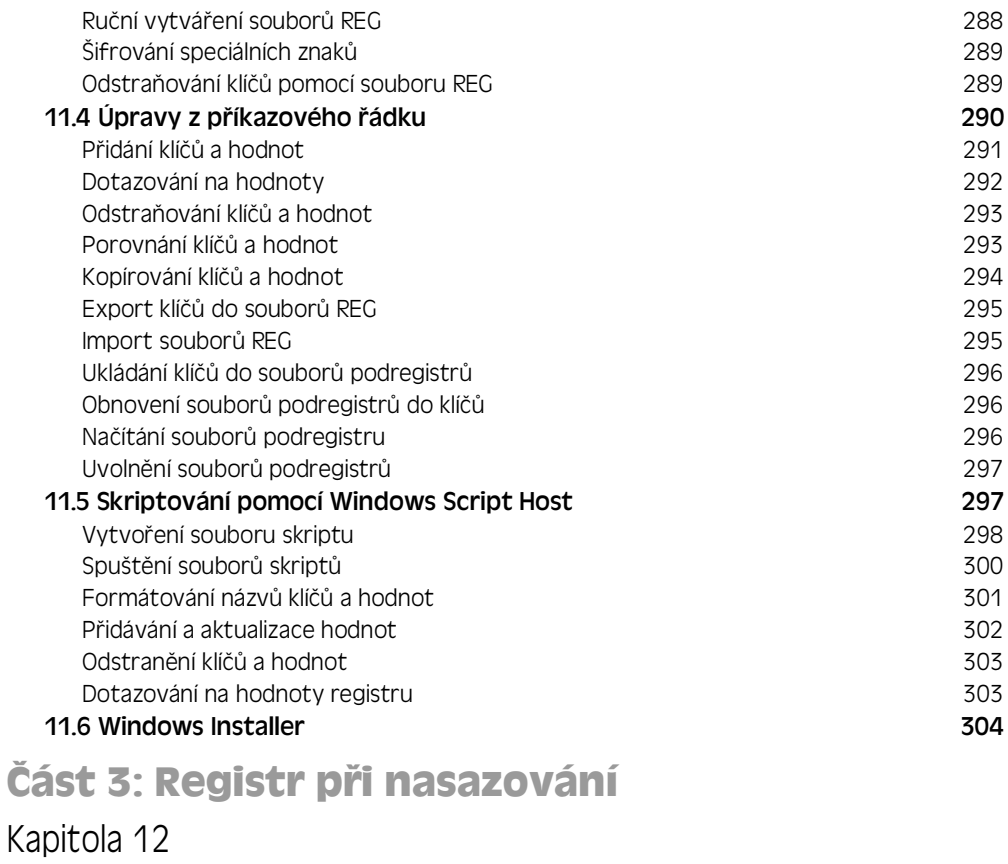

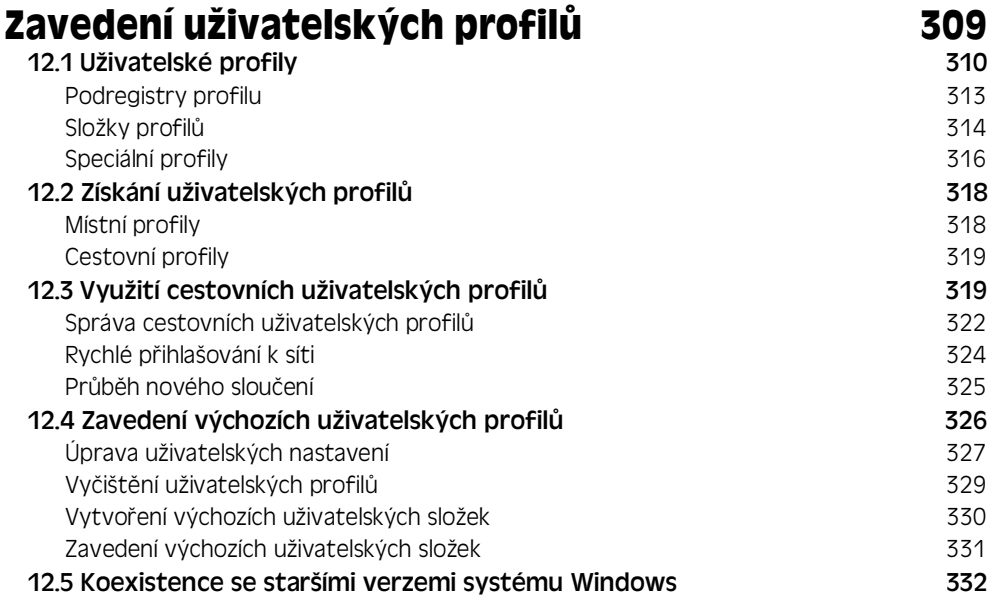

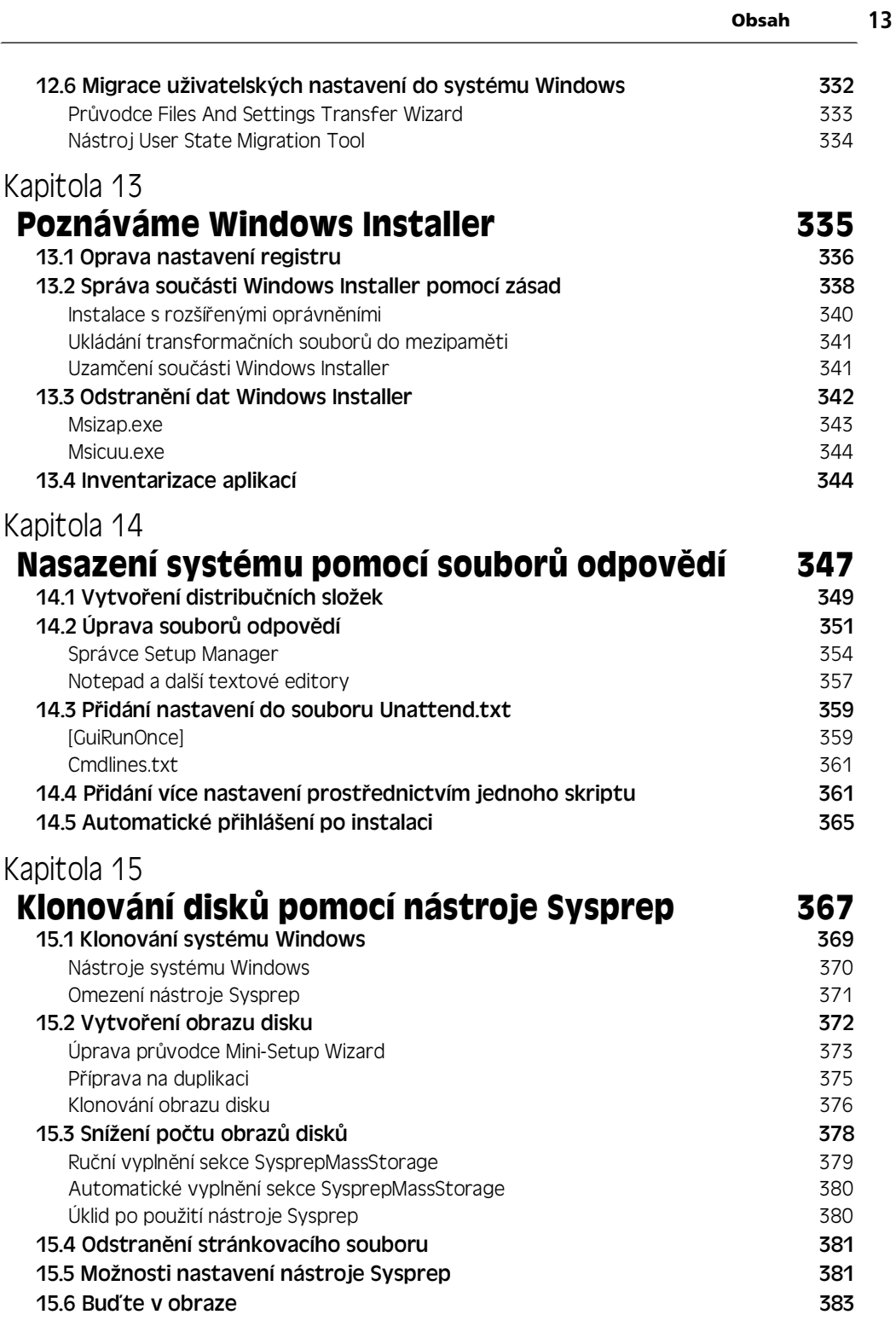

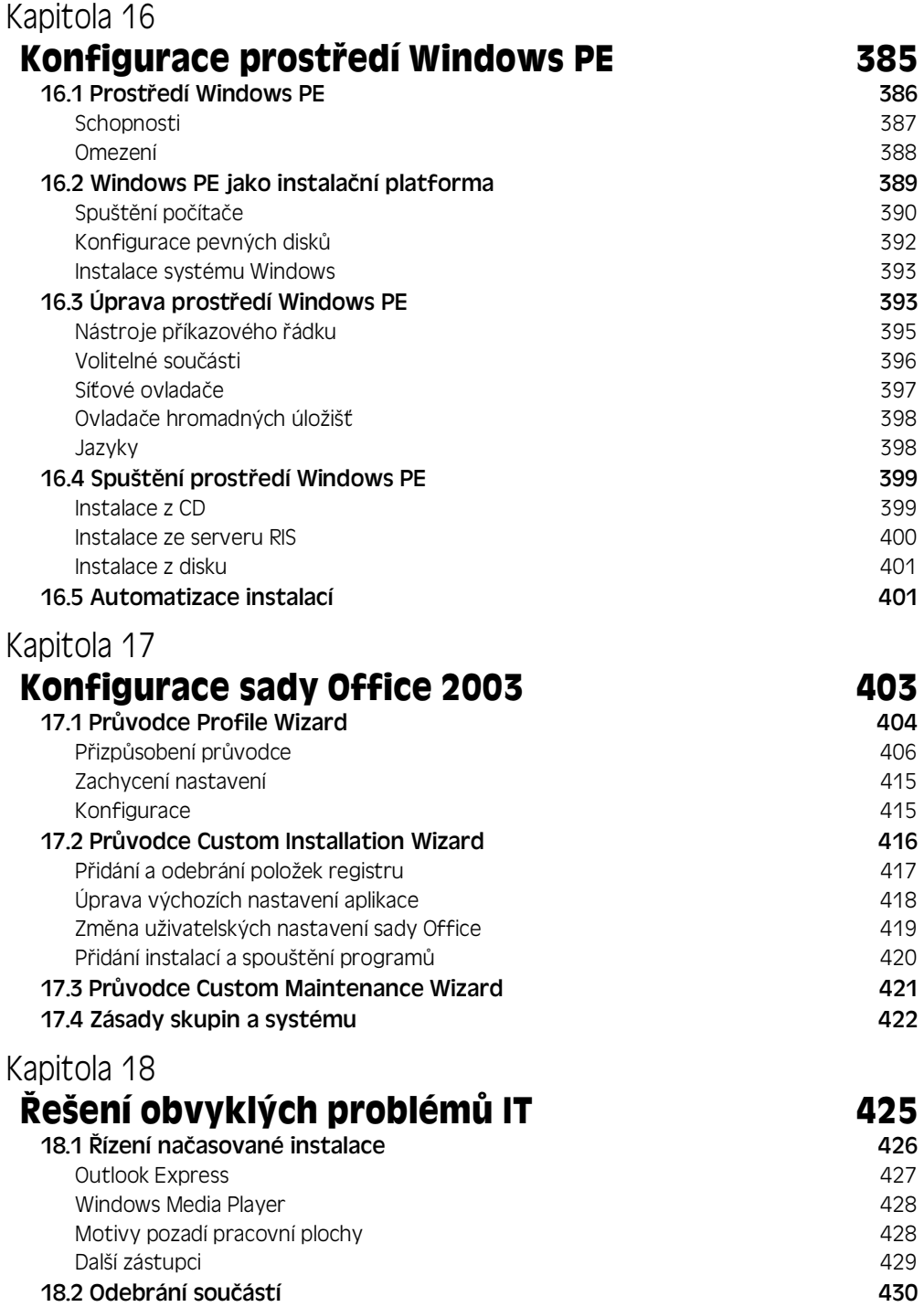

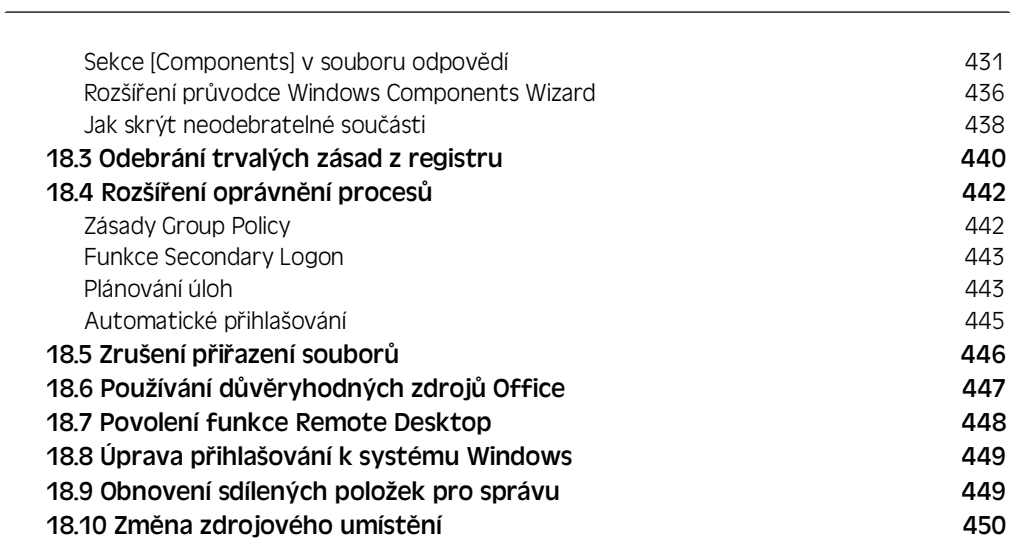

**Obsah 15**

# **ást 4: Pdílohy**

#### Příloha A

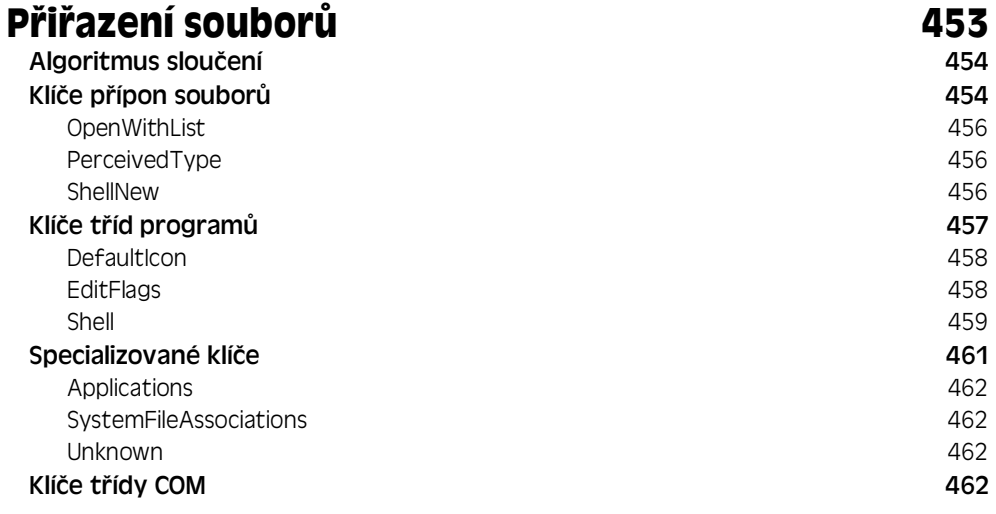

### Příloha B

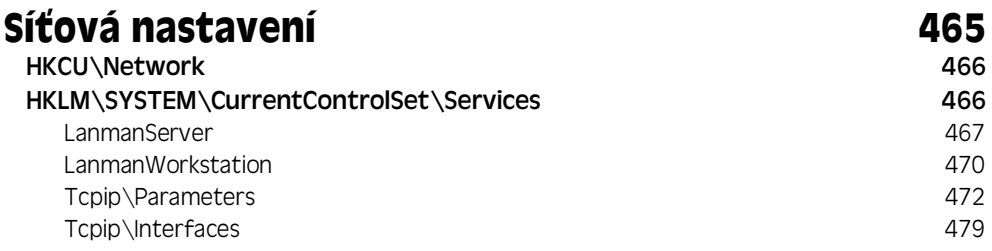

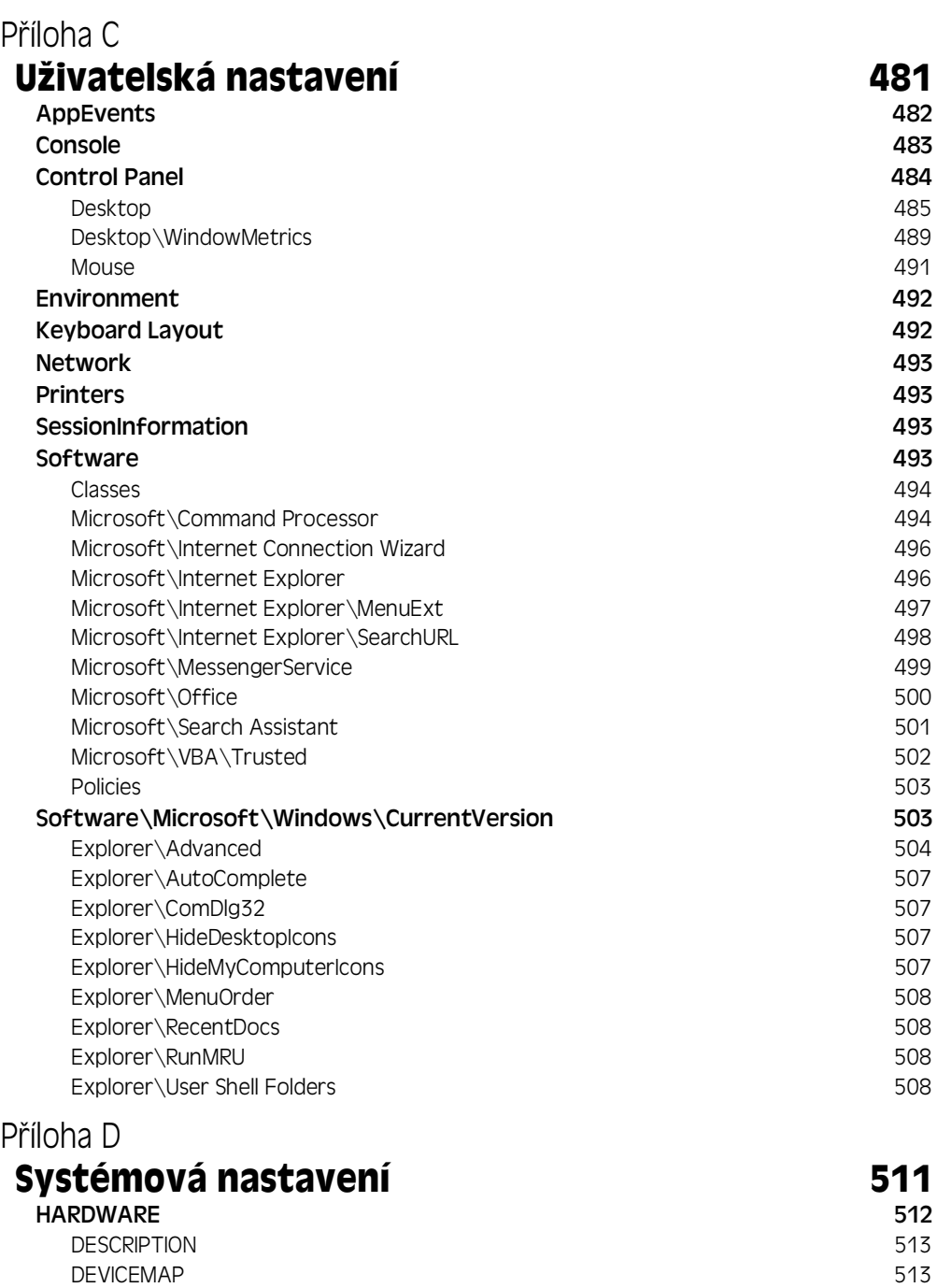

 $SAM$  514 SECURITY 514

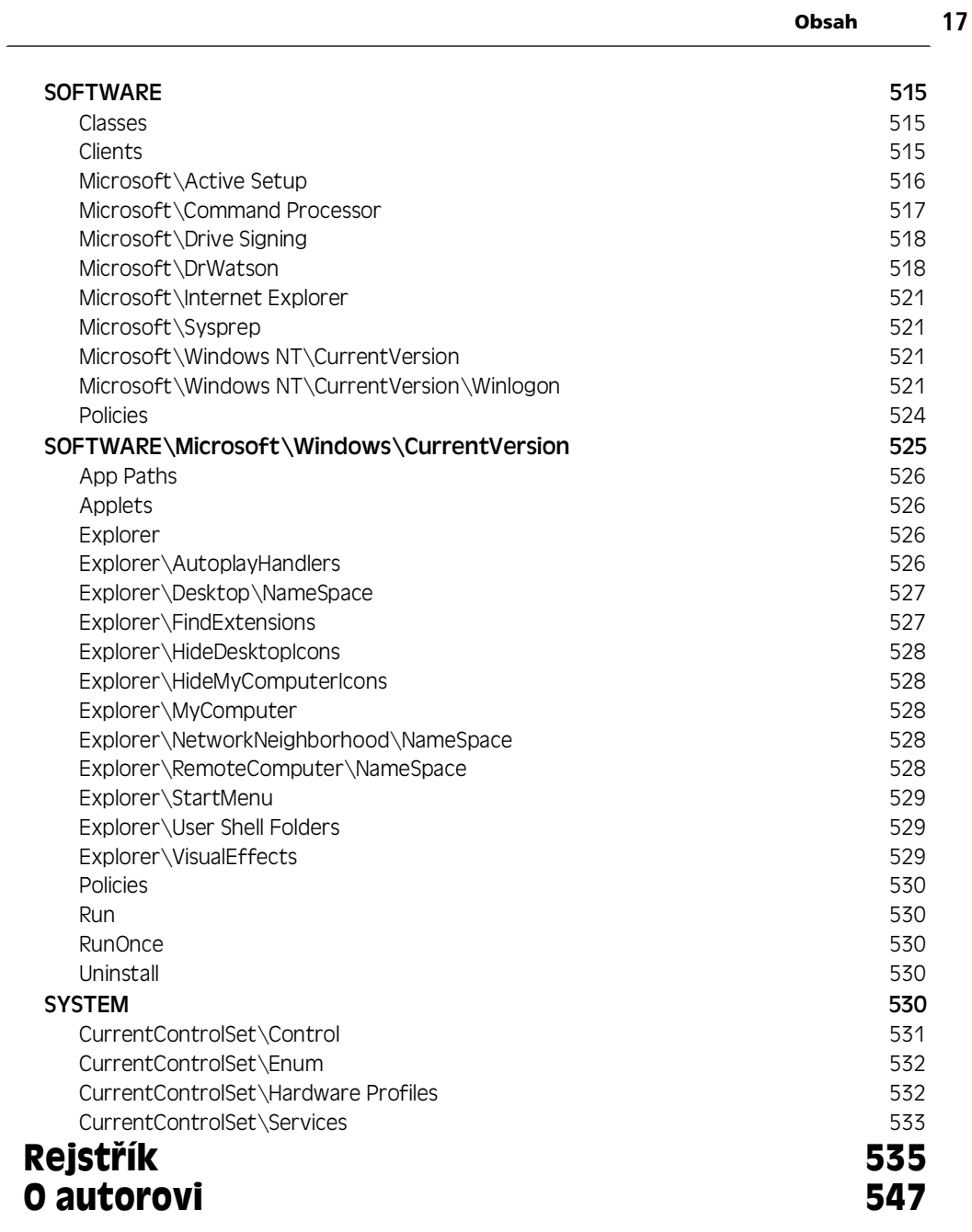

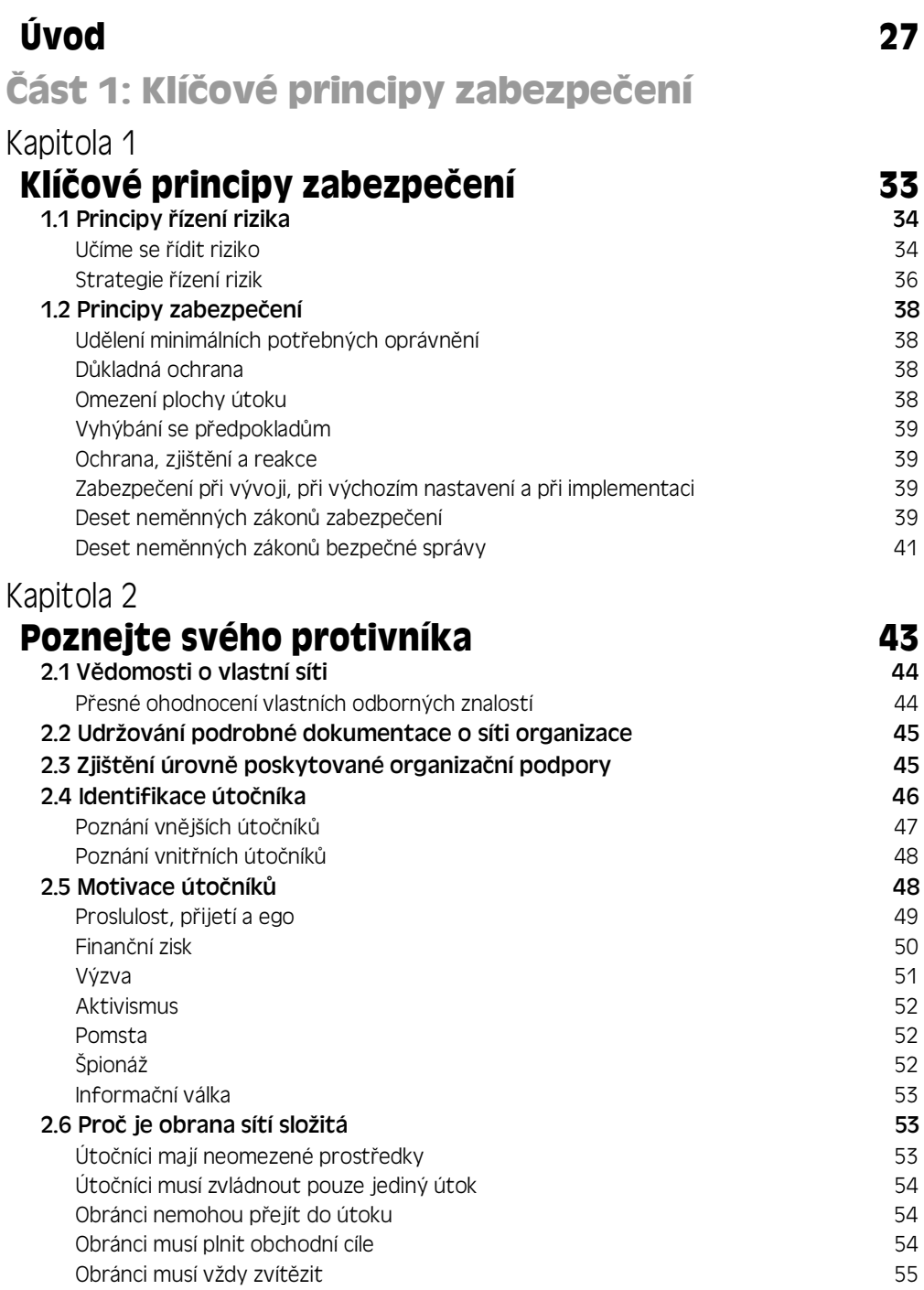

# **ást 2: Zabezpe:ení služby Active Directory**

#### Kapitola 3 **Konfigurace zabezpe:ení uživatelských ú:tS a hesel 59**

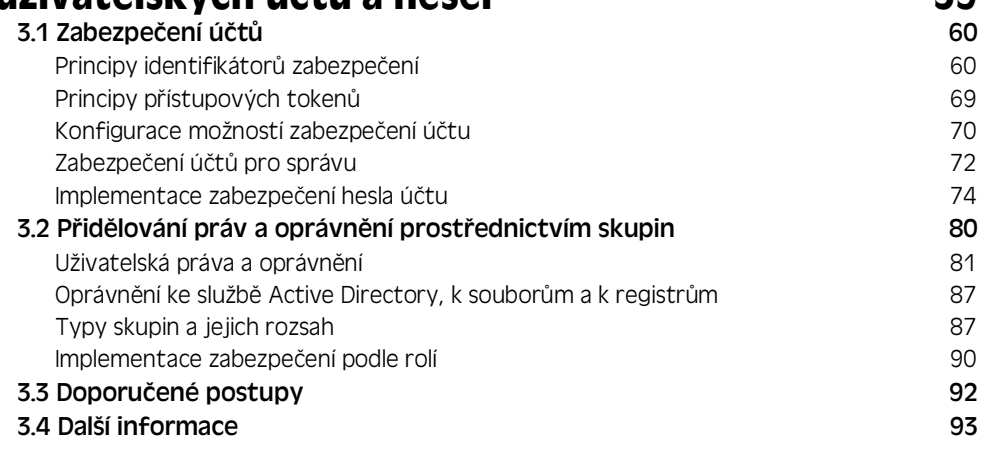

#### Kapitola 4

#### **Konfigurace ověřování systémů Microsoft Windows** 95

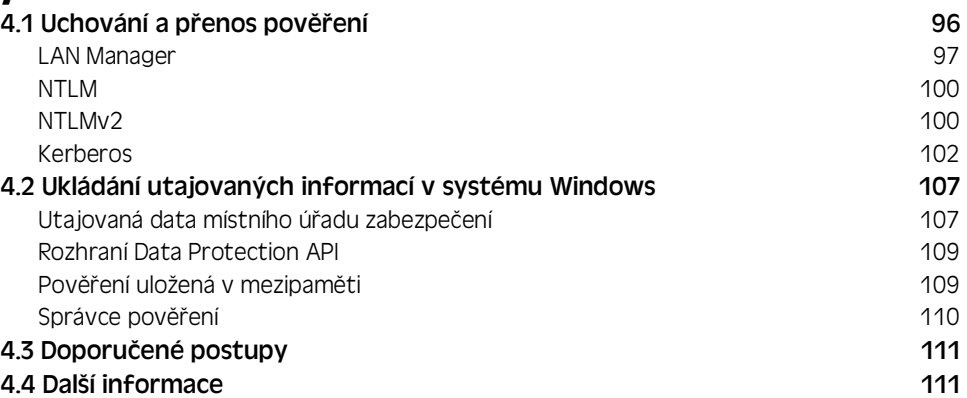

#### Kapitola 5

### **Konfigurace zabezpe:ení služby Active Directory 113**

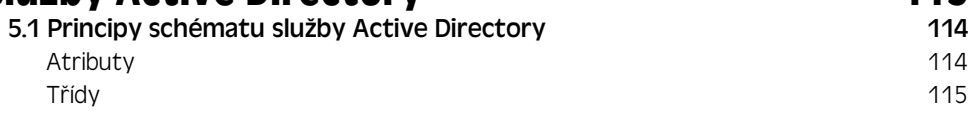

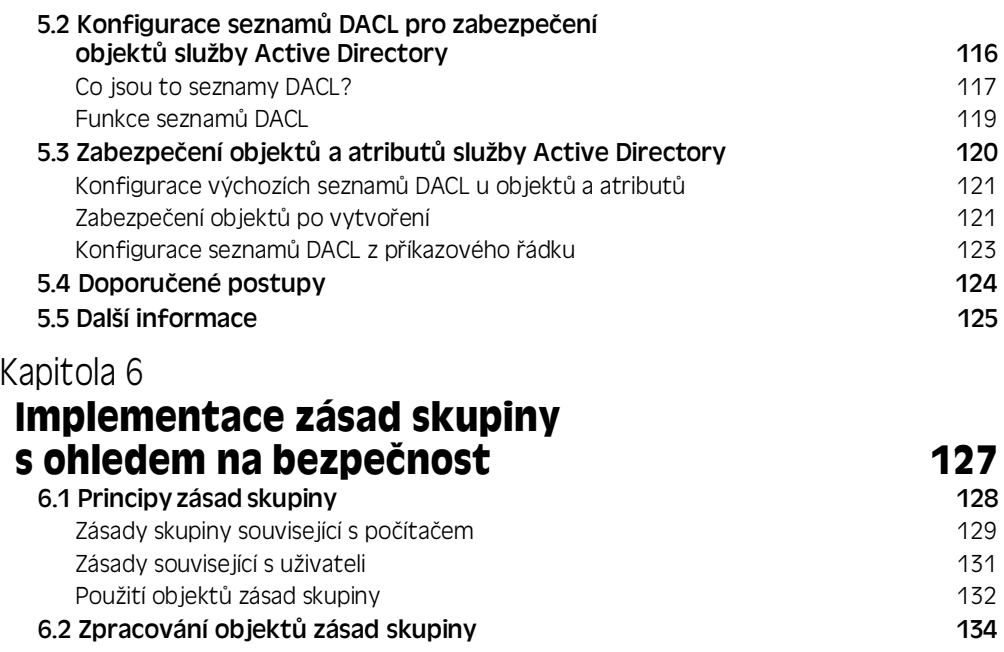

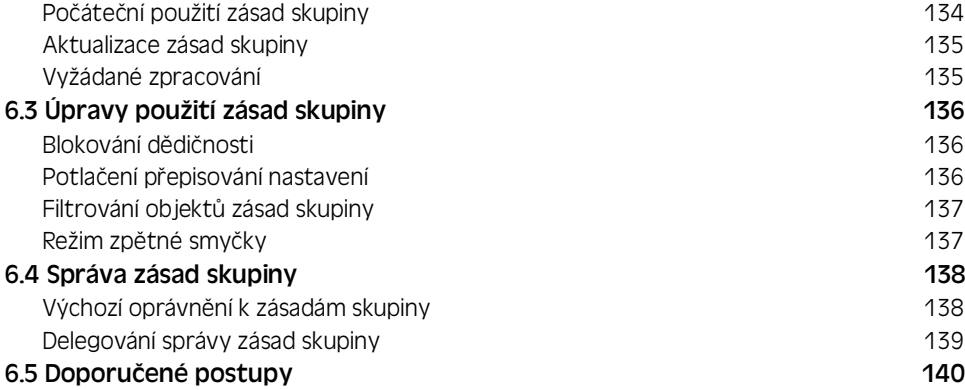

#### 6.6 Další informace 140

#### Kapitola 7

#### **Návrhy domén a doménových struktur s ohledem na bezpe:nost 143**

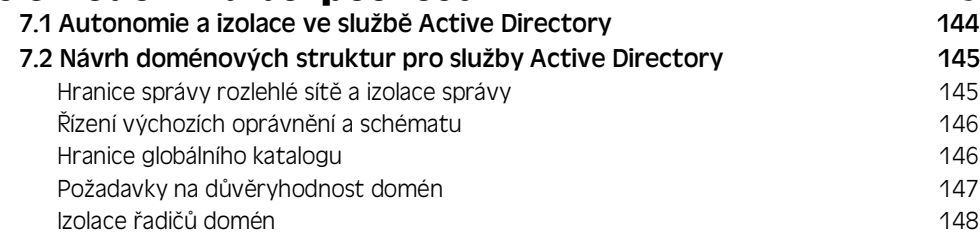

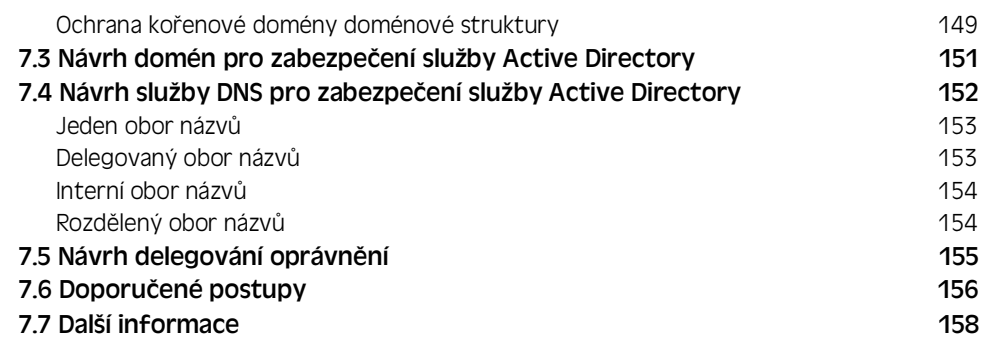

# **ást 3: Zabezpe:ení jádra opera:ního systému**

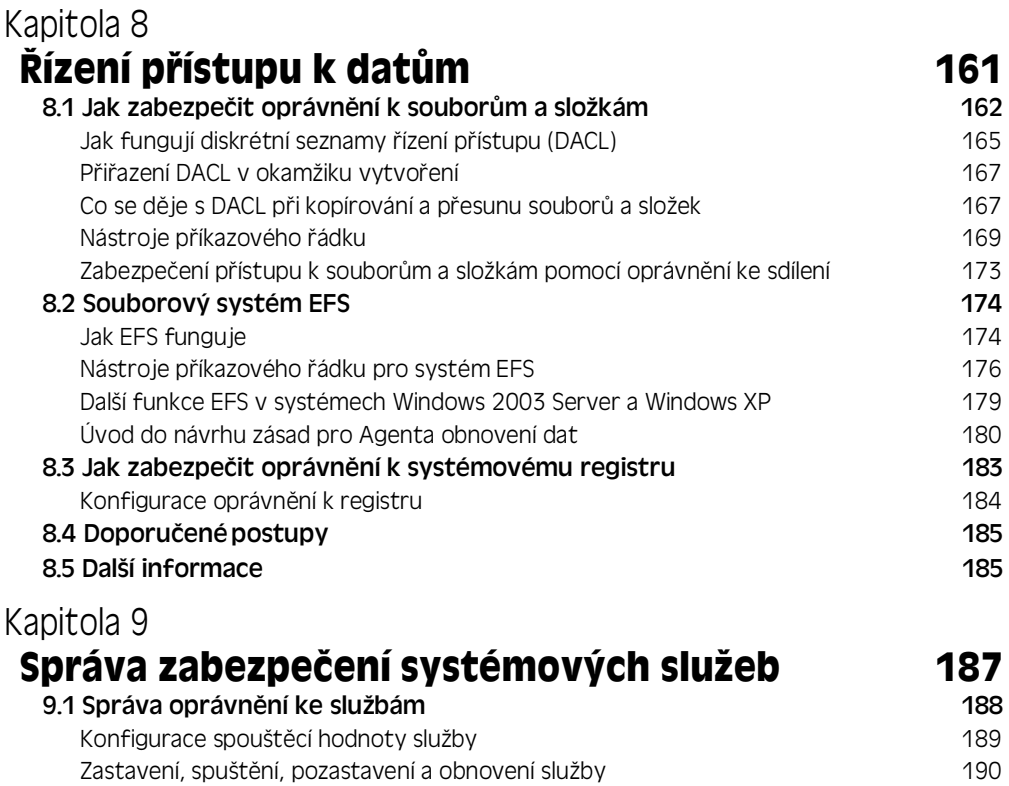

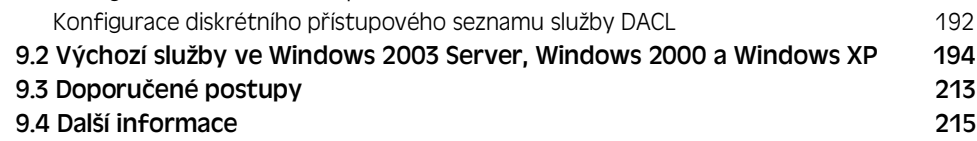

Konfigurace kontextu zabezpečení služeb 191

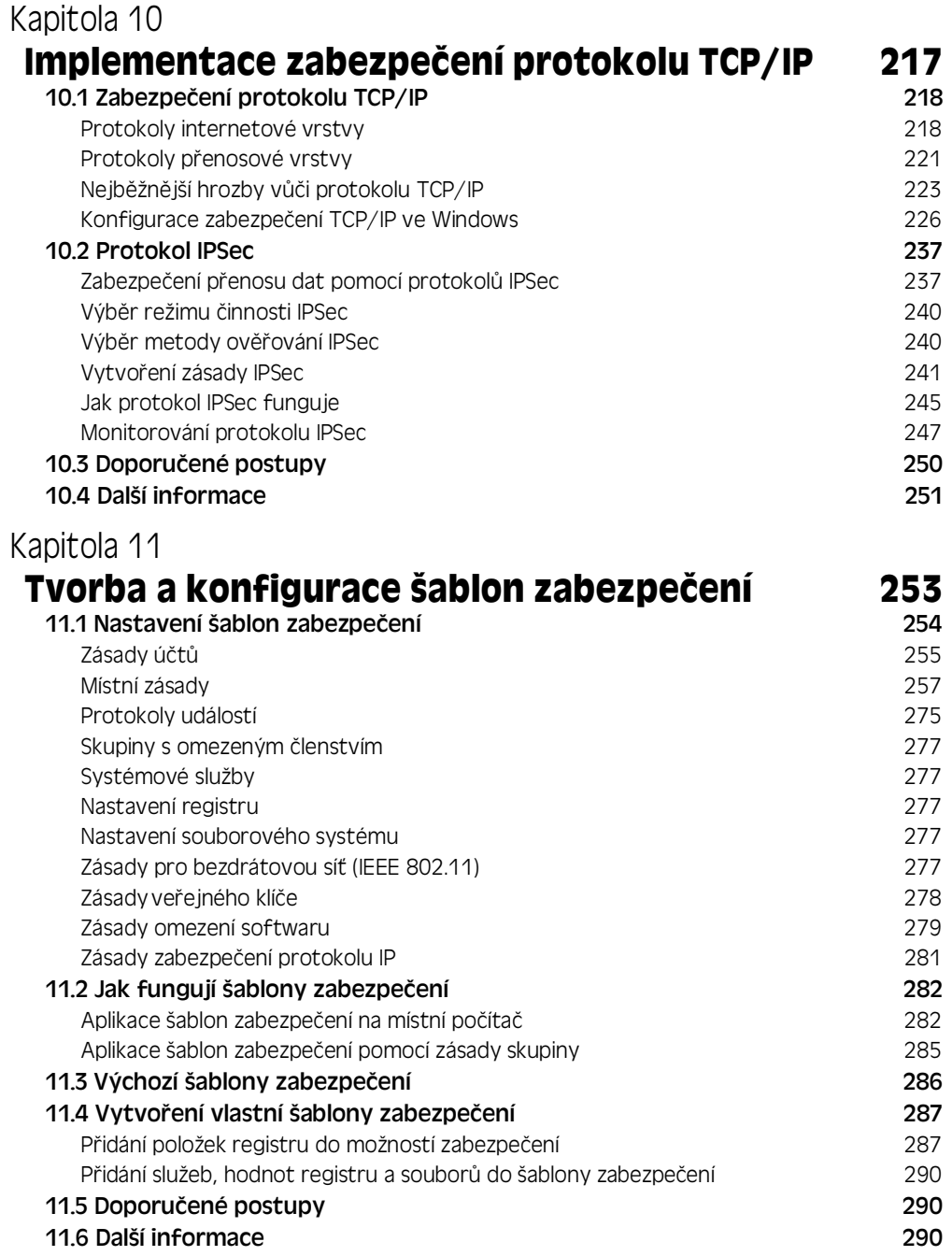

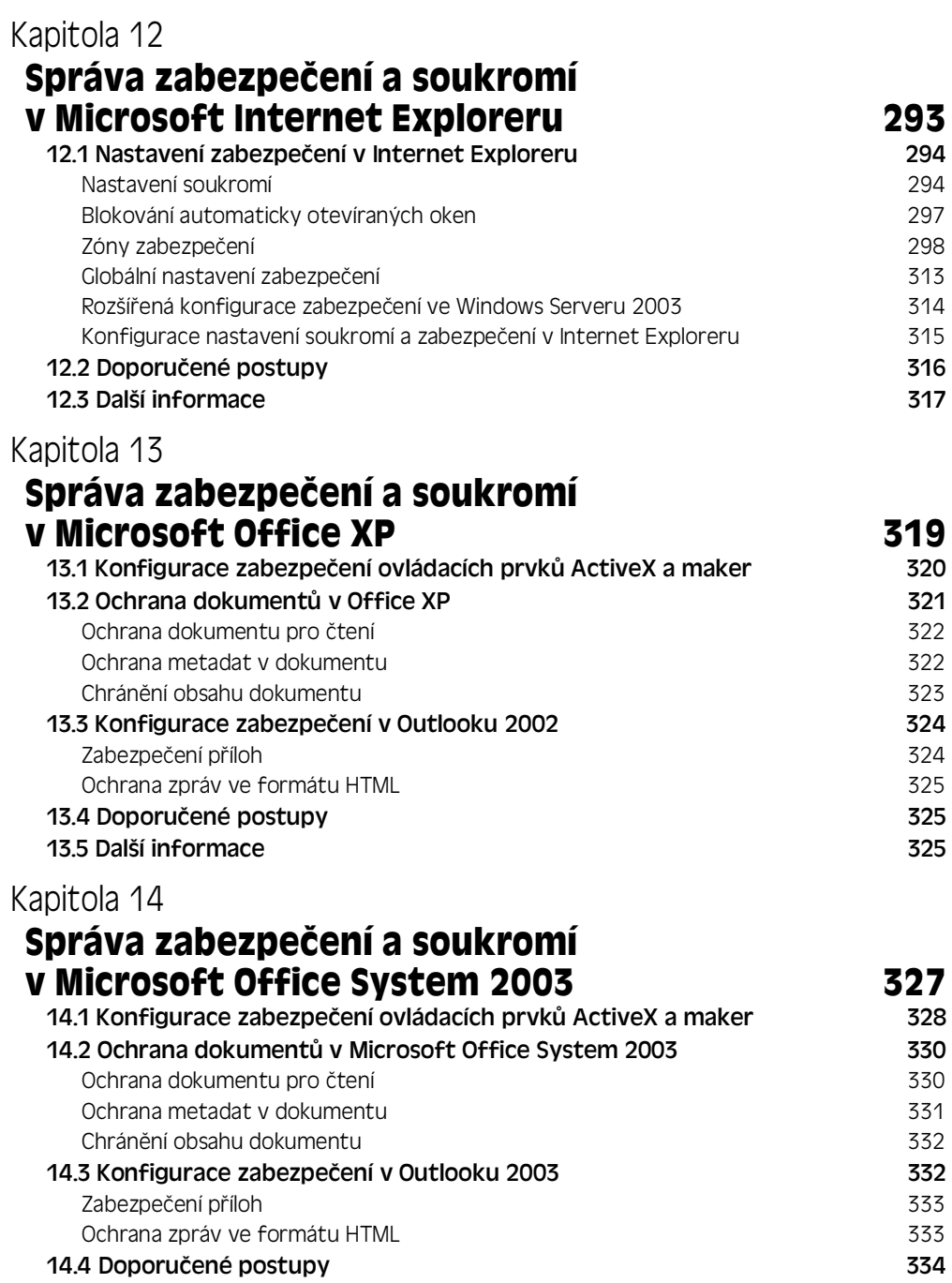

14.5 Další informace 334

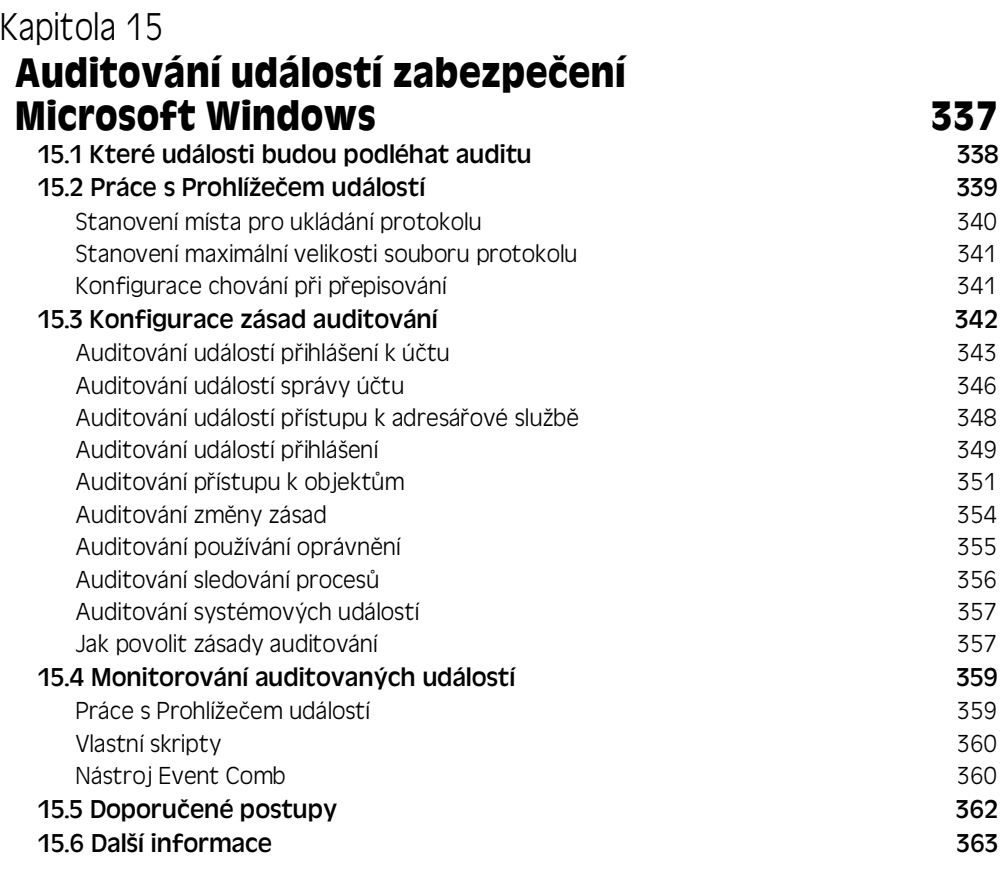

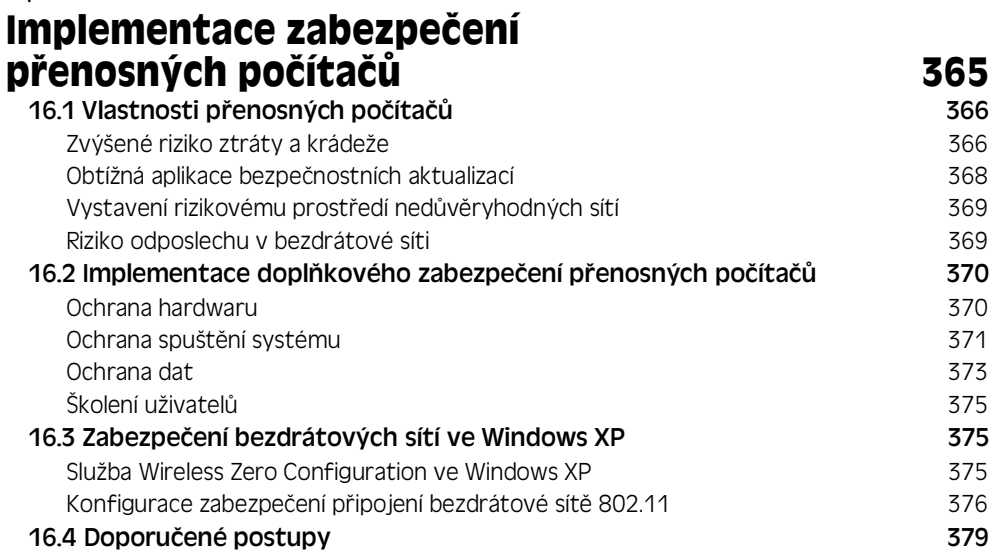

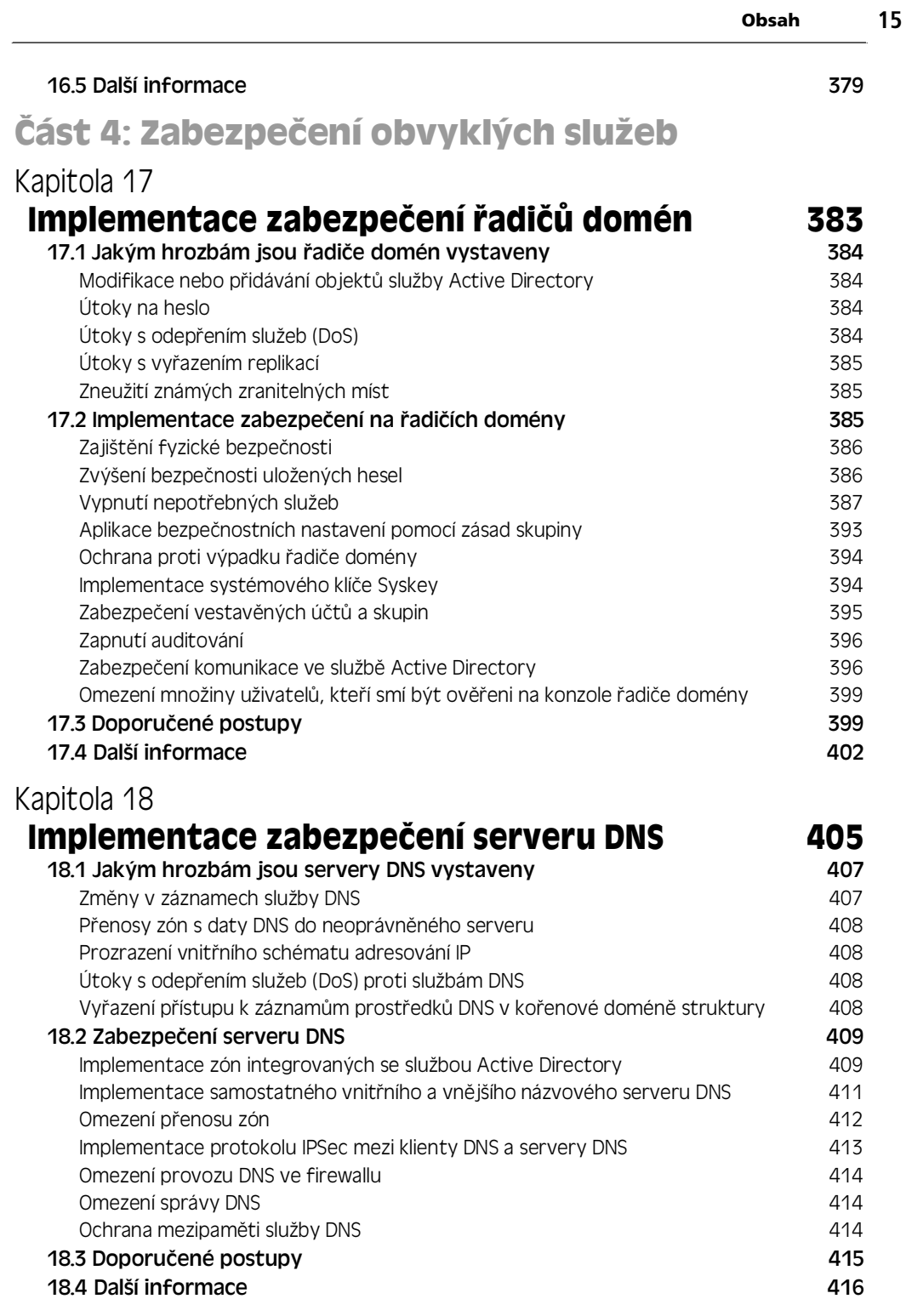

#### Kapitola 19 **Implementace zabezpe:ení terminálových služeb 419** 19.1 Jakým hrozbám jsou terminálové služby vystaveny 420 Udělování nadměrných oprávnění uživatelům komponent a strong 421 Obcházení firewallového zabezpe:ení 421 Nutnost mít uživatelské právo Přihlásit se místně kontrol a se hlavník v 421 Útočník získá plný přístup k ploše Windows 422 19.2 Zabezpe:ení terminálových služeb 422 Výběr správného režimu činnosti terminálových služeb 422 august 1922 Omezení množiny uživatelů a skupin, kterým je uděleno právo připojení k terminálovému serveru k které k které k a serveru 424 Omezení množiny spouštěných aplikací komponent a spouštěných aplikací komponent a v 424 Implementace nejsilnějšího možného šifrování komponentace 126 Posílení bezpečnostní konfigurace terminálového serveru  $427$ Vyšší zabezpečení při ověřování ve Windows 2003 Server SP1 428 19.3 Doporu:ené postupy 430 19.4 Další informace 432

#### Kapitola 20

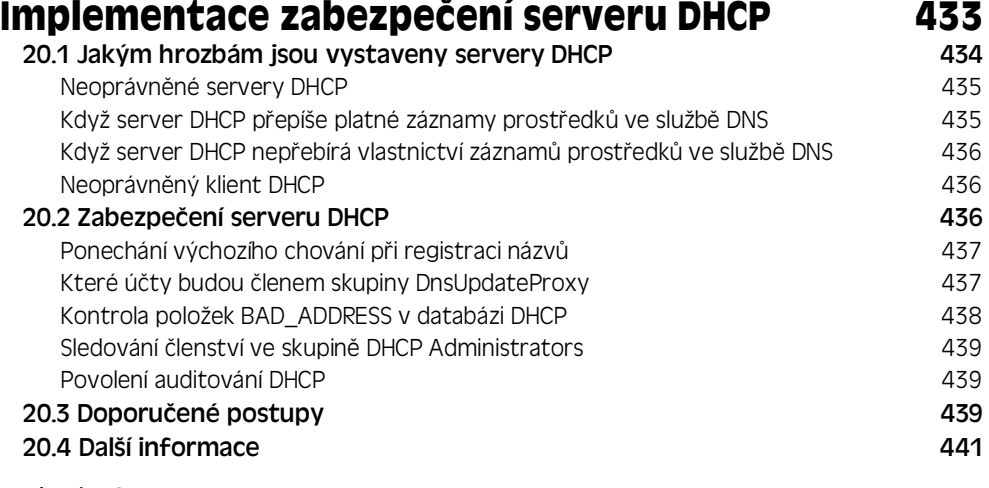

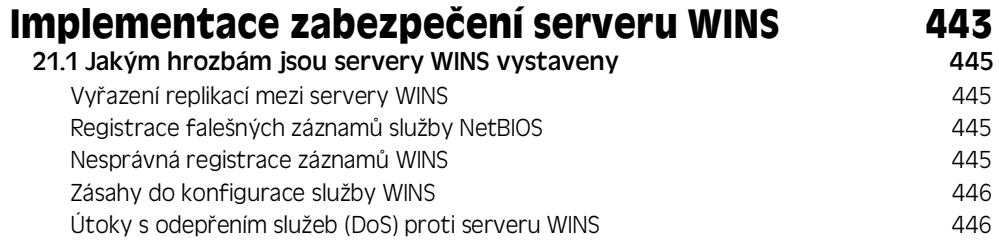

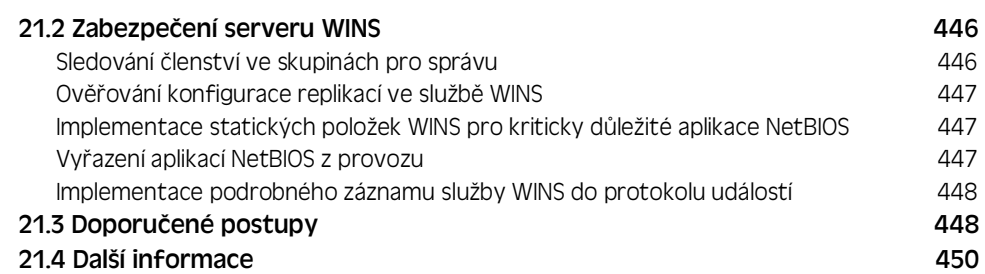

### **Implementace bezpe:nosti pdi sm?rování a vzdáleném pdístupu 451**

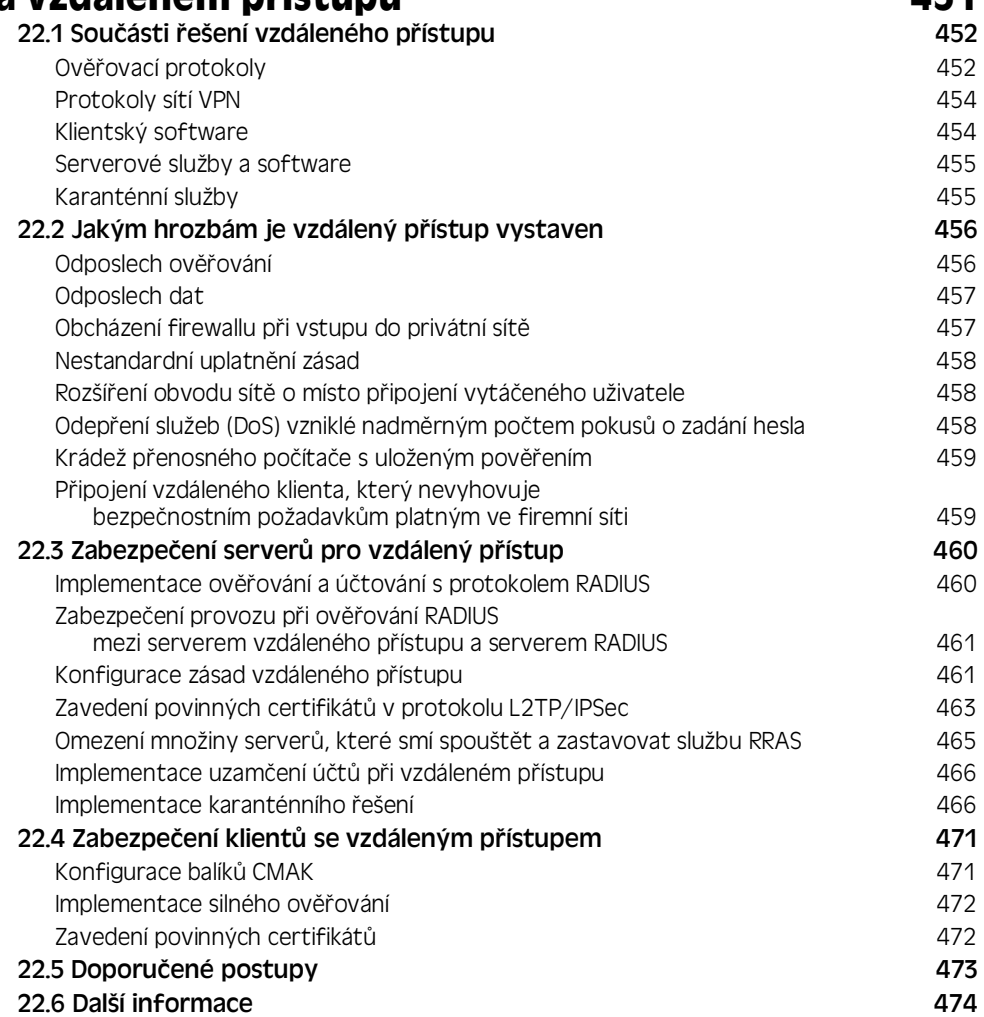

#### Kapitola 23 **Implementace zabezpe:ení certifika:ní služby 477** 23.1 Jakým hrozbám je certifikační služba vystavena Ohrožení páru klíčů certifikačního úřadu 478 Útoky proti serverům, na kterých jsou uloženy seznamy odvolaných certifikátů (CRL) a metal a seznamy odvolaných certifikátů (CRL) a metal a sezonamy a 479 Pokus o změnu konfigurace certifikačního úřadu  $479$ Pokus o změnu šablony certifikátů energie a stronger a strong 479 Útoky, které vyřazují z činnosti kontrolu odvolaných certifikátů ze seznamu CRL 480 Přidání nedůvěryhodného certifikačního úřadu

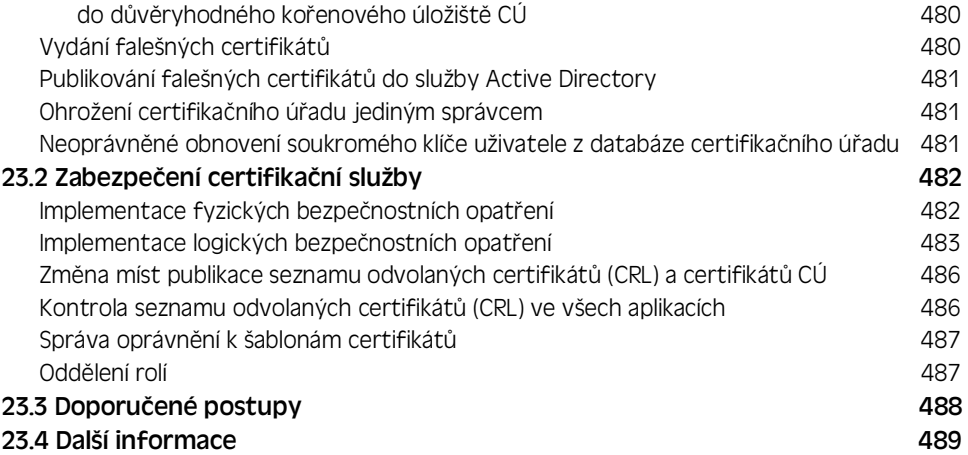

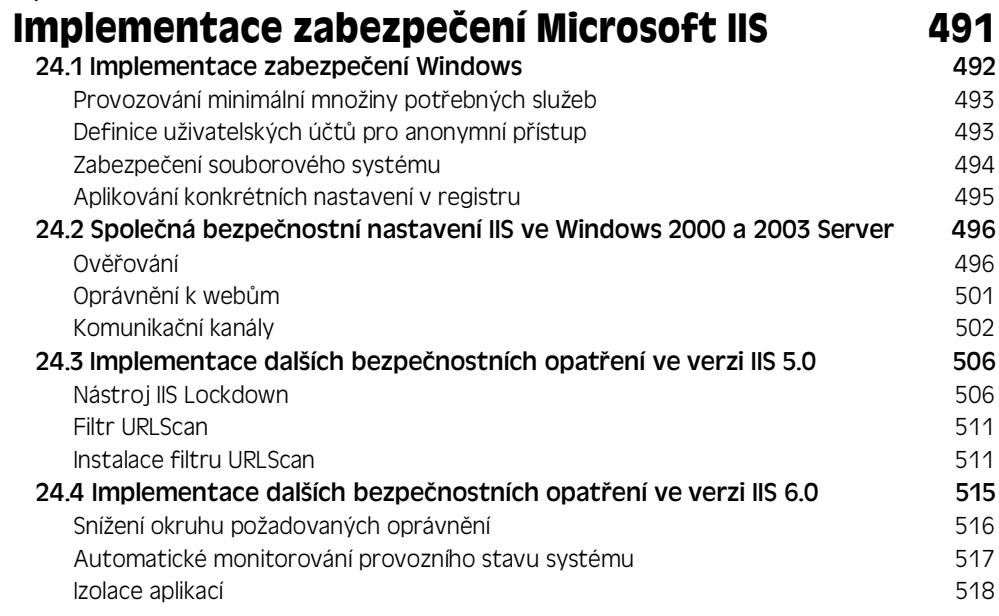

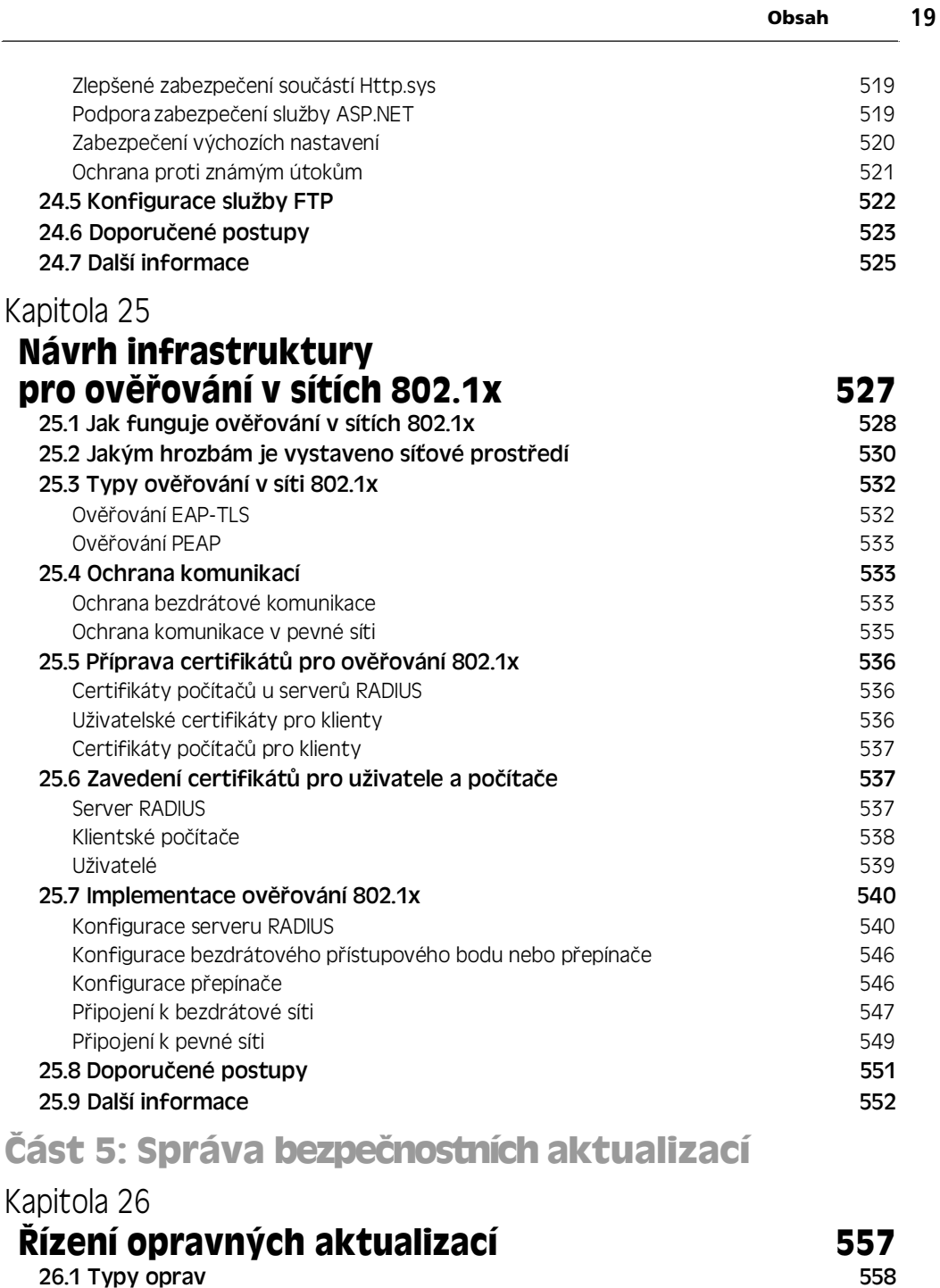

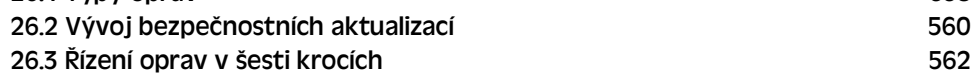

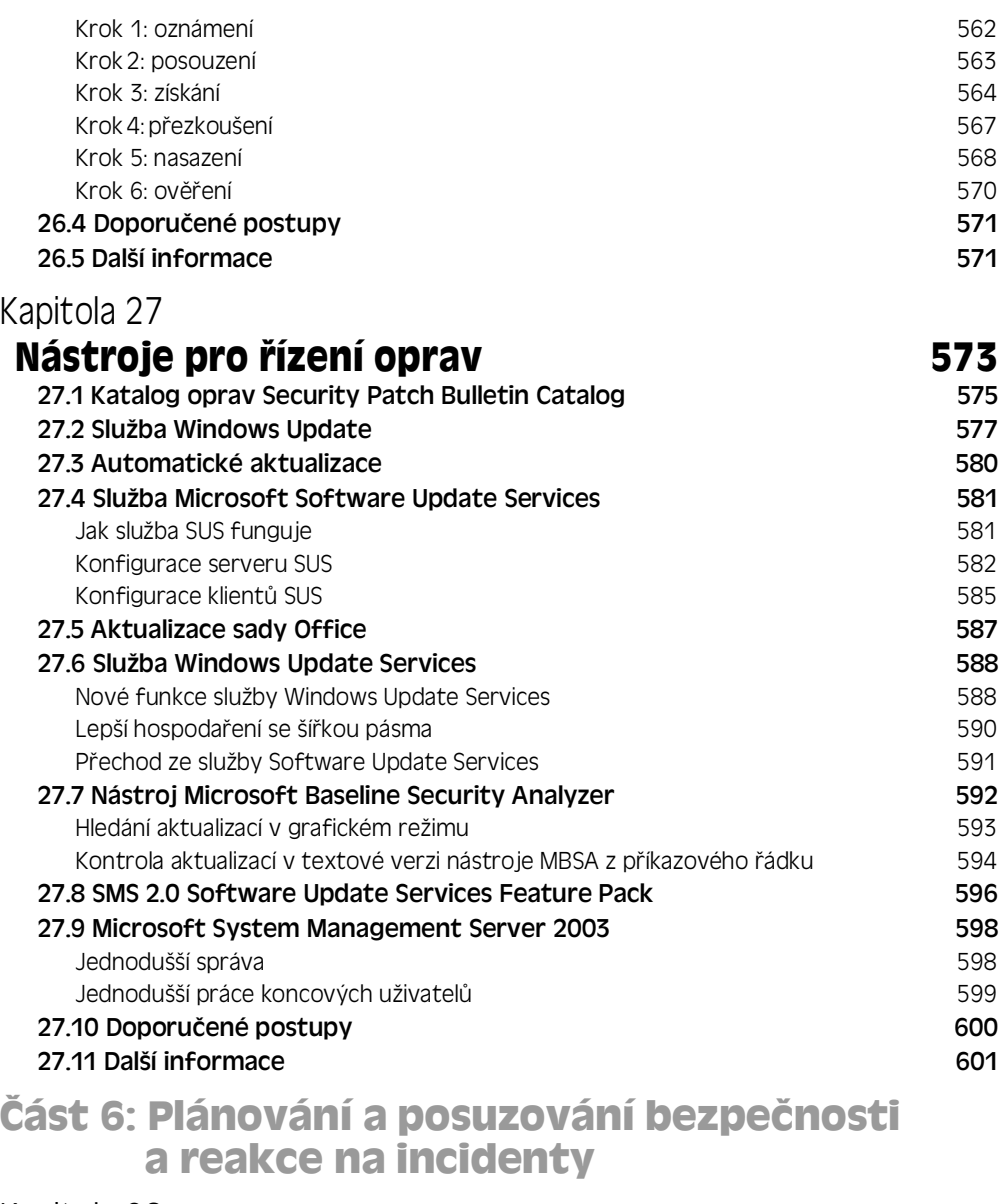

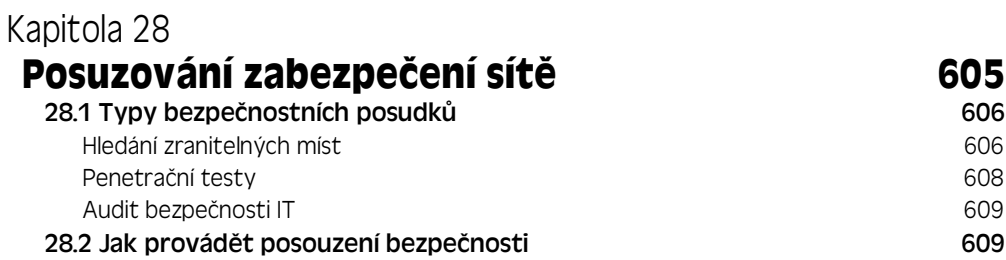

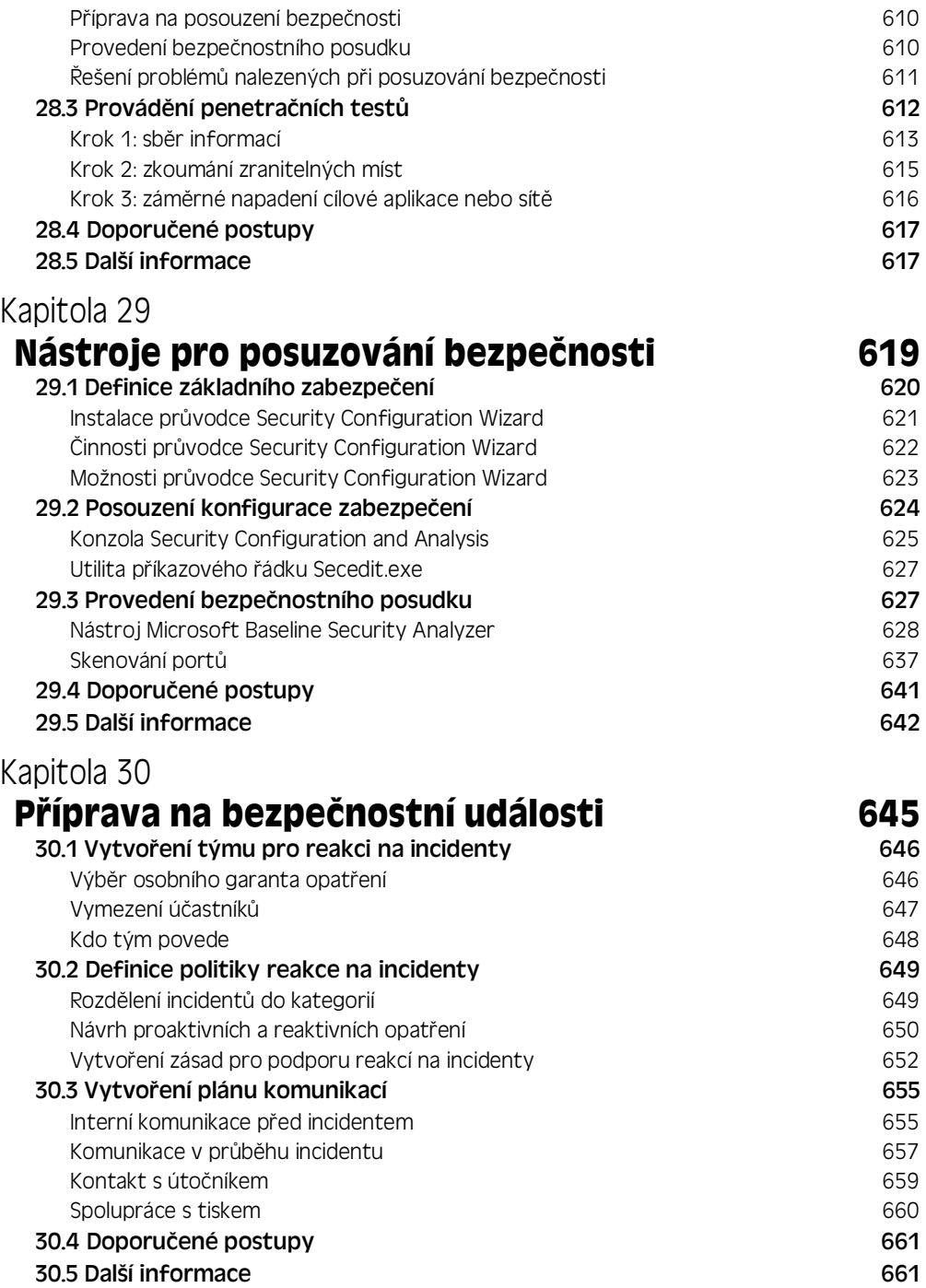

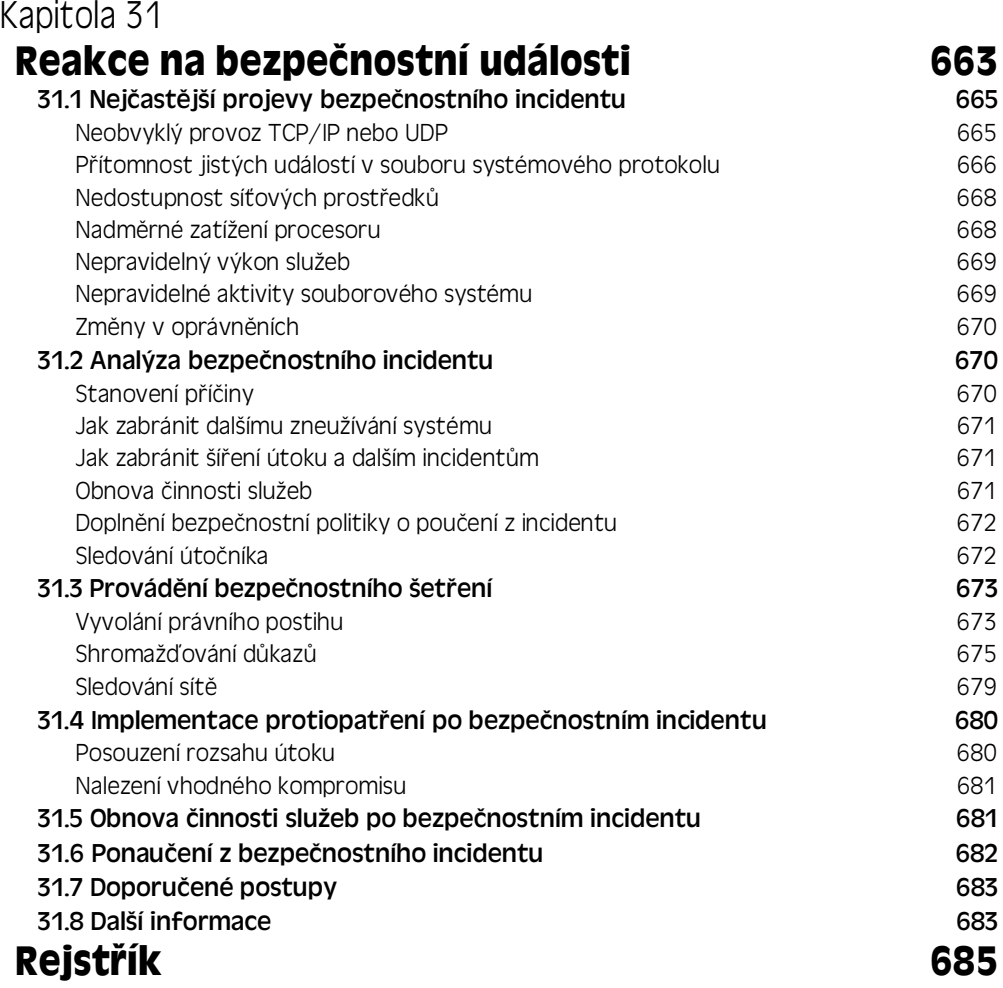

# **Obsah**

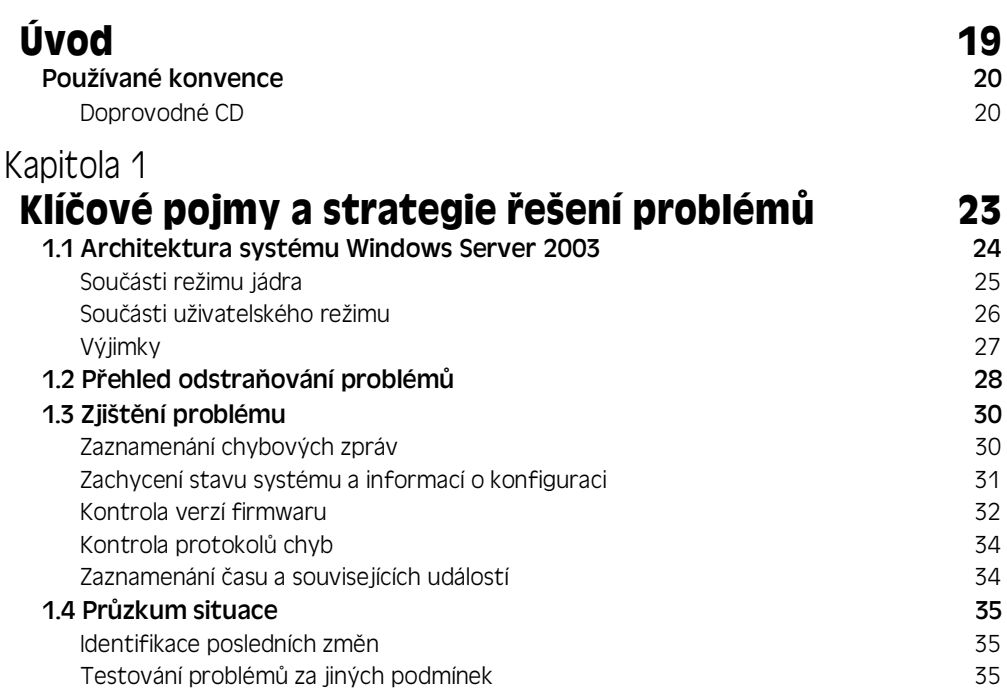

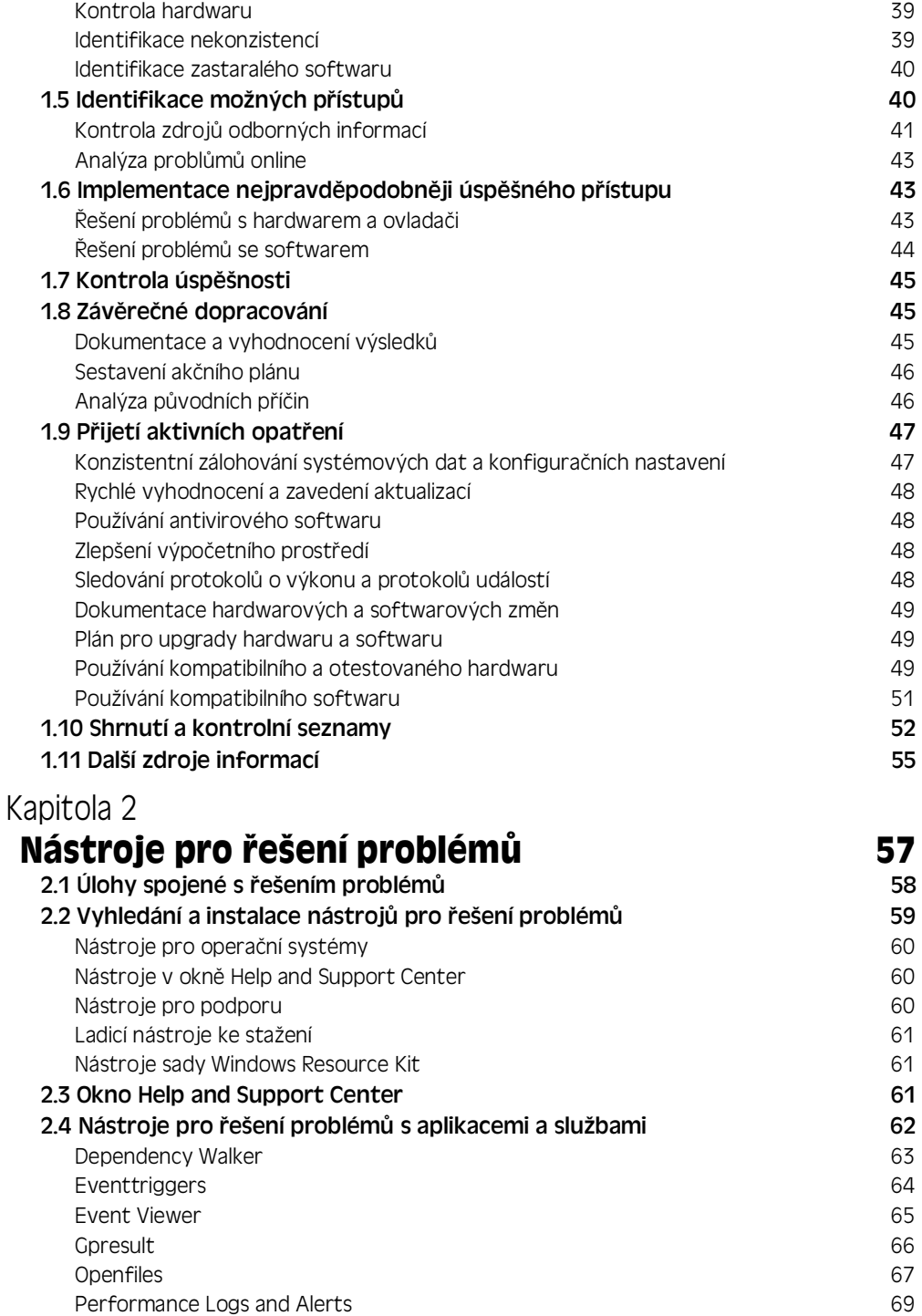

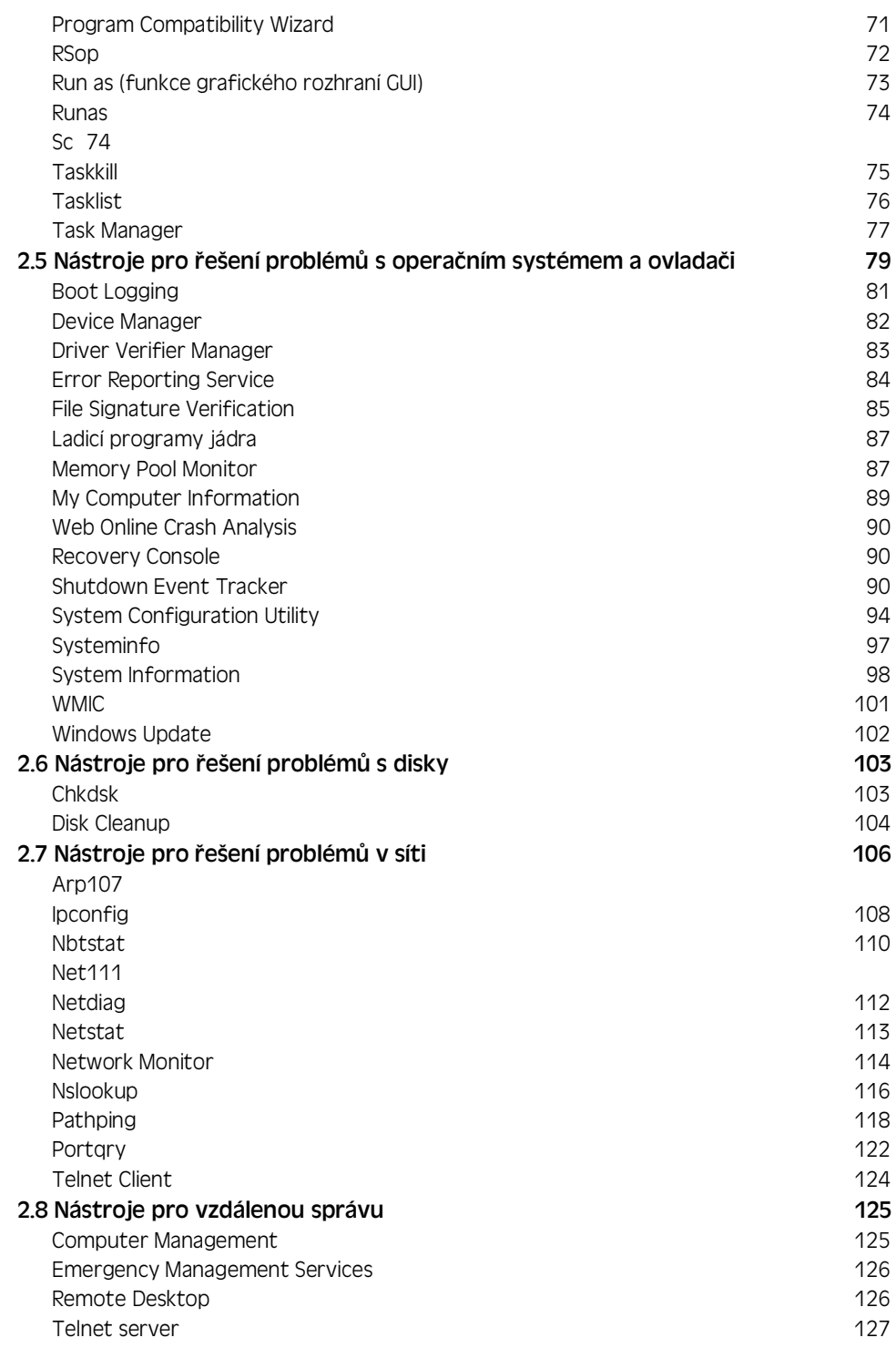

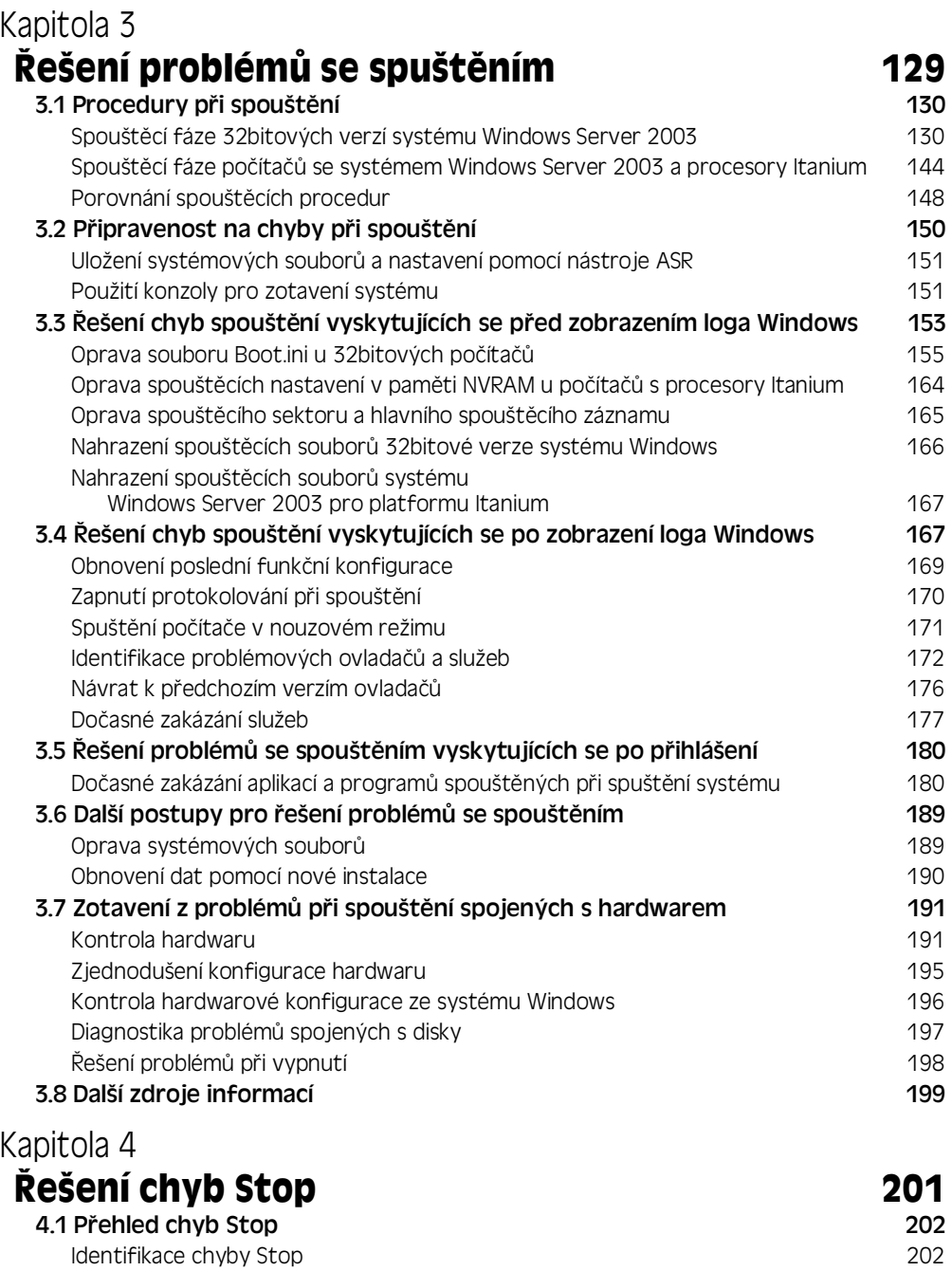

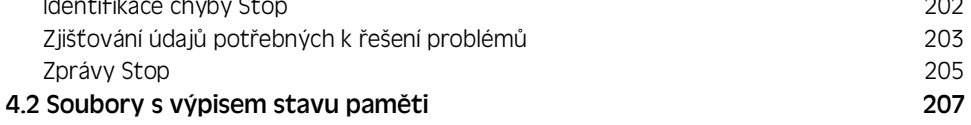

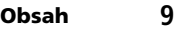

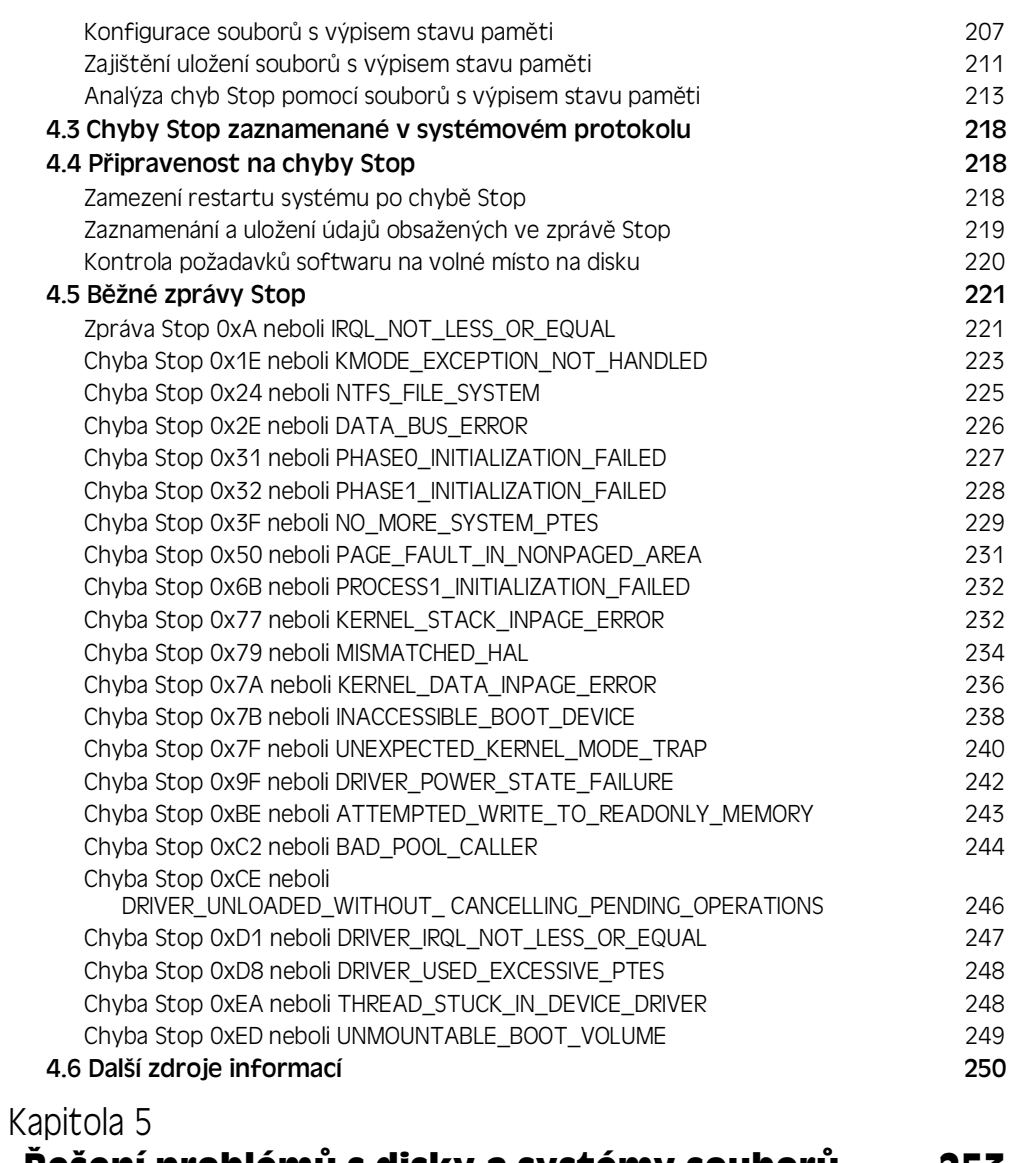

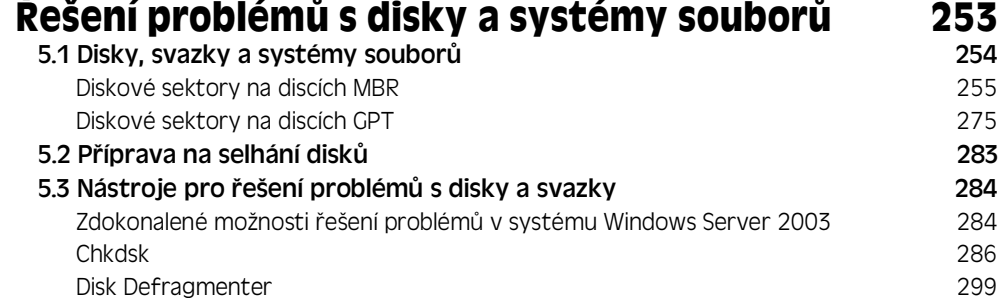
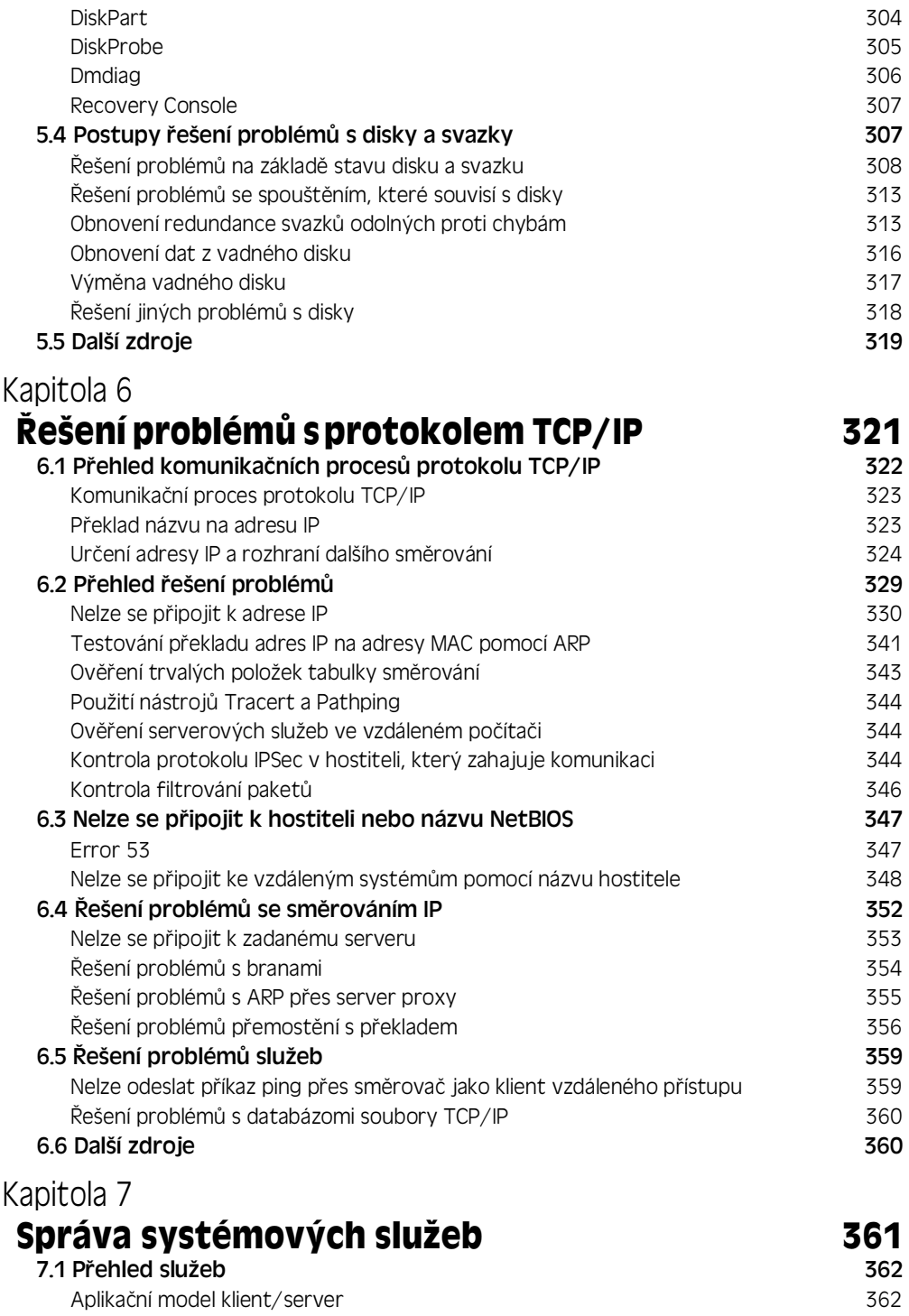

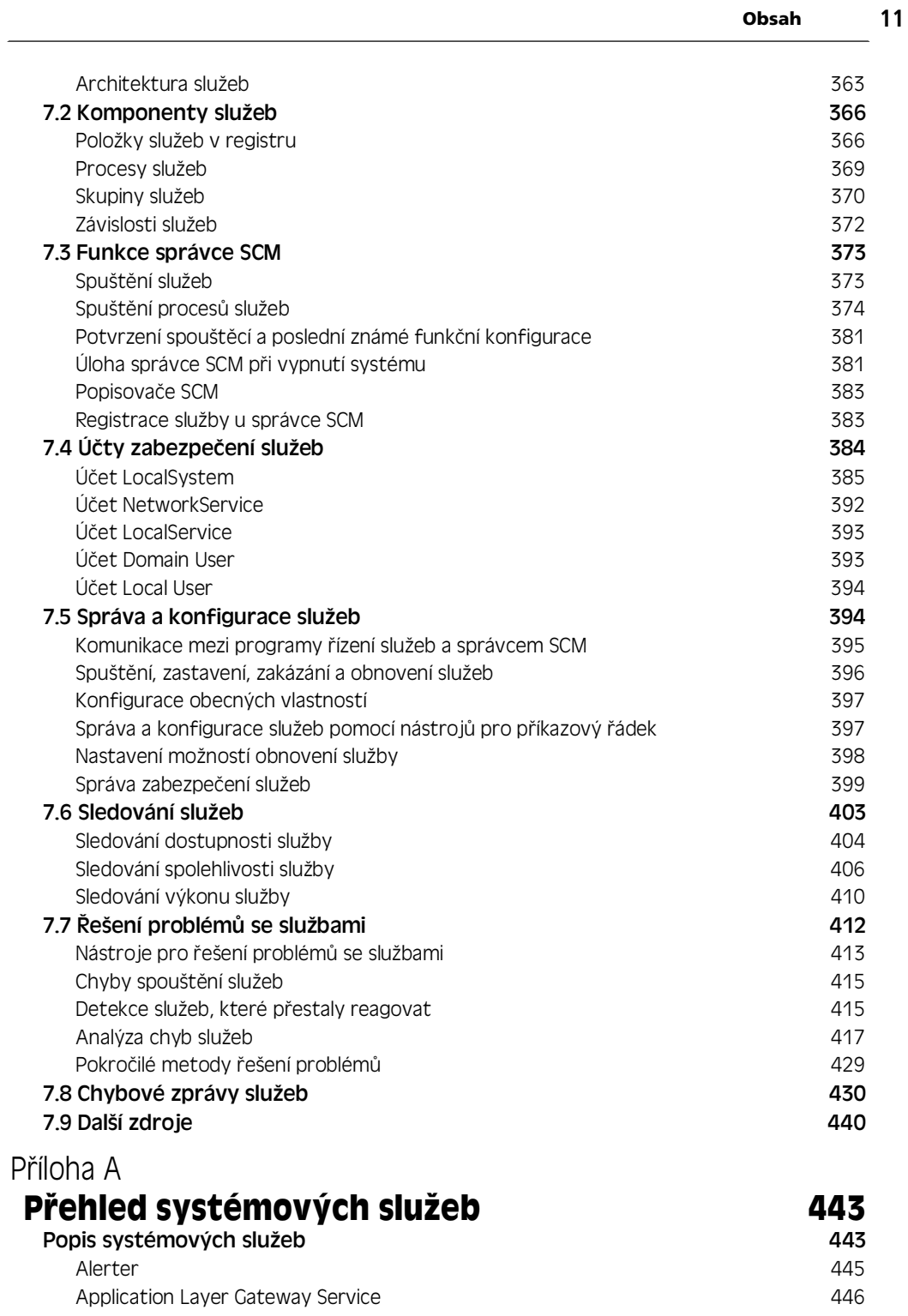

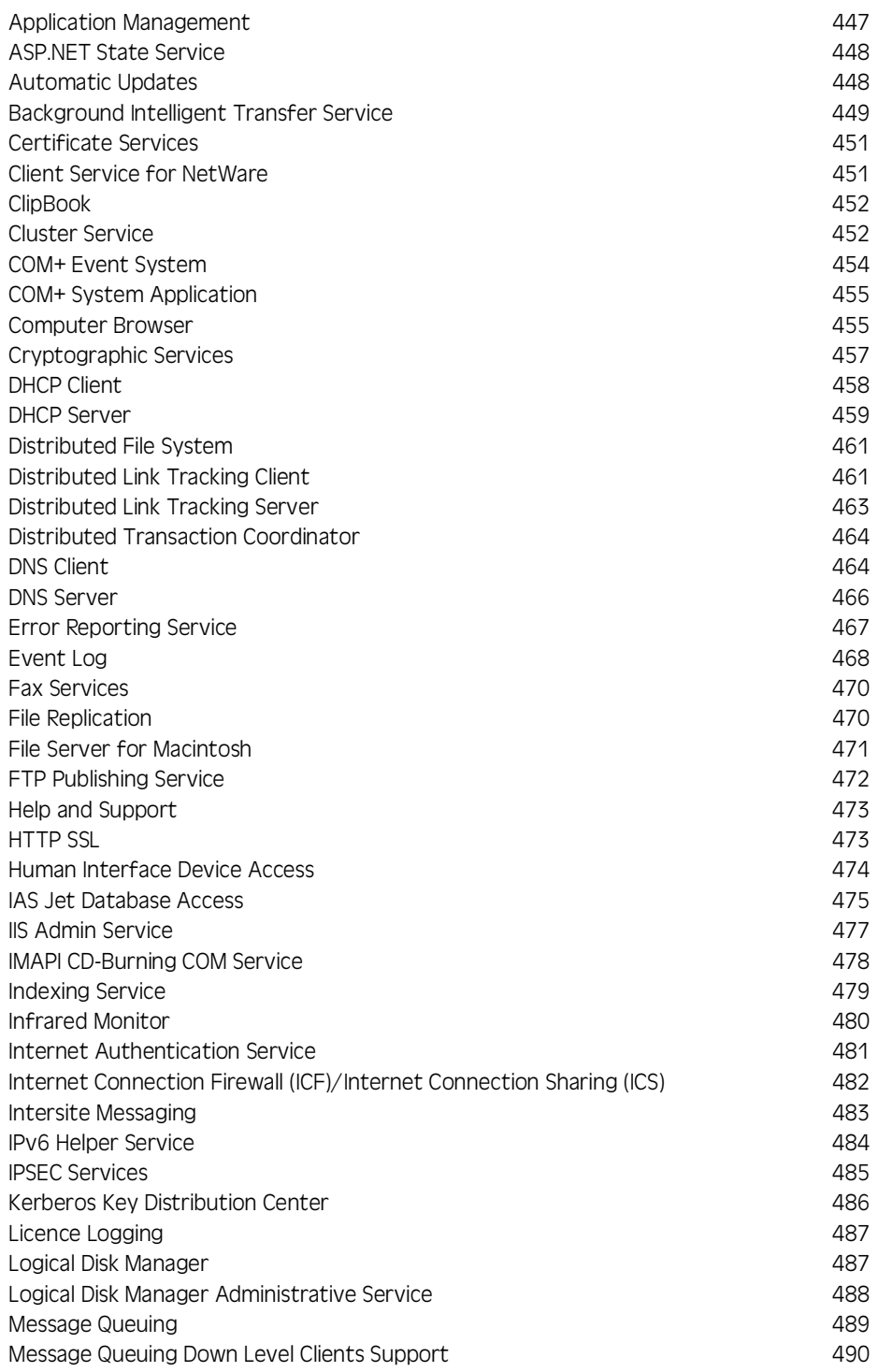

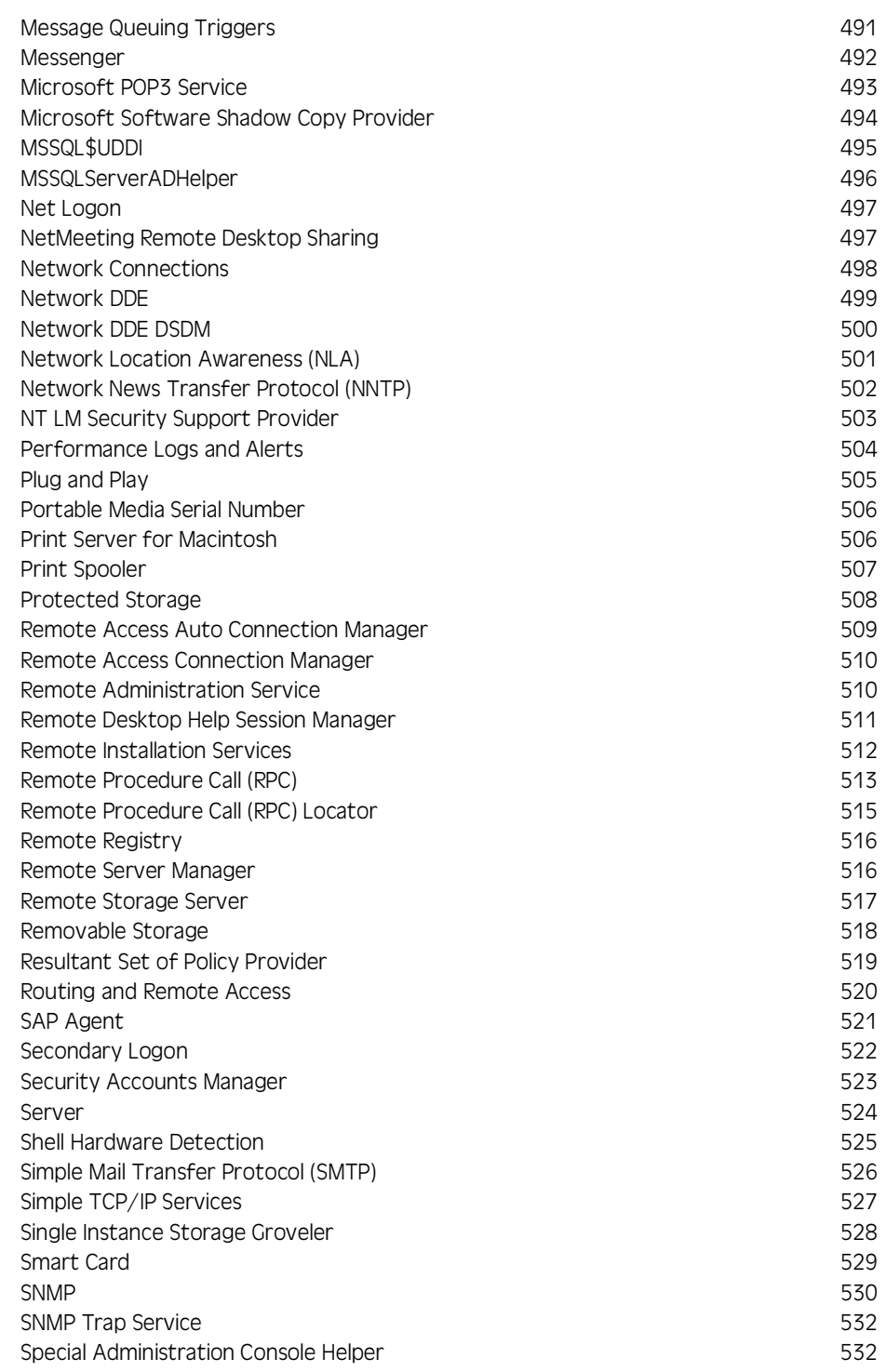

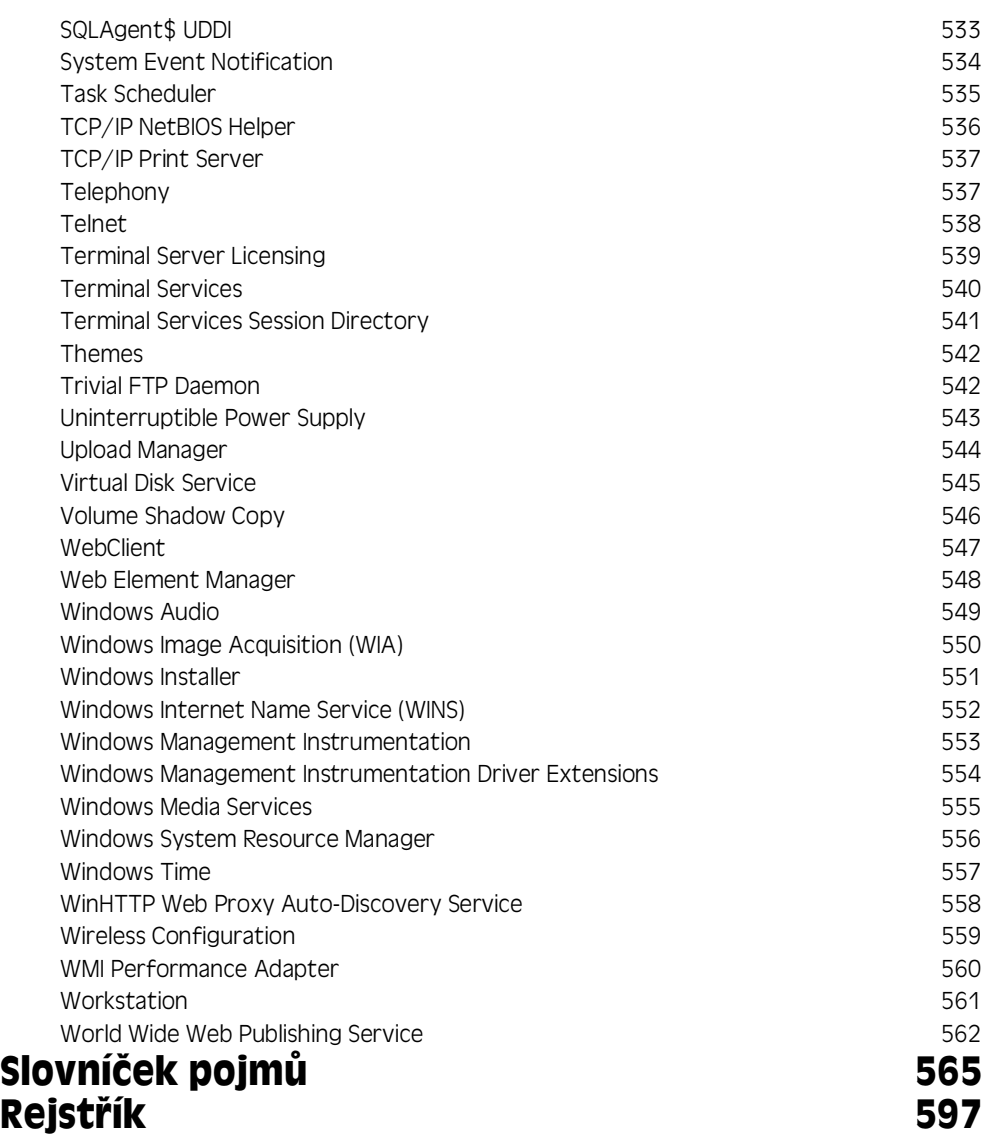

## **Obsah**

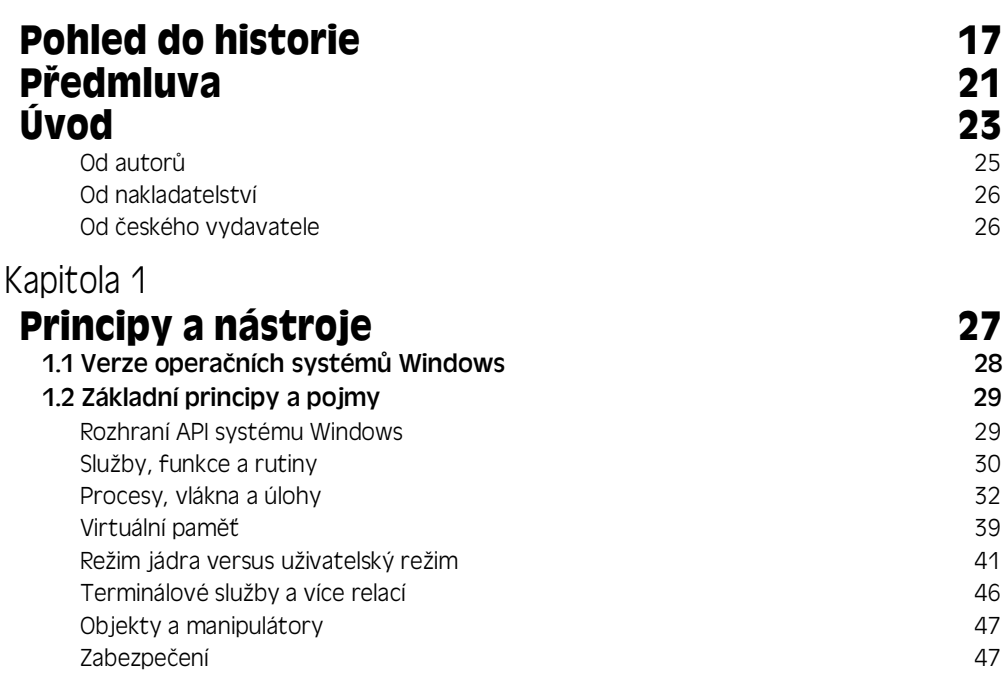

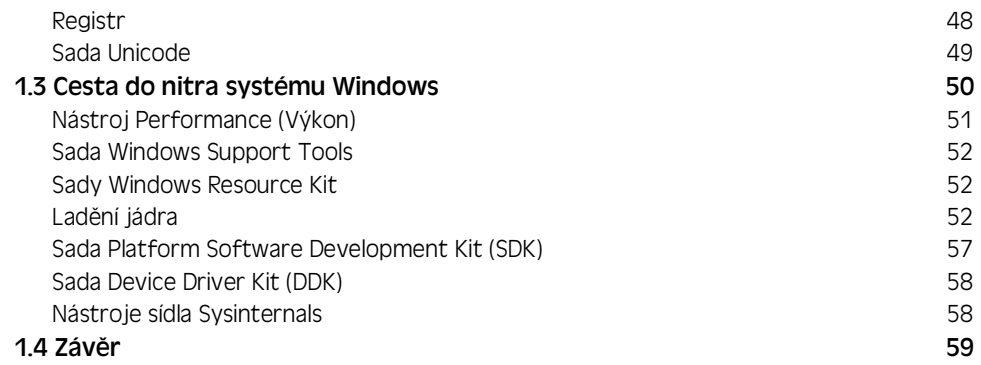

## Kapitola 2

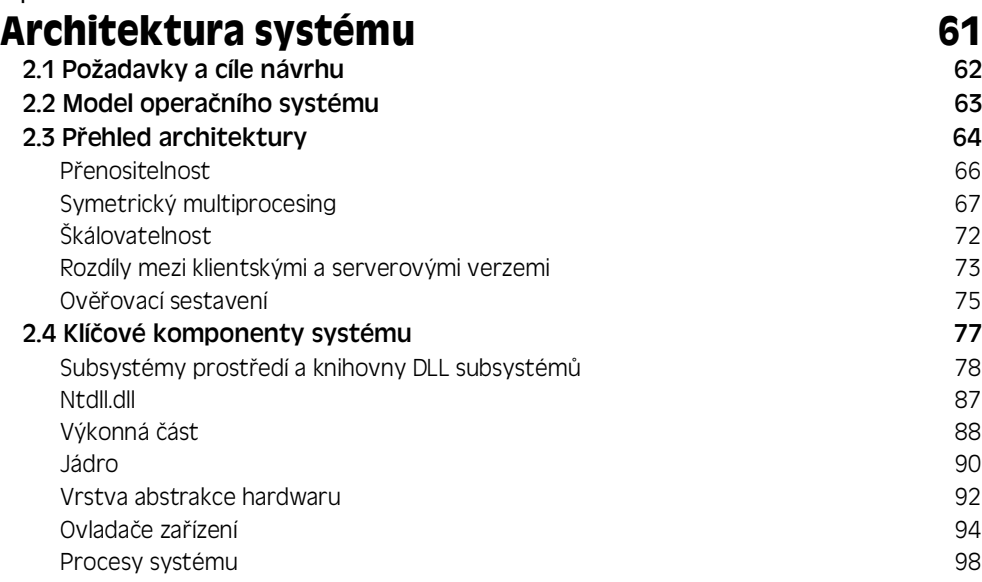

## $2.5$  Závěr $\sim$  108

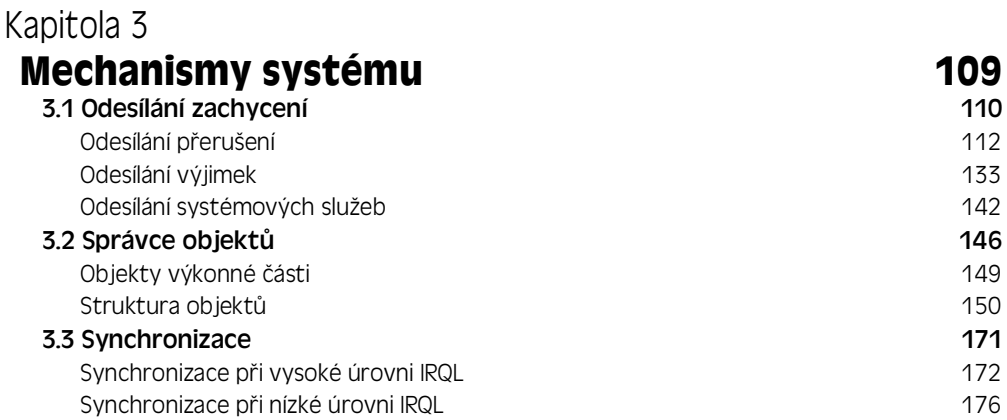

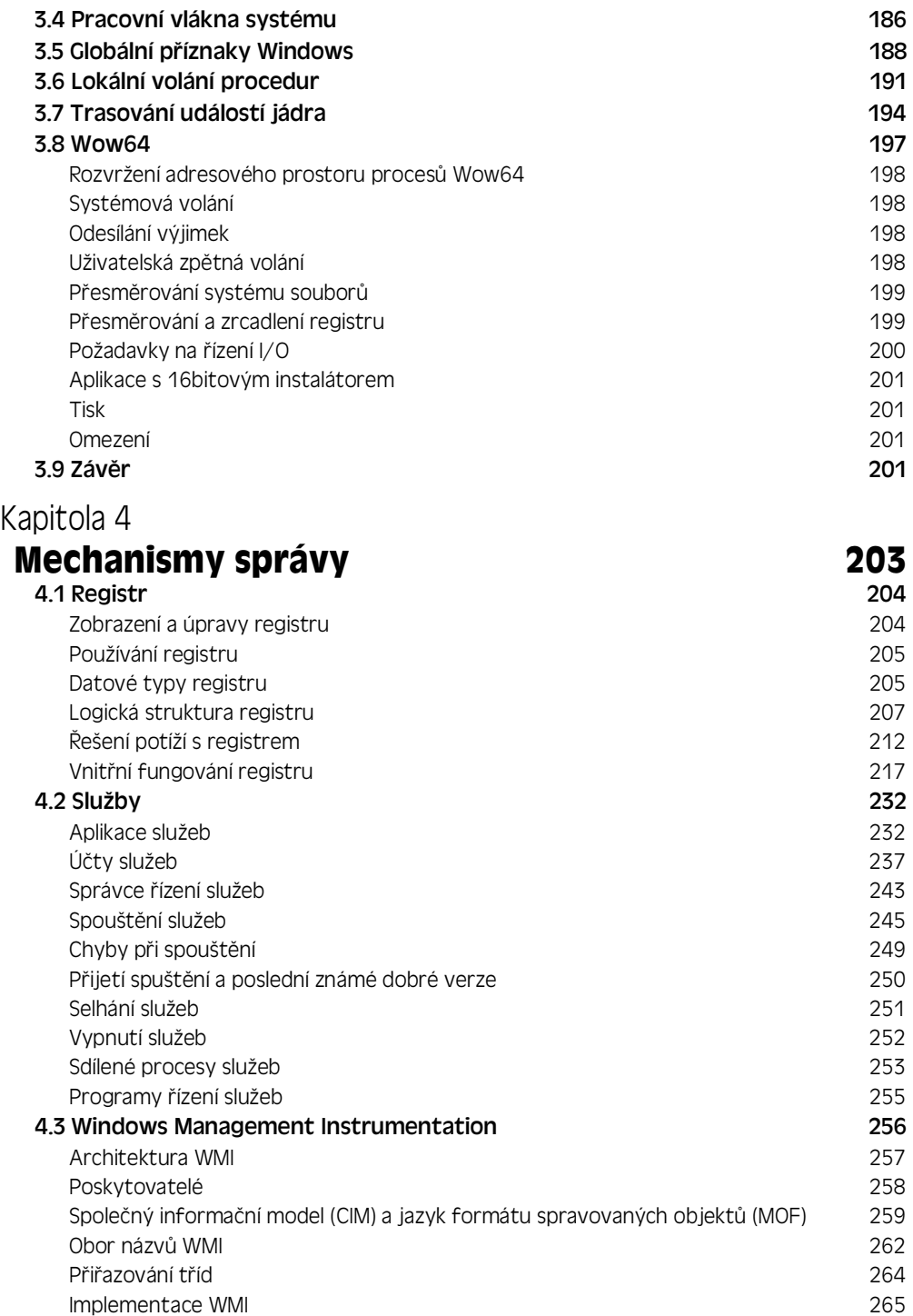

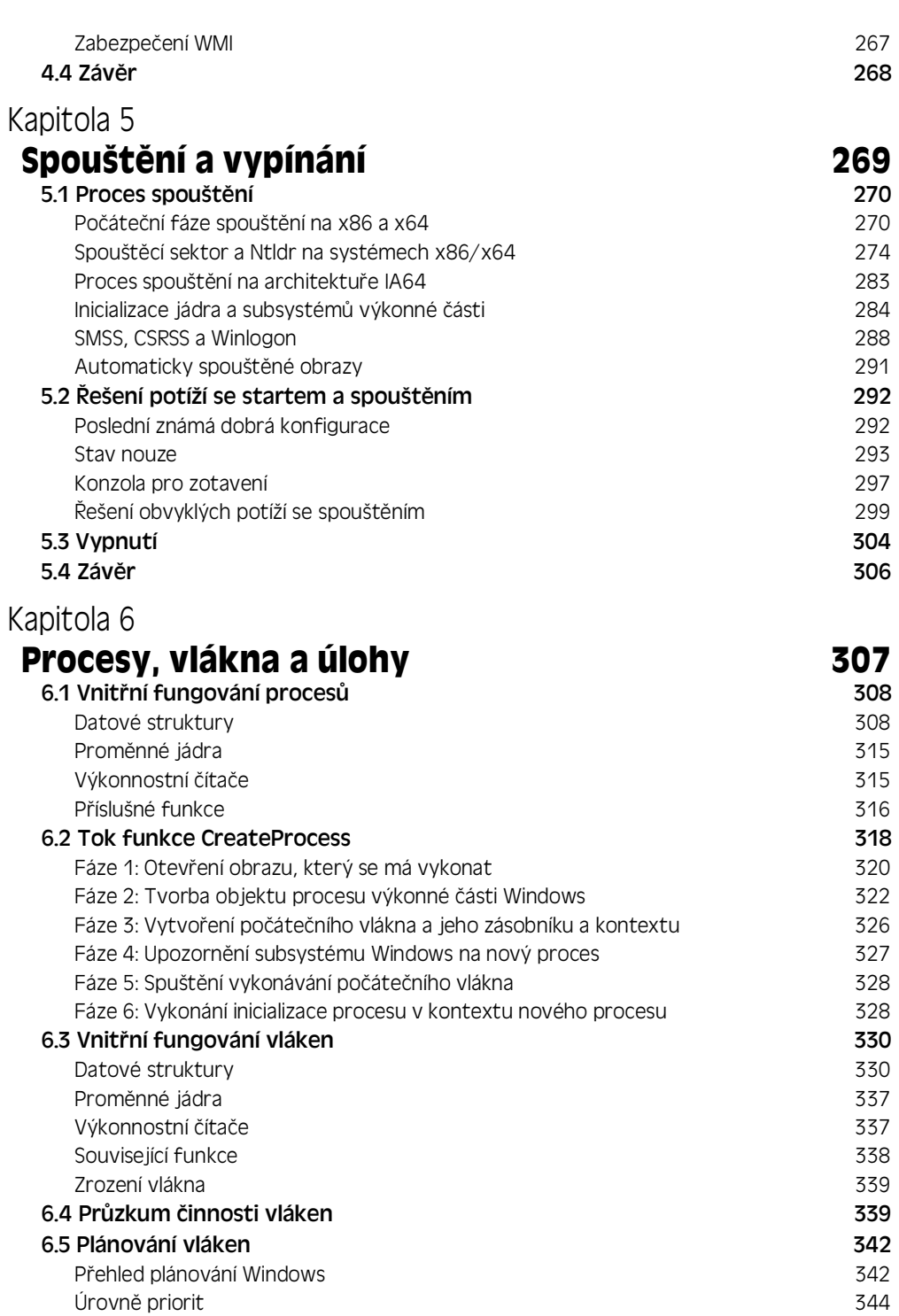

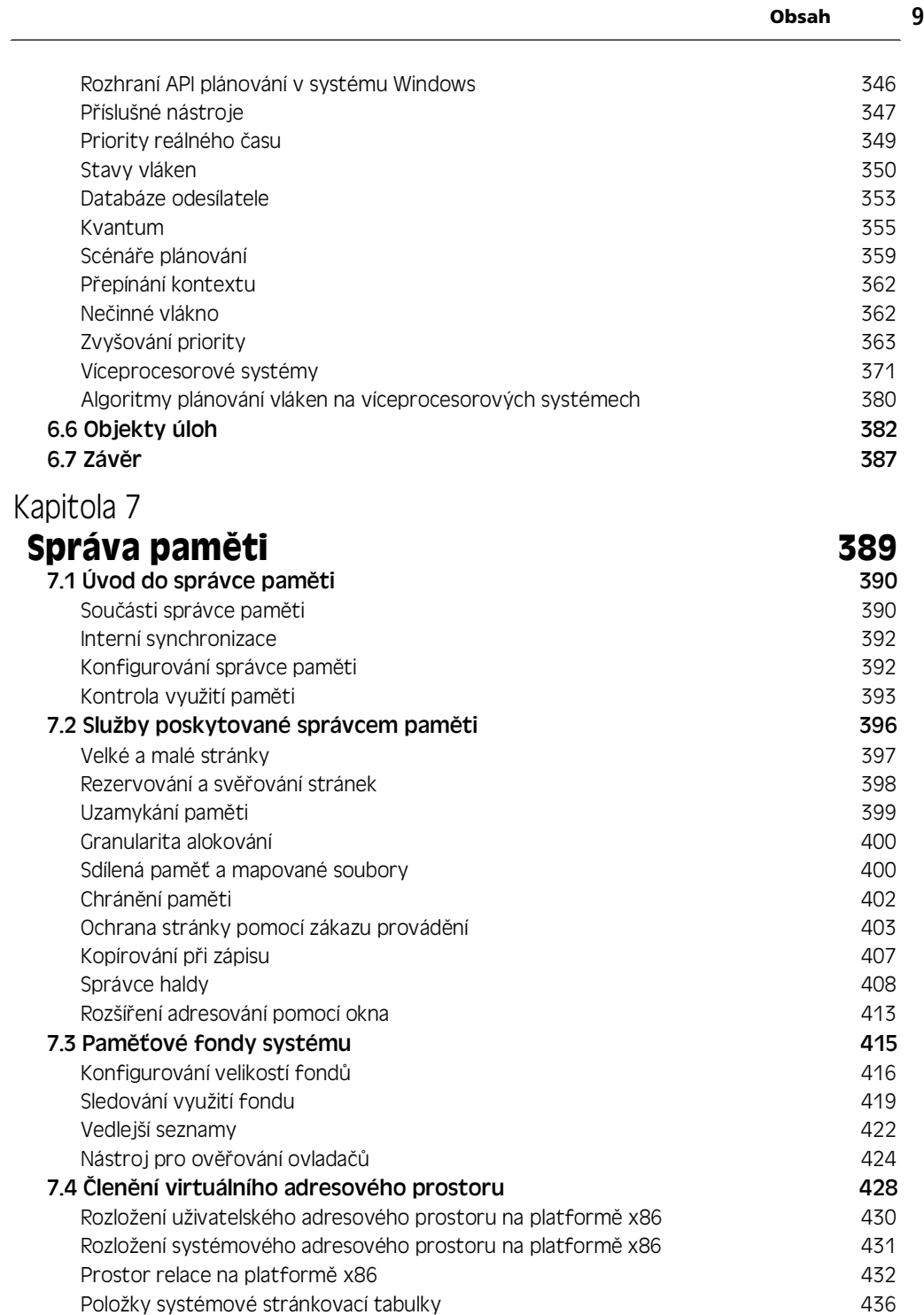

Členění 64bitových adresových prostorů do hlastní se hlastní 436

Položky systémové stránkovací tabulky 436

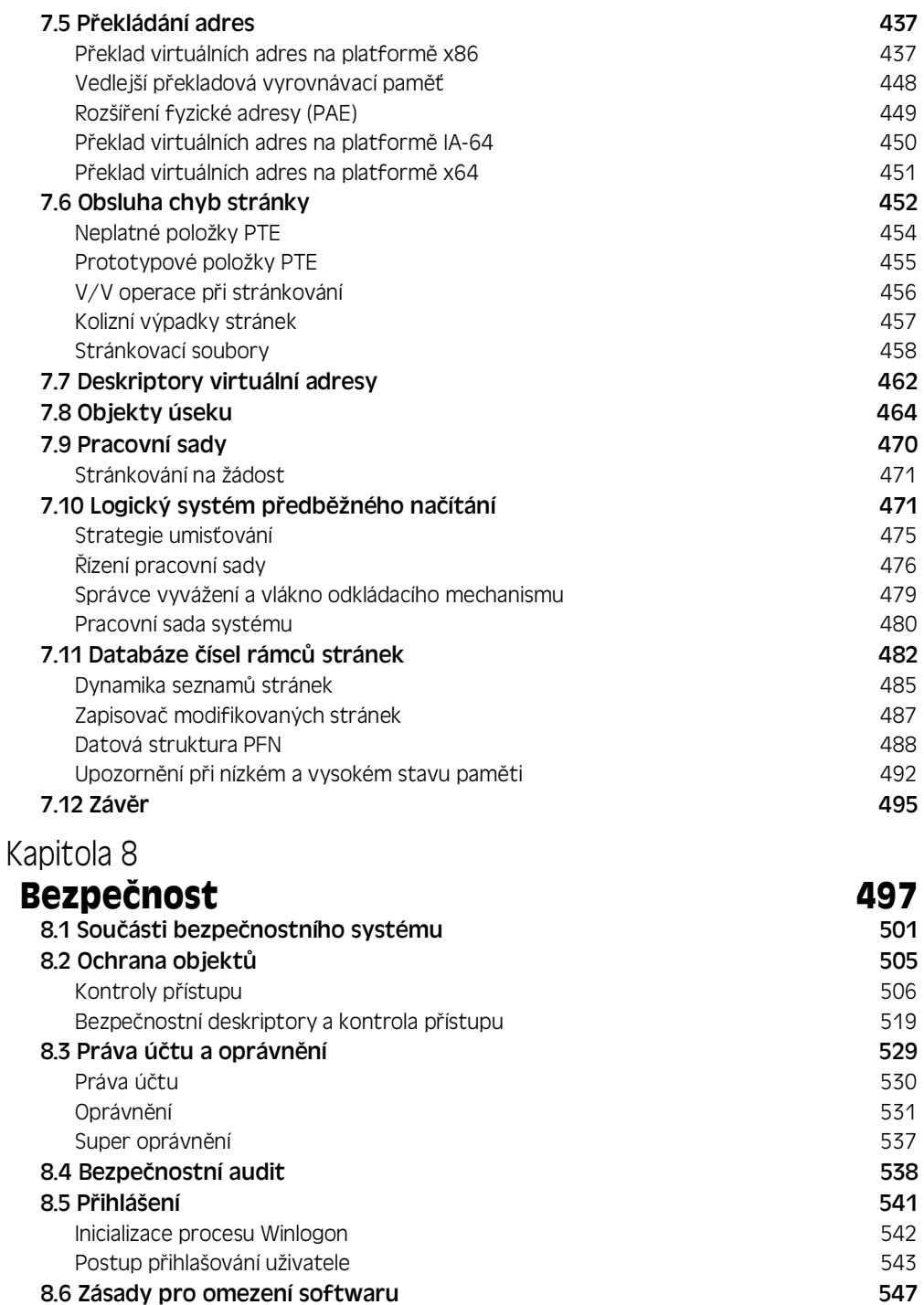

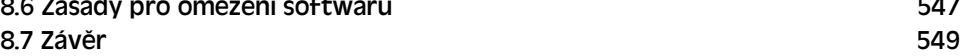

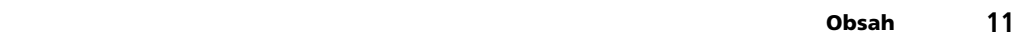

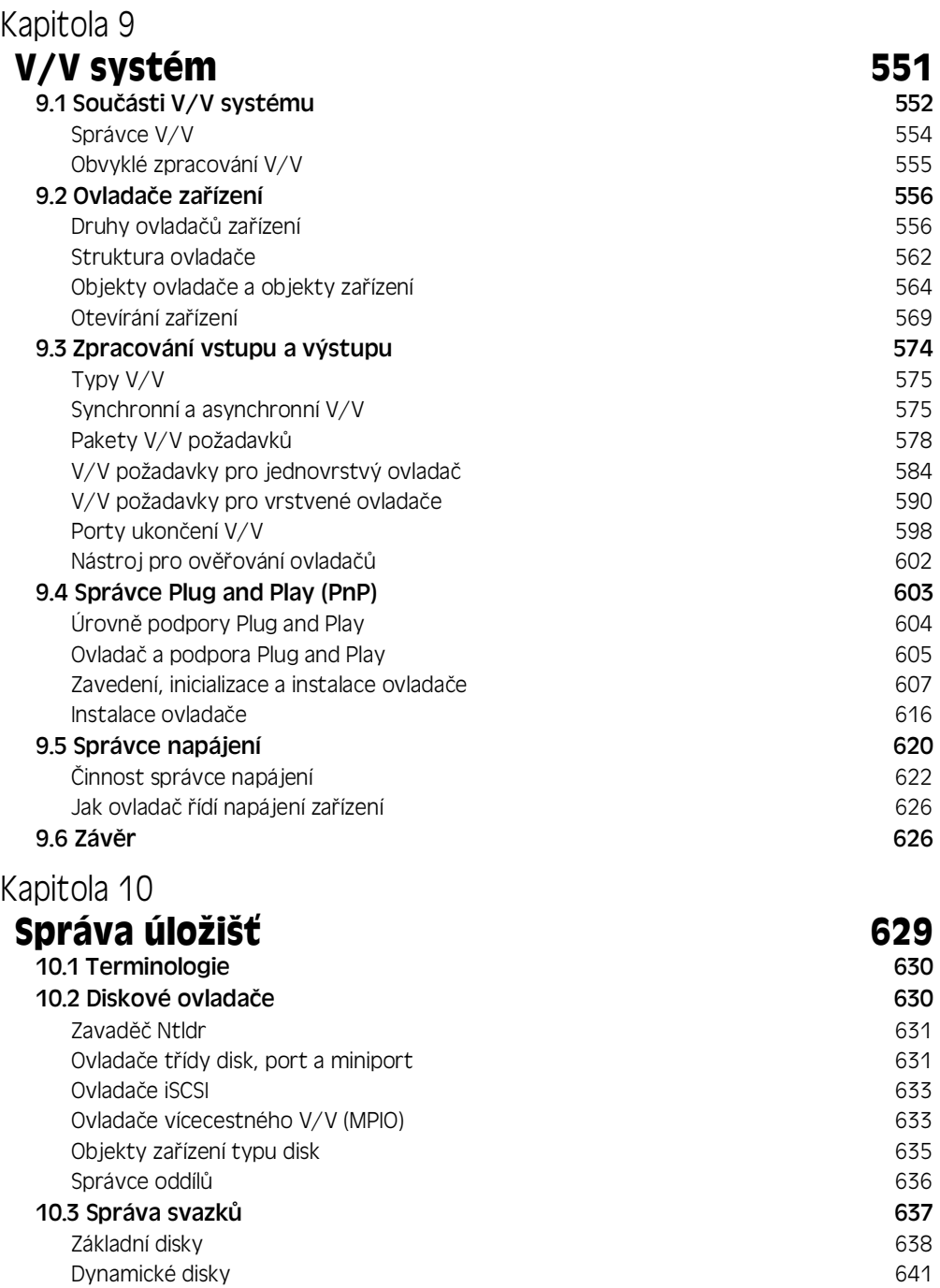

Správa víceoddílových svazků<br>Jmenný prostor svazku 653 Jmenný prostor svazku

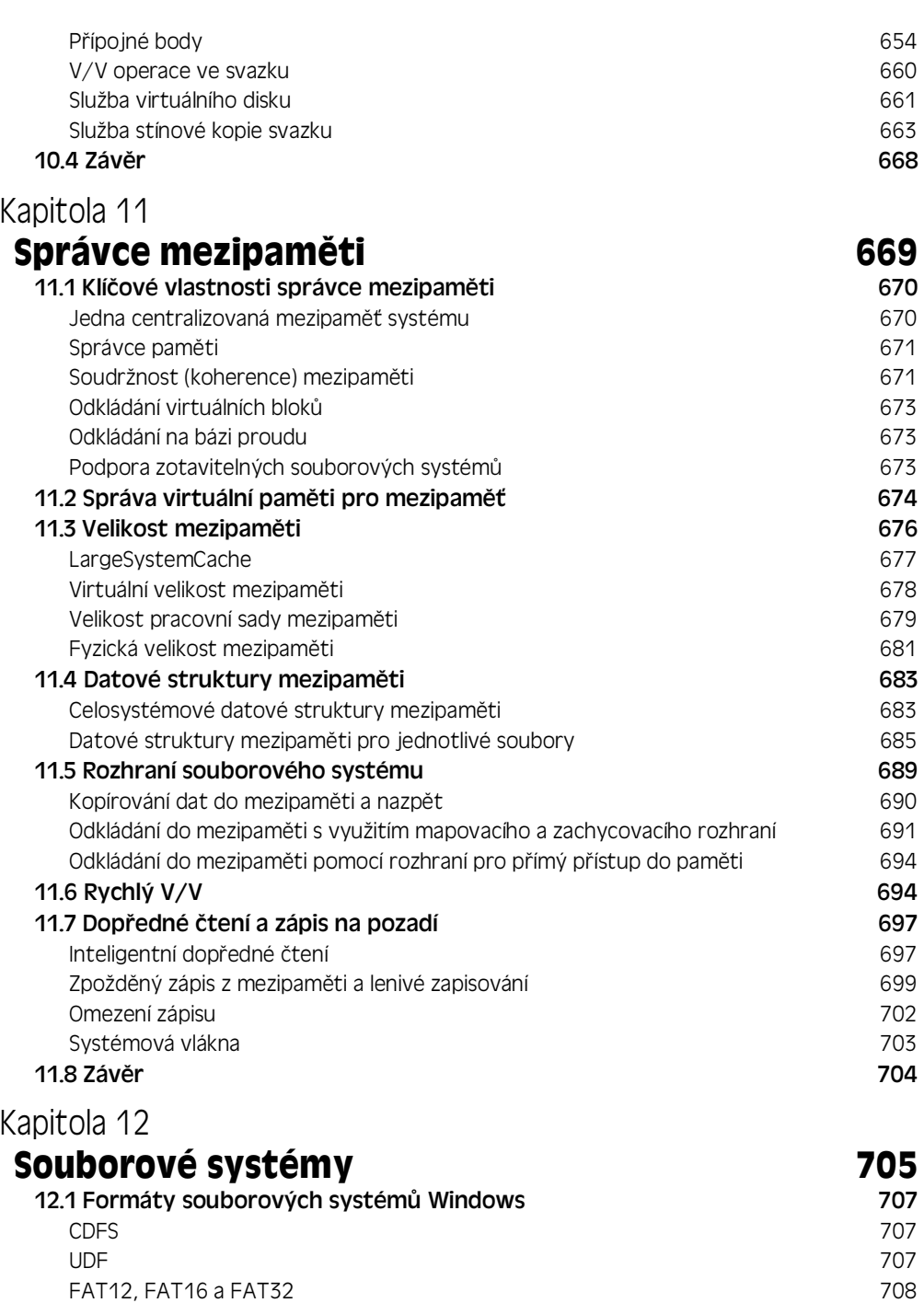

NTFS 711

12.2 Architektura ovladače souborového systému metalog a metalog za 111

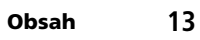

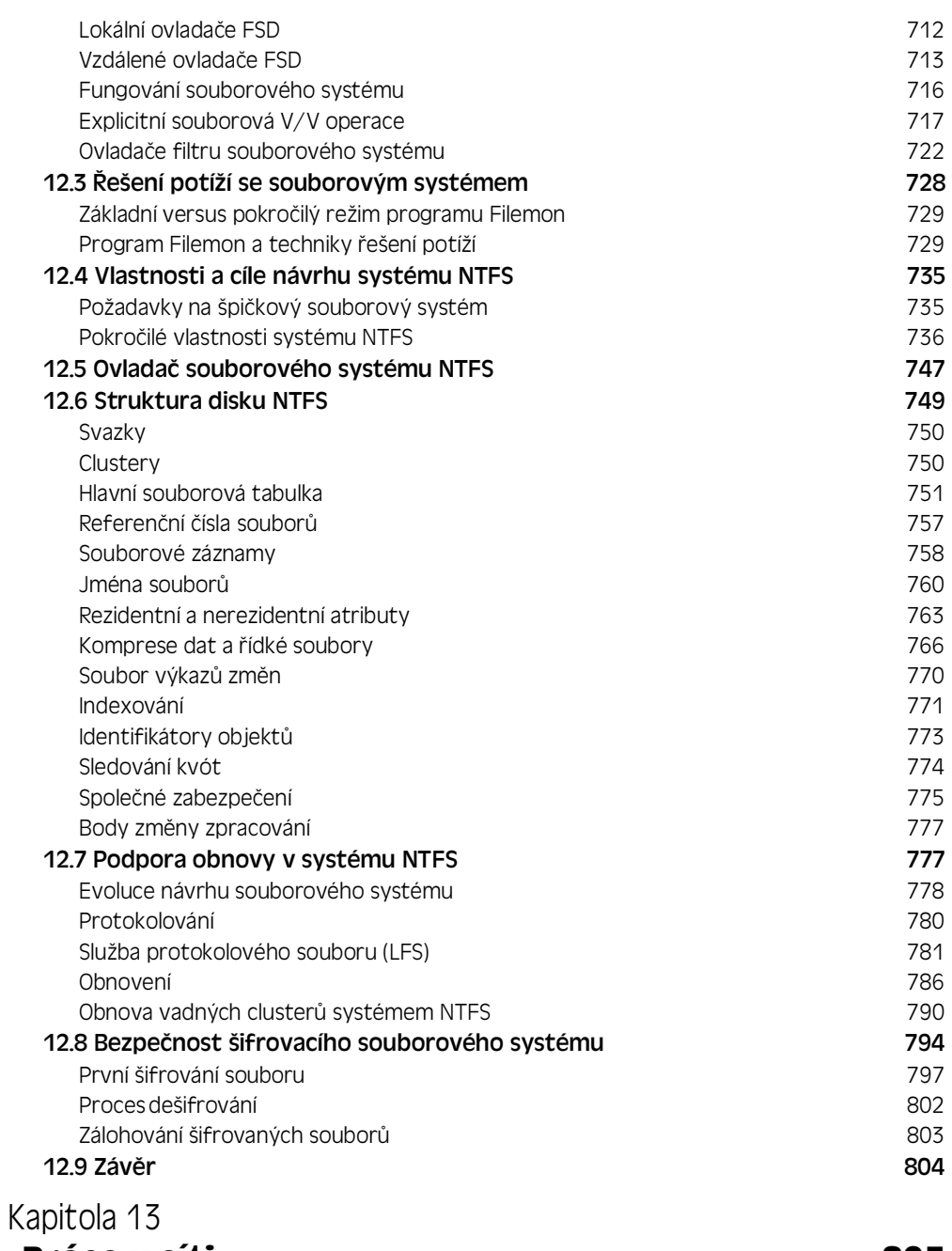

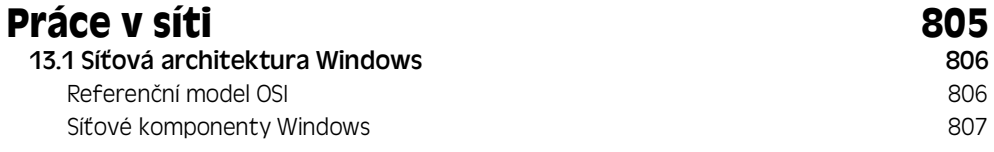

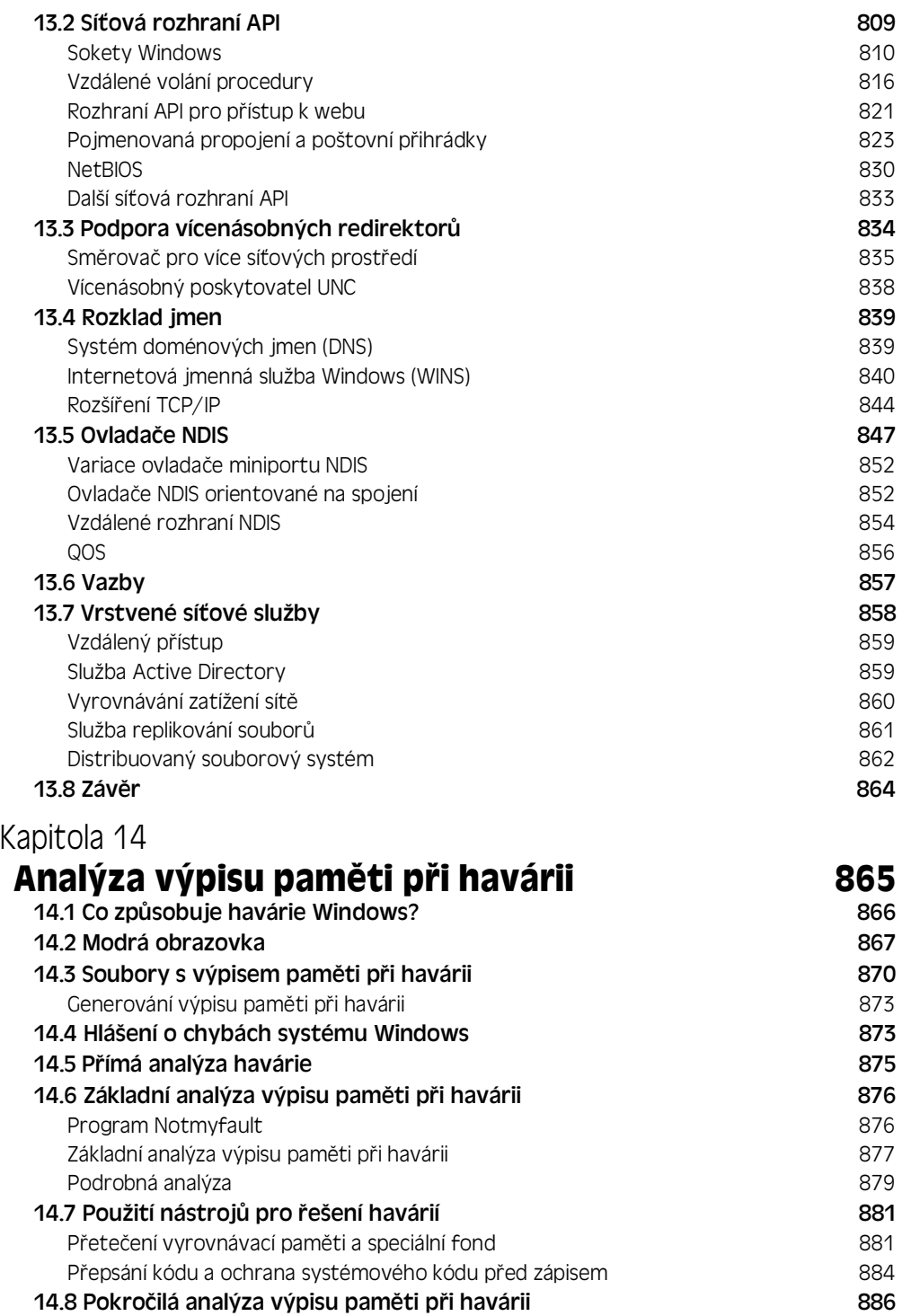

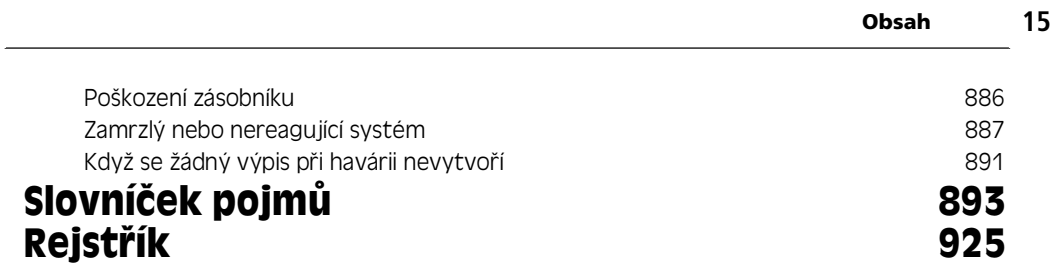